## **MPE/iX Quick Reference Guide**

# HP 3000 MPE/iX Computer Systems Edition 6

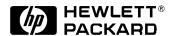

32650-90873 E1098

Printed in: U.S.A. October 1998

## **Notice**

The information contained in this document is subject to change without notice.

Hewlett-Packard makes no warranty of any kind with regard to this material, including, but not limited to, the implied warranties of merchantability or fitness for a particular purpose. Hewlett-Packard shall not be liable for errors contained herein or for direct, indirect, special, incidental or consequential damages in connection with the furnishing or use of this material.

Hewlett-Packard assumes no responsibility for the use or reliability of its software on equipment that is not furnished by Hewlett-Packard.

This document contains proprietary information which is protected by copyright. All rights reserved. Reproduction, adaptation, or translation without prior written permission is prohibited, except as allowed under the copyright laws.

## **Restricted Rights Legend**

Use, duplication, or disclosure by the U.S. Government is subject to restrictions as set forth in subparagraph (c) (1) (ii) of the Rights in Technical Data and Computer Software clause at DFARS 252.227-7013. Rights for non-DOD U.S. Government Departments and Agencies are as set forth in FAR 52.227-19 (c) (1,2).

Hewlett-Packard Company 3000 Hanover Street Palo Alto, CA 94304 U.S.A.

© Copyright 1994, 1998 by Hewlett-Packard Company

## **Contents**

| 1. | Commands Syntax                                                                                                    | . 10                                               |
|----|----------------------------------------------------------------------------------------------------|----------------------------------------------------|
| 2. | Utilities Utilities Descriptions                                                                                                    | . 56                                               |
| 3. | Intrinsics Descriptions  Descriptions of the Intrinsics Available in MPE/iX                                                                                                    | . 70                                               |
| 4. | FCOPY Commands FCOPY commands                                                                                                    | 108                                                |
| 5. | SORT-MERGE/XL Commands Description of SORT-MERGE/XL Commands                                                                                                    | 114                                                |
| 6. | System Debug Debugging your system                                                                                                    | 120                                                |
| 7. | File System System Defined Files Carriage Control Effect Summary. File Access and Security Default Security for Accounts, Groups, and Users Net Default Access to Files Capability List Default Capabilities FOPEN FOPTIONS FOPEN AOPTIONS | . 170<br>. 171<br>. 172<br>. 173<br>. 174<br>. 175 |
| 8. | ASCII Character Set                                                                                                    | 180                                                |

| Contents |  |  |  |
|----------|--|--|--|
| Contents |  |  |  |
|          |  |  |  |
|          |  |  |  |
|          |  |  |  |
|          |  |  |  |
|          |  |  |  |
|          |  |  |  |
|          |  |  |  |
|          |  |  |  |
|          |  |  |  |
|          |  |  |  |
|          |  |  |  |
|          |  |  |  |
|          |  |  |  |
|          |  |  |  |
|          |  |  |  |
|          |  |  |  |
|          |  |  |  |
|          |  |  |  |
|          |  |  |  |
|          |  |  |  |
|          |  |  |  |
|          |  |  |  |
|          |  |  |  |
|          |  |  |  |
|          |  |  |  |
|          |  |  |  |
|          |  |  |  |
|          |  |  |  |
|          |  |  |  |
|          |  |  |  |
|          |  |  |  |
|          |  |  |  |
|          |  |  |  |
|          |  |  |  |
|          |  |  |  |
|          |  |  |  |
|          |  |  |  |
|          |  |  |  |
|          |  |  |  |

## **Tables**

| Table 7-1. FFILEINFO File codes                    | . 163 |
|----------------------------------------------------|-------|
| Table 7-2. Carriage Control Directives             |       |
| Table 7-3. File Access and Security                |       |
| Table 7-4. Security for Accounts, Groups and Users |       |
| Table 7-5. Net Default Access to Files             | . 173 |
| Table 7-6. Capability List                         | . 174 |
| Table 7-7. Default Capabilities                    | . 175 |
| Table 8-1. ASCII Character Set                     | . 180 |

| Tables |  |  |  |
|--------|--|--|--|
|        |  |  |  |
|        |  |  |  |
|        |  |  |  |
|        |  |  |  |
|        |  |  |  |
|        |  |  |  |
|        |  |  |  |
|        |  |  |  |
|        |  |  |  |
|        |  |  |  |
|        |  |  |  |
|        |  |  |  |
|        |  |  |  |
|        |  |  |  |
|        |  |  |  |
|        |  |  |  |
|        |  |  |  |
|        |  |  |  |
|        |  |  |  |
|        |  |  |  |
|        |  |  |  |
|        |  |  |  |
|        |  |  |  |
|        |  |  |  |
|        |  |  |  |
|        |  |  |  |
|        |  |  |  |
|        |  |  |  |
|        |  |  |  |
|        |  |  |  |
|        |  |  |  |
|        |  |  |  |
|        |  |  |  |
|        |  |  |  |
|        |  |  |  |
|        |  |  |  |
|        |  |  |  |
|        |  |  |  |
|        |  |  |  |
|        |  |  |  |

## **Preface**

MPE/iX, Multiprogramming Executive with Integrated POSIX, is the latest in a series of forward-compatible operating systems for the HP 3000 line of computers.

In HP documentation and in talking with HP 3000 users, you will encounter references to MPE XL, the direct predecessor of MPE/iX. MPE/iX is a superset of MPE XL. All programs written for MPE XL will run without change under MPE/iX. You can continue to use MPE XL system documentation, although it may not refer to features added to the operating system to support POSIX (for example, hierarchical directories).

Finally, you may encounter references to MPE V, which is the operating system for HP 3000s, not based on the PA-RISC architecture. MPE V software can be run on the PA-RISC (Series 900) HP 3000s in what is known as *compatibility mode*.

The MPE/iX Quick Reference Guide offers a synopsis of the MPE/iX operating system and its major subsystems. Each chapter corresponds to a manual in the MPE/iX set. The table below lists the chapters in order and the corresponding MPE/iX manuals.

| Chapter      | Manual                                            |
|--------------|---------------------------------------------------|
| Commands     | MPE/iX Commands Reference Manual Volumes 1 and 2) |
| Utilities    | MPE/iX Utilities Manual                           |
| Intrinsics   | MPE/iX Intrinsics Reference Manual                |
| FCOPY        | FCOPY Reference Manual                            |
| SORT-MERGE   | SORT-MERGE/XL General User's Guide                |
| System Debug | MPE/iX System Debug Reference Manual              |
| File System  | Using the 900 Series HP 3000: Fundamental Skills  |
|              | Using the 900 Series HP 3000: Advanced Skills     |

Commands, intrinsics, and utility descriptions are in alphabetical order within the chapters. Each of the chapters shows syntax for commands and functions. Some chapters include examples; user input is underlined.

Use the Table of Contents to look up information within the sections.

# **1** Command Descriptions

## **Commands Syntax**

These are abbreviated descriptions for the commands for MPE/iX.

## **ABORT**

Aborts the current program or operation.

```
ABORT
ABORT
```

## ABORTIO/ = ABORTIO

Aborts one pending I/O request for a device.

```
ABORTIO ldev
=ABORTIO ldev

ABORTIO 53
ABORTIO 53
```

## ABORTJOB/ =ABORTJOB

Aborts a job or session.

```
ABORT JOB { #Jnnn #Snnn [jobname,] user.acct } 
=ABORTJOB { #Jnnn #Snnn [jobname,] user.acct } 
ABORTJOB #$139
```

## **ACCEPT**

Permits a designated device to accept jobs/sessions and/or data.

```
ACCEPT [ JOBS DATA ] ,ldev

ACCEPT 19
```

## ALLOCATE

Loads a compatibility mode program or procedure into virtual memory.

```
ALLOCATE [ PROCEDURE, PROGRAM, ] name

ALLOCATE PROCEDURE, PROC1
```

## **ALLOW**

Grants a user access to a specific operator command.

```
ALLOW FILE= formaldesignator[;SHOW]
```

## ALTACCT

Changes the attributes of an existing account. See Chapter 7 for a listing of account capabilities and defaults.

```
ALTACCT acctname

[; PASS=[password]][; FILES=[filespace]][; CPU=[cpu]]

[; CONNECT=[connect]]

[; CAP=[capabilitylist]][; ACCESS=[(fileaccess)]]

[; MAXPRI=[subqueuename]]

[; LOCATTR=[localattribute]][; ONVS=volumesetname]

ALTACCT AC2; PASS=GLOBALX; FILES=50000
```

## **ALTGROUP**

Changes one or more attributes of a group.

```
ALTGROUP groupname[.acctname] [;PASS=[password]]
[;CAP=[capabilitylist]]

[;FILES=[filespace sectors]] [;CPU=[cpu seconds]]
[;CONNECT=[connect minutes]]

[;ACCESS=[(fileaccess)]] [;ONVS=volumesetname]

[;HOMEVS=volumesetname]

ALTGROUP GROUPX;PASS=PASS2

ALTGROUP LEILA;ONVS=TIME_LORD;FILES=10000

ALTGROUP LEILA;HOMEVS=DICHONDRITE
```

## **ALTJOB**

Alters the attributes of waiting or scheduled jobs.

## **ALTLOG**

Alters the attributes of an existing user logging identifier.

## **ALTPROC**

Changes the priority for the specified process(es) *if* you have OP or SM capabilty. **Native Mode** 

## **ALTSEC**

Changes the access permissions by altering the access control definition (ACD). Access permissions may be changed for a

- file
- hierarchical directory
- device
- device class

File access masks can also be changed with this command (only files have access masks). The file status change time stamp is updated by ALTSEC.

**NOTE** 

The ALTSEC command does not change access permissions for MPE groups, accounts, or the root directory.

## **Syntax**

## **ALTSPOOLFILE**

Alters the characteristics of an output spoolfile.

```
ALTSPOOLFILE {#Onnn | ldev1} {;PRI=output priority ; COPIES=numcopies ; DEV={ldev2 | devclass} }; DEFER | } |;...|
ALTSPOOLFILE #086;DEFER | ALTSPOOLFILE 6;DEFER | ALTSPOOLFILE #0123;PRI=3
```

## **ALTUSER**

Changes the attributes currently defined for a user.

```
ALTUSER username[.acctname]
[;PASS=[password]]
[;CAP=[capabilitylist]]
[;MAXPRI=[subqueuename]]
[;LOCATTR=[localattribute]]
[;HOME=[homegroupname]]
[;UID=[uid]]
[;USERPASS={REQ [,EXPIRED]}
{OPT}]

ALTUSER JONES;CAP=IA,BA,SF,PH,DS,MR
ALTUSER JONES;PASS=JJ;MAXPRI=DS
```

## **ASSOCIATE**

Gives a user operator control of a device class.

```
ASSOCIATE devclass
ASSOCIATE TAPE
```

## **BASIC**

Interprets a compatibility mode BASIC/V program.

```
BASIC [commandfile][,[inputfile][,listfile]]
BASIC MYCOMDS,MYDATA,MYLIST
```

## **BASICGO**

Compiles, prepares, and executes a compatibility mode BASIC/V program.

```
BASICGO [commandfile][, listfile]
BASICGO
$CONTROL USLINIT
$COMPILE MYPROG
$EXIT
```

## **BASICOMP**

Compiles a compatibility mode BASIC/V program.

```
BASICOMP [commandfile][,[uslfile]] BUILD OBJECT;CODE=USL BASICOMP, OBJECT $CONTROL USLINIT $COMPILE MYPROG $EXIT
```

## **BASICPREP**

Compiles and prepares a compatibility mode BASIC/V program.

```
BASICPREP [commandfile][,[progfile][,listfile]]
BASICPREP,MYCOMDS
```

## **BBASIC**

Starts execution of the HP Business BASIC/V interpreter in compatibility mode.

```
BBASIC [commandfile][,[inputfile][,listfile]]
BBASIC
```

## **BBASICGO**

Compiles, prepares, and executes an HP Business BASIC/V program in compatibility mode.

```
BBASICGO infile[, listfile]
BBASICGO MYPROG,LISTFL
```

## **BBASICOMP**

Compiles an HP Business BASIC/V program in compatibility mode.

```
BBASICOMP infile[,[uslfile][,listfile]]
BBASICOMP MYPROG,OBJECT
```

## **BBASICPREP**

Compiles and prepares a HP Business BASIC/V program in compatibility mode.

```
BBASICPREP infile[,[progfile][,listfile]]
BBASICPREP MYCOMDS,MYPROG
```

## **BBXL**

Initiates execution of the HP Business BASIC/XL interpreter.

```
BBXL [commandfile][,[inputfile][,[listfile]]] [;XL=xllist]
BBXL
```

## **BBXLCOMP**

Compiles an HP Business BASIC/XL program.

```
BBXLCOMP textfile[,[objectfile][,listfile]]
BBXLCOMP MYPROG,OBJECT
```

## **BBXLGO**

Compiles, links, and executes an HP Business BASIC/XL program.

```
BBXLGO textfile[,[listfile]] [;XL=xllist]
BBXLGO MYPROG,LISTFL
```

## **BBXLLK**

Compiles and links an HP Business BASIC/XL program.

```
BBXLLK textfile[,[progfile][,listfile]]
BBXLLK MYSCR,MYPROG
```

## **BREAKJOB**

Suspends an executing job.

```
BREAKJOB #Jnnn
BREAKJOB #J68
```

## **BUILD**

Creates and immediately allocates a new empty file on disk.

```
BUILD filereference
   [;REC=[ [recsize][,[blockfactor][,[F
                                                B][,BINARY
                                                    ,ASCII ]]]]]
   [;CCTL
     ; NOCCTL] [; TEMP] [; DEV=
                                    [ dsdevice#
                                       dsdevice#device
                                       device ] ]
   [;CODE=filecode] [;DISC=[ [numrec][,[numextents][,initialloc]]]]
   [;RIO
    ;NORIO] [;MSG
                ;CIR
                ;STD
                ;SPOOL] [;ULABEL=numlabels] [;KEY={^filereference}
                                                             keyinfo ]
   [\ \textit{;} \texttt{FIRSTREC} = \textit{recnum}\,] \ [\ \textit{;} \texttt{REUSE}
                            ; NOREUSE ]
Where:
   ; KEY=(keytype,keylocation,keysize [,DUP
                                          ,RDUP];
   keytype,keylocation,keysize [,DUP
                                  ,RDUP])
   BUILD WORKFILE; REC=-80,3,F, ASCII; DISC=2000,10,2
   BUILD VFILE; DISC=500,10,1; REC=-80; DEV=VCLASS1
   BUILD NEWDATA; DISC=3000,1,1; CODE=LOG
```

## **BYE**

Ends an interactive session.

BYE **BYE** 

## **CALC**

Evaluates an expression.

```
CALC expression
CALC 5*10-7
```

## CCXL

Compiles an HP C/iX program.

```
CCXL [textfile][,[objectfile][,[listfile]]] [;INFO=quotedstring]
```

## **CCXLGO**

Compiles, links, and executes an HP C/iX program.

```
CCXLGO [textfile][,[listfile]][;INFO=quotedstring]
CCXLGO SOURCE,LISTFILE
```

## **CCXLLK**

Compiles and links an HP C/iX program.

```
CCXLLK [textfile][,[ [progfile]][,[listfile]]] [;INFO=quotedstring] CCXLLK SOURCE,PROG
```

## **CHANGELOG**

Changes the user logging file without stopping or interrupting the logging process.

```
CHANGELOG logid [;DEV=device]
CHANGELOG KATHY
```

## **CHDIR**

Changes the process' current working directory (CWD).

## **Syntax**

```
CHDIR [ [DIR=] dir_name] [;SHOW | NOSHOW] CHDIR /MYACCT/MYGRP/dir1|
```

## **CHGROUP**

Switches you from the current group to any other group within the logon account to which you are allowed access.

```
CHGROUP [ [groupname] [/grouppass] ] CHGROUP GORODA
```

## COB74XL

Compiles an HP COBOL II/XL program using the 1974 ANSI standard entry point and creates an object file.

```
COB74XL [textfile] [,[objectfile][,[listfile][,[masterfile][,newfile]]]] [;INFO=quotedstring] [;WKSP=workspacename] [;XDB=xdbfilename] COB74XL SOURCE,OBJECT,LISTFL
```

## COB74XLG

Compiles, links, and executes an HP COBOL II/XL program using the ANSI 1974 standard entry point.

```
COB74XLG [textfile][,[listfile][,[masterfile][,newfile]]]
[;INFO=quotedstring] [;WKSP=workspacename] [;XDB=xdbfilename]
COB74XLG TEXTFL,LISTFL
```

## COB74XLK

Compiles and links an HP COBOL II/XL program using the 1974 ANSI standard entry point.

```
COB74XLK [textfile] [,[progfile][,[listfile][,[masterfile][,newfile]]]] [;INFO=quotedstring] [;WKSP=workspacename] [;XDB=xdbfilename] COB74XLK SFILE,MYPROG
```

## COB85XL

Compiles an HP COBOL II/XL program using the 1985 ANSI standard entry point and creates an object file.

```
COB85XL [textfile] [,[objectfile][,[listfile][,[masterfile][,newfile]]]] [;INFO=quotedstring] [;WKSP=workspacename] [;XDB=xdbfilename] COB85XL SOURCE,OBJECT,LISTFL
```

#### COB85XLG

Compiles, links, and executes an HP COBOL II/XL program using the ANSI 1985 standard entry point.

#### COB85XLK

Compiles and links an HP COBOL II/XL program using the 1985 ANSI standard entry point.

```
COB85XLK [textfile] [,[progfile][,[listfile][,[masterfile][,newfile]]]] [;INFO=quotedstring] [;WKSP=workspacename] [;XDB=xdbfilename] COB85XLK SFILE,MYPROG
```

## **COBOLII**

Compiles a compatibility mode COBOLII program on the COBOL 74 compiler.

```
COBOLII [textfile][, [uslfile][, [listfile][, [masterfile][, newfile]]]]
[;INFO=quotedstring] [;WKSP=workspacename]
BUILD OBJECT;CODE=USL
COBOLII SOURCE,OBJECT,LISTFL
```

## **COBOLIIGO**

Compiles, prepares, and executes a compatibility mode COBOLII program on the COBOL 74 compiler.

```
COBOLIIGO [textfile][,[listfile][,[masterfile][,newfile]]]
[;INFO=quotedstring][;WKSP=workspacename]
COBOLIIGO TEXTFL,LISTFL
```

## **COBOLIIPREP**

Compiles and prepares a compatibility mode COBOLII program on the COBOL 74 compiler.

```
COBOLIIPREP [textfile]
[,[progfile][,[listfile][,[masterfile][,newfile]]]]
[;INFO=quotedstring][;WKSP=workspacename]
COBOLIIPREP SFILE,MYPROG
```

## **COMMENT**

Inserts a comment into the command stream.

```
COMMENT [text]
!JOB USER.TECHPUBS
!COMMENT THIS IS A SAMPLE JOB
!FORTGO MYPROG
!EG.I
```

## **CONSOLE**

Changes the system console from its current device to another job-accepting terminal.

```
CONSOLE [ldev]
CONSOLE 31
```

## **CONTINUE**

Overrides any job error which may occur in the next command so that the job or user command (command file or UDC) continues executing.

```
CONTINUE
!JOB USER.PUBS
!CONTINUE
!RUN MYPROG
.
.
```

#### COPY

Copies one file to another by creating a new file or by overwriting an existing file. The COPY command can be used to copy files to and from HFS directories. Also, users with SM capabilities are able to copy files to MPE accounts outside of their current logon account.

## **Syntax**

```
COPY [FROM=]sourcefile[[;TO=]targetfile][ ;ASK | YES | NO ]

COPY ABCD, EFG
COPY ABCD.grp
COPY ABCD.grp,.mygroup

COPY myfile.pub.sys, ./MyFile
COPY ./File1, myfile.pub
COPY ./dir0/file1, ./dir1/file2
```

## **DATA**

Enters data into the system from a device file. (Cannot be used to enter data from \$STDIN.)

```
DATA[jsname,]username[/userpass].acctname[/acctpass][;filename]
DATA SESSB,BROWN.ACCT1
.
.
.:EOD
```

## **DEALLOCATE**

Deallocates a program or procedure previously loaded into memory with the ALLOCATE command.

```
DEALLOCATE [PROGRAM PROCEDURE],name

DEALLOCATE PROGEX
```

## **DEBUG**

Instructs MPE/iX to enter the system debugger.

```
DEBUG [commands]
DEBUG TRACE;C
```

## **DELETESPOOLFILE**

Deletes a spoolfile from disk.

```
DELETESPOOLFILE {#Onnn #Innn ldev }

DELETESPOOLFILE 6
```

## **DELETEVAR**

Deletes one or more MPE/iX session variables.

```
DELETEVAR varname[,varname]...[,varname]
DELETEVAR firstvariable,secondvariable
DELETEVAR JOBNUM, SESSNUM
```

## **DISALLOW**

Prohibits access to a specific operator command.

## DISASSOCIATE

Removes control of a device class from the user.

```
DISASSOCIATE devclass
DISASSOCIATE TAPE
```

## **DISCRPS**

Enables or disables the rotational position sensing (RPS) feature on a specified logical device.

## **DISKUSE**

Displays disk space usage, in sectors, for one or more directories or a directory tree.

## **Syntax**

```
DISKUSE [ [DIR=]dir_name][; TREE | NOTREE | USENAME ] DISKUSE mydir.group.acct
```

## **DISMOUNT**

Causes a volume set that was explicitly reserved by the user (with a MOUNT or VSRESERVE command) to be released. The equivalent MPE/iX command is VSRELEASE.

## DO

Allows the user to reexecute any command still retained in the command line history stack.

```
DO [CMD=cmdid][;EDIT=editstring]
DO 10
```

## **DOWN**

Removes a device from normal system use. This command does not apply to disks.

```
DOWN ldev DOWN 7
```

## **DOWNLOAD**

Downloads format information to a line printer.

## **DSTAT**

Displays the current status of the disk drives on the system.

```
DSTAT [ldev ALL]

DSTAT ALL
```

## **ECHO**

Displays a message on the standard list device.

```
ECHO [message]
SETVAR a, 'hi there'
ECHO !a, Cathy
```

## **EDITOR**

Starts the EDIT/3000 subsystem.

```
EDITOR [listfile]
FILE LISTFILE; DEV=LP
EDITOR *LISTFILE
```

## **ELSE**

Provides an alternate execution sequence for an IF statement in a jobfile or user command within an IF statement.

```
ELSE
!CONTINUE
!PASXL MYPROG,MYUSL
!IF JCW>=FATAL THEN
! TELL USER.TECHPUBS;COMPILE FAILED
!ELSEIF JCW > WARN THEN
! TELL USER.TECHPUBS;COMPILE COMPLETED WITH WARNINGS
!ELSE
! TELL USER.TECHPUBS;COMPILE COMPLETED WITH NO WARNINGS
!ENDIF
```

## **ELSEIF**

Provides an alternate execution sequence for an IF statement.

```
ELSEIF expression [THEN]
IF EXPN1 THEN

ELSEIF EXPN2 THEN

...
ELSEIF EXPN3

...
ELSE
ELSE
ENDIF
```

## **ENDIF**

Terminates an IF block.

```
ENDIF

.
.
.
ENDIF
```

## **ENDWHILE**

Terminates a WHILE block.

## **Commands Syntax**

```
ENDWHILE logical_expression
.
.
ENDWHILE
```

## **EOD**

Denotes end-of-data on input stream from a jobfile (from an input other than \$STDIN). It also terminates data initialized by the DATA command. The colon (:) is a required part of this command.

```
:EOD

DATA SESS1,BLACK.ACCTSP
... data ...
:EOD
```

## **EOJ**

Ends a batch job.

```
EOJ
!JOB USER.PUBS
!RUN MYPROG1
!RUN MYPROG2
!EOJ
```

## **ERRCLEAR**

Zeros out all HP predefined error-related variables.

```
ERRCLEAR ERRCLEAR
```

## **ERRDUMP**

Allows a user to dump either the process or system error stack to a specified depth.

```
ERRDUMP [errorstackdepth][;SYS]
ERRDUMP 1;SYS
```

## **ESCAPE**

Allows the CI programmer to simulate all aspects of CI error handling. Control leaves all user commands and returns to the CI (unless a CONTINUE is in effect).

```
ESCAPE [ [CIERR=] errnum]

cmd1
CONTINUE
udc1

ucmdA
ucmdB
ESCAPE
cmd2
```

## **EXIT**

Terminates the command interpreter.

```
EXIT EXIT
```

## **FCOPY**

Runs the FCOPY subsystem.

```
FCOPY [fcopycommand]
FCOPY FROM=UDC.TECHPUBS;TO=TEMP;NEW
```

## **FILE**

Declares the file attributes to be used when a file is opened. This declaration, informally known as a file equation, may be used to override programmatic or system default file specifications. With the addition of shared parameters from the NS3000/XL AdvanceNet subsystem, the declaration may specify a formal file designator that may be used to access a remote file or device in a subsequent command or intrinsic. NS3000/XL AdvanceNet is not part of the 900 Series HP 3000 Computer System Fundamental Operating System and must be purchased separately.

## **Syntax for Option:**

```
[ ; \texttt{REC=[} recsize \,] \, [ \; , [ \; blockfactor \,] \, [ \; , [ \; \texttt{F}
                       B[,BINARY
                        ,ASCII ]]]
    [;DEN=[density]][;DISC=[numrec][,[numextents][,initialloc]]]
    [;CODE=filecode]
    [;RTO
     ;NORIO] [;STD
                 ;MSG
                 ;CIR
                 ;KSAMXL
                 ;SPOOL] [;ULABEL=numlabels]
    [;KEY={^filereference
             keyinfo] [;FIRSTREC=recnum] [;REUSE
Syntax for keyinfo:
    ; KEY=(keytype,keylocation,keysize [, DUP
                                            ,RDUP]; [vellip]keytype,keylocation,keysize
    [,DUP
     ,RDUP])
```

## **Syntax for Access:**

```
[;NOCCTL [;NOMULTI
                       [;NOMR
                                               [;ACC= [IN
                                  TIAW;]
 ; CCTL]
           ; MULTI
                       ;MR ]
                                   ; NOWAIT]
                                                        OUT
            ;GMULTI]
                                                        UPDATE
                                                        OUTKEEP
                                                        APPEND
                                                        INOUT]]
[;BUF=[numbuffers]
                    [;LOCK
                                 [;COPY
 ; NOBUF ]
                                                     ; NOLOCK ]
                                                                  ; NOCOPY ] [; FORMS=formsmsg]
[;EXC
 ;SHR
 ;EAR
 ;SEMI]
 [;NOLABEL
 ;LABEL=[ [volid][,[IBM
                    ANS ][, [expdate][, seq] ] ] ] [; FORMID=formid]
[;PRIVATE]
FILE SOURCE=INX
FILE DEST=OUTX
RUN MYPROG
FILE DEST=FILEX, NEW; REC=64,2,F, ASCII; DISC=800,10,2; SAVE
RUN MYPROG
FILE SOURCE=TAPE1,OLD;DEV=TAPE;REC=-80
FTNXL *SOURCE
FILE FTNTEXT=*SOURCE
FILE X=./my_file;SAVE
PURGE *X
```

## FINDDIR (UDC)

The FINDDIR UDC executes the LISTFILE command to search for a directory.

NOTE

System-defined UDCs are not automatically available. Your System Manager must use the SETCATALOG command to make these UDCs available for your use. For example:

SETCATALOG HPPXUDC.PUB.SYS

## **Syntax**

```
FINDDIR [ [DIR=]dir_name][ [START=]start_dir]
```

Refer to the LISTFILE command later in this chapter for examples.

## FINDFILE (UDC)

The FINDFILE UDC executes the LISTFILE command to search for a file.

NOTE

System-defined UDCs are not automatically available. Your System Manager must use the Setcatalog command to make these UDCs available for your use. For example:

SETCATALOG HPPXUDC.PUB.SYS

## **Syntax**

```
FINDFILE [FILE=]filename[ [START=]start_dir]
```

## **FORMSALIGN**

Configures one spooled printer or a group of spooled printers related by device class, to conditionally enter into a forms message dialog with its operator when the current spoolfile includes a forms message.

```
FORMSALIGN [ DEV= ] { | ldev | devclass | devname | } [;[DIALOG=] { | EACHCHANGE | EACHFILE | EACHCOPY | [, { FORMIDOVERRIDE | NOFORMIDOVERRIDE | ] } ] } ] FORMSALIGN LP; SHOW
```

## **FORTGO**

Compiles, prepares, and executes a compatibility mode FORTRAN 66/V program.

```
FORTGO [textfile][,[listfile][,[masterfile][,[newfile]]]]
[; INFO=quotedstring]
FORTGO SOURCE,LISTFL
```

## **FORTPREP**

Compiles and prepares a compatibility mode FORTRAN 66/V program.

```
FORTPREP [textfile][,[progfile][,[listfile][,[masterfile][,[newfile]]]]]
[; INFO=quotedstring]
FORTPREP TEXTX,PROGX,LISTX
```

## **FORTRAN**

Compiles a compatibility mode FORTRAN 66/V program.

```
FORTRAN [textfile][,[uslfile][,[listfile][,[masterfile][,[newfile]]]]]]
[; INFO=quotedstring]
FORTRAN MYSOURCE,MYUSL,MYLIST;INFO= "$CONTROL BOUNDS"
```

## **FREERIN**

Releases a global resource identification number (RIN).

```
FREERIN rin
```

## **FTN**

Compiles a compatibility mode FORTRAN 77/V program.

```
FTN [textfile][,[uslfile][,[listfile]]][;INFO=quotedstring]
BUILD FORTOBJ;CODE=USL
FTN FORTSRC,FORTOBJ,LISTFILE
```

## **FTNGO**

Compiles, prepares, and executes a compatibility mode HP FORTRAN 77/V program.

```
FTNGO [textfile][, listfile][; INFO=quotedstring]
FTNGO FORTSRC,LISTFILE
```

## **FTNPREP**

Compiles and prepares a compatibility mode HP FORTRAN 77/V program.

```
FTNPREP [textfile], [progfile][, listfile][; INFO=quotedstring]
FTNPREP FORTSRC,FORTPROG
```

## **FTNXL**

Compiles an HP FORTRAN 77/iX program.

```
FTNXL [textfile][,[objectfile][,[listfile]]][;INFO=quotedstring]
FTNXL FORTSRC,FORTOBJ,LISTFILE
```

## **FTNXLGO**

Compiles, links, and executes an HP FORTRAN 77/iX program.

```
FTNXLGO [textfile][,[listfile]][;INFO=quotedstring]
FTNXLGO FORTSRC,LISTFILE
```

## **FTNXLLK**

Compiles and links an HP FORTRAN 77/iX program.

```
FTNXLLK [textfile][,[progfile][,[listfile]]][;INFO=quotedstring]
FTNXLLK FORTSRC,FORTPROG
```

## **GETLOG**

Establishes a logging identifier on the system.

## **GETRIN**

Acquires a global resource identification number (RIN) and assigns a password to it.

```
GETRIN rinpassword
GETRIN MYRIN
```

## **HEADOFF**

Stops header/trailer output to a device.

```
HEADOFF ldev
HEADOFF 6
```

## **HEADON**

Resumes header/trailer output to a device.

```
HEADON ldev HEADON 6
```

## **HELLO**

Initiates an interactive session.

## **HELP**

Accesses the HELP subsystem.

#### **Direct access:**

```
HELP [{udcfilename commandname[keyword][,ALL] commandfilename programfilename
SUMMARY
CLASS
HELPSTUDY
FUNCTIONS
EXPRESTIONS
VARIABLES
OPERATORS }]
```

## **Interactive (subsystem) access:**

```
commandname {space or comma} keyword [,ALL]

HELPMENU
SUMMARY
CLASS
HELP
HELPSTUDY

HELP ABORT
HELP LINKALL.TEST.UI
```

## IF

Used to control the execution sequence of a job, UDC, or command file.

```
IF expression [THEN]
!PASKL MYPROG,MYUSL
!IF JCW>=FATAL THEN
! TELL USER.TECHPUBS;COMPILE FAILED
!ELSE
! TELL USER.TECHPUBS;COMPILE COMPLETED
!ENDIF
```

## **INPUT**

Permits the user to assign a string to any variable. All numeric input is treated as a string. See TYPEOF function in appendix B of the *MPE/iX Commands Reference Manual*, and SETVAR command in the same manual.

```
INPUT [NAME=]varname[;PROMPT=prompt][;WAIT=seconds][READCNT=chars]
INPUT Response; "Enter YES or NO>"
INPUT Response; "Press any key to continue"
```

## **JOB**

Defines a job to be activated with the STREAM command to run in batch mode.

```
JOB [jobname,]username[/userpass].acctname[/acctpass]
[, groupname[/grouppass]
[;TIME=cpusecs][;PRI={BS
                       CS
                      DS
                      ES ]
[; INPRI=inputpriority
 ;HIPRI]
[;RESTART] [;OUTCLASS=[ [device][,[outputpriority][,numcopies]]]]
[;TERM={termtype}] [;PRIVATE] [;SPSAVE][JOBQ=queuename]
RUN EDITOR.PUB.SYS
/ADD
        1 !JOB WXYZ, WRITER. TEC
        2 !EDITOR
        3 TEXT ABC
        4 LIST ALL, OFFLINE
        5 EXIT
        6 ! EOJ
/KEEP MYJOB
/EXIT
STREAM MYJOB
STREAM
JOB USER.TECHPUBS; OUTCLASS=12
```

## **JOBFENCE**

Defines the minimum input priority that a job or session must have in order to execute.

```
JOBFENCE priorityfence JOBFENCE 8
```

## **JOBPRI**

Sets or changes the default execution priority for batch jobs and sets a maximum execution priority for batch jobs.

```
JOBPRI [maxsubqueue][,defaultsubqueue]
JOBPRI 0
```

## **JOBSECURITY**

Designates what level of user may request resources and control the execution of jobs.

```
JOBSECURITY {HIGH
                LOW }
                [;PASSEXEMPT={none} {user}, {xaccess}, {max}]
JOBSECURITY LOW
```

## **LDISMOUNT**

Negates a previously issued LMOUNT or VSRESERVE command. This informs the system that the volume set is no longer reserved system-wide. The equivalent native mode command is VSRELEASESYS.

```
LDISMOUNT [* volumesetname][,groupname[.acctname]]
LDISMOUNT DATABASE.PAYROLL.ACCTNG
```

## LIMIT

Limits the number of concurrently running jobs/sessions.

```
LIMIT [[+ | -] numberjobs]
[[+ | -], numbersessions ][;JOBQ=qname]

LIMIT 2,15
```

## LINK

Creates an executable program file by merging the relocatable object modules from all the files in its FROM= parameter.

```
LINK [FROM=file[, file[,...]][;TO=destfile]]
[;RL=rlfile[,rlfile[,...]]][;XL=xlfile[,xlfile[,...]]]
[;CAP=caplist] [;NMSTACK=nmstacksize][;NMHEAP=nmheapsize]
[;UNSAT=unsatname]
[;PARMCHECK=checklevel] [;ENTRY=entryname][;NODEBUG][;MAP]
[;SHOW]
LINK FROM=OBJCODE;TO=EXECPROG;NMSTACK=50000;MAP;SHOW
```

## LISTACCT

Displays information about one or more accounts.

## **Syntax**

```
LISTACCT [acctset][,listfile][;PASS]
[;FORMAT={SUMMARY|BRIEF|DETAIL}]
LISTACCT HPXLII;PASS
```

## LISTDIR (UDC)

The LISTDIR UDC executes the LISTFILE command to list all files that are directories.

NOTE

System-defined UDCs are not automatically available. Your System

Manager must use the SETCATALOG command to make these UDCs

available for your use. For example,

SETCATALOG HPPXUDC.PUB.SYS

## **Syntax**

```
LISTDIR [ [DIR=] dir_name] [ [FORMAT=] format_opt]
```

## **LISTEQ**

Displays all active file equations for a job or session.

```
LISTEQ [listfile]

LISTEQ

FILE EQUATIONS

FILE TAPE1;DEV=ATAPE

FILE PP;ENV=LP2.ENV.OSE;DEV=EPOC

FILE MYFILE,NEW;REC=-80,3,F,ASCII;DISC=5000;SAVE

FILE POSIX=./mydir/myfile1
```

## **LISTF**

Displays information about one or more permanent files.

```
LISTF [fileset][, listlevel][; listfile]
LISTF
```

## LISTFILE

Lists file information.

Selection equations, *enclosed in square brackets*, have the following format:

```
[FTYPE = KSAMXL | SPOOL] [OBJECT = ACCT | GROUP | FILE | DIR]
[ACCESS = INUSE | OPEN | LOCKED | EXCLUSIVE]
[CODE = filecodenumber | PRIV | filecode mnemonic]
```

#### NOTE

Selection equations must be surrounded by square brackets.

```
LISTFILE KSAMFMT, 7
LISTFILE ,DISC
LISTFILE [a-f]#[g-z@],3;SELEQ=[FTYPE=SPOOL]
```

## **LISTFTEMP**

Displays information about one or more temporary files.

```
LISTFTEMP [fileset][,listlevel][;listfile]
LISTFTEMP
```

## LISTGROUP

Displays information for one or more groups.

```
LISTGROUP [groupset][, listfile][; PASS][; FORMAT={SUMMARY|BRIEF|}]
LISTGROUP DEVELOP; PASS; FORMAT=SUMMARY
LISTGROUP @.@; FORMAT=BRIEF
```

## **LISJOBQ**

Displays all job queues on system.

## **LISTLOG**

Lists currently active logging identifiers on the system and whether automatic log file changing has been enabled.

```
LISTLOG [logid[;PASS]]
LISTLOG
```

## **LISTREDO**

Displays the contents of the command line history stack. You may specify the format in which the listing will appear, and whether it will appear on \$STDLIST or in a file.

```
LISTREDO [START=m][;END=n][;OUT=outfile][;ABS;REL;UNN]
LISTREDO -10,-2;OUT=*LIST;UNN
```

## LISTSPF

Where the select equation, *enclosed in square brackets*, has the following format:

## **LISTUSER**

Displays information for one or more users.

```
LISTUSER [userset][,listfile][;PASS]
[;FORMAT={SUMMARY|BRIEF|DETAIL}]
LISTUSER PETE;PASS
LISTUSER PETE;PASS;FORMAT=SUMMARY
LISTUSER @;FORMAT=BRIEF
LISTUSER PETE;FORMAT=DETAIL
```

## **LMOUNT**

Requests a logical reservation of a volume set. This informs the system that the volume set is to be reserved system-wide. The equivalent native mode command is VSRESERVESYS.

## LOG

Starts, restarts, or stops user logging.

```
LOG logid {,RESTART ,START ,STOP}
LOG LOGPROCX,START
```

## =LOGOFF

Aborts all executing jobs/sessions and prevents any further logon. You may optionally specify one job or one session that is to remain logged on.

```
=LOGOFF [#Snnn #Jnnn]
CTRL A =LOGOFF

CTRL A =LOGOFF #S2
```

## =LOGON

Enables job/session processing following =LOGOFF.

```
=LOGON
CTRL A
=LOGON
```

## **MOUNT**

Sends a request to the system to reserve a volume set (keep it online). The set must be on line in order to have the command take effect. The equivalent MPE/iX command is VSRESERVE.

## **NEWACCT**

Creates a new account with an associated account manager and PUB group.

```
NEWACCT acctname , mgrname[; PASS=[password]][; FILES=[filespace]]
[; CPU=[cpu]][; CONNECT=[connect]][; CAP=[capabilitylist]]
[; ACCESS=[fileaccess]]
```

```
[;MAXPRI=[subqueuename]][;LOCATTR=[localattribute]]
[;ONVS=volumesetname]
NEWACCT ACI,MNGR
NEWACCT DOCTOR,WHO;CAP=IA,BA,GL,AM,AL
NEWACCT DOCTOR,WHO;ONVS=MY_VOL
NEWACCT DOCTOR,WHO;UID=150;GID=120;CAP=IA,BA,SF,ND,GL,AM,AL
```

#### **NEWDIR**

Creates a directory.

## **Syntax**

```
NEWDIR [DIR=]dir_name [;SHOW | NOSHOW]
NEWDIR /MYACCT/MYGRP/DIR1
NEWDIR dir1.mygroup.myacct
NEWDIR /myacct/jones/cmdf/john
```

## **NEWLINK**

This command creates a link to a file, group, account, or directory.

## **NEWGROUP**

Creates a new group within an account.

```
NEWGROUP groupname[.acctname][;PASS=[password]]
[;FILES=[filespace]]
[;CPU=[cpu]][;CONNECT=[connect]][;CAP=[capabilitylist]]
[;ACCESS=[fileaccess]]
[;ONVS=volumesetname][;HOMEVS=volumesetname]
NEWGROUP G2.GRIMSBY; CAP=PH,MR
```

## **NEWJOBQ**

Creates a job queue.

```
NEWJOBQ qname[;LIMIT=n]
```

## **NEWUSER**

Defines a new user.

```
NEWUSER username[.acctname][;PASS=[password]]
[;CAP=[capabilitylist]]
[;MAXPRI=[subqueuename]][;LOCATTR=[localattribute]]
[;HOME=[homegroupname]][;UID=[uid]]
NEWUSER LHSMITH;PASS=SMITTY;HOME=HOMEGPX
NEWUSER LHSMITH;UID=120;PASS=SMITTY;HOME=HOMEGPX
```

## **OCTCOMP**

Converts a compiled MPE V/E program into native mode (NM) code for the 900 Series HP 3000.

```
OCTCOMP [input] [,[targetfile][,[list]][;INFO=quotedstring]]
or
OCTCOMP [input] [,[targetfile][,[list][,[INFO=]quotedstring]]]
OCTCOMP SOURCEIN,OCTOUT;INFO="TRANS=1,2,3,4"
```

## **OPENQ**

Opens the spool queue for a specified logical device or device class.

```
OPENQ { ldev [;SHOW] devclass [;SHOW] devname [;SHOW] @ }
OPENQ 6;SHOW
```

## **OPTION**

This command modifies the environment of user defined commands and command files. It is used within the command definition to set up and change the environment dynamically.

```
OPTION [LIST NOLIST] [,] [RECURSION NORECURSION]

OPTION LIST
```

## **OUTFENCE**

Defines the minimum priority that an output spoolfile needs in order to be printed.

```
OUTFENCE outputpriority [;LDEV=ldev] [;DEV= {dev devclass devname}]

OUTFENCE 14

OUTFENCE 7;LDEV=6
```

## **PASCAL**

Compiles a compatibility mode Pascal/V program. The native mode equivalent of this command is PASXL.

```
PASCAL [textfile][,[uslfile]][,listfile]][;INFO=quotedstring]
PASCAL PASCSRC,PASCOBJ,LISTFILE
```

## **PASCALGO**

Compiles, prepares, and executes a compatibility mode Pascal/V program. The native mode equivalent of this command is PASXLGO.

```
PASCALGO [textfile][, listfile][; INFO=quotedstring]
PASCALGO PASCSRC, LISTFILE
```

## **PASCALPREP**

Compiles and prepares a compatibility mode Pascal/V program. The native mode equivalent of this command is PASXLLK.

```
PASCALPREP [textfile][, progfile][, listfile][; INFO=quotedstring]
PASCALPREP PASCSRC, PASCPROG
```

## **PASXL**

Compiles an HP Pascal/iX program.

```
PASXL [textfile][,[objectfile][,[listfile]], libfile]]]
[;INFO=quotedstring]
PASXL MAIN, OBJMAIN
PASXL SUB, OBJSUB
LINK FROM=OBJMAIN,OBJSUB;TO=SOMEPROG
RUN SOMEPROG
```

## **PASXLGO**

Compiles, links, and executes an HP Pascal/iX program.

```
PASXLGO [textfile][,[listfile][,[libfile]]][;INFO=quotedstring]
PASXLGO SOURCE,LISTFILE
```

## **PASXLLK**

Compiles and links an HP Pascal/iX program.

```
PASXLLK [textfile][,[progfile][,[listfile][,libfile]]]
[;INFO=quotedstring]
PASXLLK SOURCE,PROG
```

## **PAUSE**

Allows the user to suspend current activity for a specified number of seconds, or until one or more jobs complete.

```
PAUSE [num_seconds] [;JOB=jobid] [;INTERVAL=interval_secs] [;EXIST | WAIT | NOTEXIST]

STREAM JLOGEND
#J123
PAUSE JOB=!HPLASTJOB
```

## PLISTF (UDC)

The PLISTF UDC executes the LISTFILE command to list descriptions of one or more disk files.

| NOTE | System-defined UDCs are not automatically available. Your System Manager must use the SETCATALOG command to make these UDCs available for your use. For example: |
|------|----------------------------------------------------------------------------------------------------|
|      | SETCATALOG HPPXUDC.PUB.SYS                                                                                                    |
| NOTE | If the PLISTF UDC is cataloged, it will override the LISTF command.                                                                                              |

## **Syntax**

```
PLISTF [fileset] [,format_opt] [;outfile]
```

## **PREP**

Prepares a compatibility mode program from a user subprogram library (USL) file onto a program file.

```
PREP uslfile,progfile[;ZERODB] [;CAP=capabilitylist] [;PMAP] [;RL=filename] [;MAXDATA=segsize][;PATCH=patchsize] [;STACK=stacksize] [;DL=dlsize]
```

#### **Commands Syntax**

```
[;NOSYM] [;FPMAP
;NOFPMAP]
PREP USLX,PROGX
SAVE PROGX
```

## **PREPRUN**

Prepares and executes a compiled compatibility mode program.

## **PRINT**

Prints the contents of a file.

```
PRINT[ [FILE=]filename] [;[OUT=]outfile][;[START=]m]
[;[END=] n ][;[PAGE=]p][;{UNN NUM}][;NONOM]
PRINT MYFILE;OUT=XXY
PRINT ./posix/doc/print.doc;start=-10
```

## **PURGE**

Deletes a file from the system.

```
PURGE filereference[;TEMP]
[;ONLOCKWORD= SELECT | SKIP]
[;ONERROR= CONTINUE | QUIT]
[;NOAUTOLOCKWORD | LOCKWORD]
[;CONFIRM ;NOCONFIRM |;CONFIRMALL]
[;SHOW | ;NOSHOW]
PURGE PFILE,TEMP
PURGE ./posix/DOC/print.doc
```

## **PURGEACCT**

Removes an account and its groups and users from the system directory or from the specified volume set's directory.

```
PURGEACCT acctname [;ONVS=volumesetname]
PURGEACCT ACCT1
ACCT ACCT1 TO BE PURGED? YES
```

## **PURGEDIR**

Purges (unlinks) one or more directories.

## **Syntax**

```
PURGEDIR [dir=]dir_name [; CONFIRM | NOCONFIRM ]
[; TREE | NOTREE | USENAME ] [; SHOW | NOSHOW]
[; SHOWERRORS | NOSHOWERRORS]
PURGEDIR /MYACCT/MYGRP/dir1
PURGEDIR /MYACCT/MYGRP/dir1;NOTREE
PURGEDIR /MYACCT/MYGRP/dir1/
PURGEDIR /MYACCT/MYGRP/dir1;TREE
```

## **PURGEGROUP**

Removes a group (and all files belonging to it) from the system, or from the specified volume set directory.

```
PURGEGROUP groupname[.acctname][;ONVS=volumesetname]
PURGEGROUP GROUP1
GROUP GROUP1 TO BE PURGED? YES
```

## **PURGEJOBQ**

Removes a job queue

```
PURGEJOBQ qname
```

#### **PURGELINK**

This command removes a link.

```
PURGELINK [LINK=] linkname
PUREGLINK PAYROLL
PURGELINK /dira/scripts
```

## **PURGEUSER**

Removes a user from an account.

```
PURGEUSER user[.acctname]
PURGEUSER USER1
USER USER1 TO BE PURGED? YES
```

## RECALL /=RECALL

Displays all pending console REPLY messages.

```
RECALL =RECALL
RECALL
THE FOLLOWING REPLIES ARE PENDING:
10:05/#J19/15/LDEV # FOR "L00576" ON TAPE1600 (NUM)?
```

## **REDO**

Allows the user to edit and reexecute any command still retained in the command line history stack.

```
REDO [ [CMD=]cmdid][ [;EDIT=]editstring]
REDO 10
```

#### REFUSE

Disables jobs/sessions and/or data on a designated device.

```
REFUSE [JOBS,][DATA,] ldev
REFUSE DATA,35
```

## **RELEASE**

Releases a file from file access matrix access control. This command does not affect access control defined by lockwords or access control definitions (ACDs). It cannot be used on directories.

The file matrix access is not enforced until the file is secured with the MPE/iX SECURE command.

```
RELEASE filereference RELEASE FILE1
```

## RELLOG

Removes a user logging identifier from the system.

```
RELLOG logid
RELLOG DATALOG
```

## **RENAME**

Changes identity (file name, lockword, and/or group name) of a disk file.

```
RENAME oldfilereference,newfilereference[,TEMP]
RENAME OLDFILE,NEWFILE/LOCKW.NEWG.NEWACCT,TEMP
RENAME FILE2/LOCKA,FILE2/LOCKB
RENAME MYFILE.GROUP1,MYFILE.GROUP2
```

## REPLY/=REPLY

Replies to pending resource requests at the console.

```
REPLY pin,reply =REPLY pin,reply 10:05/#J19/15/LDEV# FOR "NAS" OF TAPE1600 (NUM)? REPLY 15,7
```

## REPORT

Displays accounting information for the logon account and group. Any user may obtain REPORT information about the user's logon group.

```
REPORT [groupset][, listfile][;ONVS=[volumesetname]]
REPORT SOPRM
```

## RESET

Cancels file equations.

```
RESET {formaldesignator @ }
RESET ALPHA
```

## RESETACCT

Resets the running counts of CPU time or connect time accumulated by an account and by all groups within that account to zero.

```
RESETACCT [ [@ acct] [,[CPU CONNECT] ] ]
RESETACCT @,CPU
```

## RESETDUMP

Disarms the debug call that is made during abnormal process termination.

```
RESETDUMP
RESETDUMP
```

## RESTORE

Returns files that have been stored on magnetic tape to the system.

```
RESTORE [restorefile][;filesetlist][;option[;...]]
where option is:
    [;DEV=device][;SHOW[=showoption[,showoption[,...]]]]
    [;FILES=maxfiles]
    [;{LOCAL
       GROUP=groupname
       ACC[oun]T=accountname][;...]]
    [;CREATE[= {GROUP
                  ACCOUNT
                  CREATOR [ , . . . ] ]]
    [;CREATOR[=username]][;{KEEP
                                 NOKEEP ] [; {OLDDATE
                                                NEWDATE ]
    [;ONERR[or]= {QUIT
                     SKIP}]
   [;DIRECTORY] [;LISTDIR] [;FCRANGE=filecode/filecode[,...]] [;VOLSET=volumesetname] [;VOL=volumename]
    [; VOLCLASS=volumeclassname]
   FILE T; DEV=TAPE
   RESTORE *T;@;KEEP;SHOW
```

## **RESUME**

Resumes execution of a suspended operation.

```
RESUME
RESUME
READ PENDING
Return
```

#### **RESUMEJOB**

Resumes a suspended job.

```
RESUMEJOB #Jnnn
RESUMEJOB #J68
```

## RESUMELOG

Resumes system logging following suspension caused by an error.

#### **Commands Syntax**

```
RESUMELOG
ST/10:43/LOG FILE NUMBER 104 ERROR #46.
LOGGING SUSPENDED.
RESUMELOG
ST/10:45/LOG FILE NUMBER 104. LOGGING RESUMED.
ST/10:45/LOG FILE NUMBER 104 ON.
```

## RESUMESPOOL

Resumes suspended spooler output to a spooled device.

#### RETURN

Causes execution to return from the current user command (UDC or command file) to the calling environment.

```
RETURN
RETURN
```

## **RPG**

Compiles an RPG/V program in compatibility mode.

```
RPG [textfile][,[uslfile][,[listfile][,[masterfile][,newfile]]]]
BUILD OBJECT;CODE=USL
RPG SOURCE,OBJECT,LISTFL
```

## **RPGGO**

Compiles, prepares, and executes an RPG/V program in compatibility mode.

```
RPGGO [textfile][,[listfile][,[masterfile][,newfile]]]
RPGGO SOURCE,LISTFL
```

#### **RPGPREP**

Compiles and prepares an RPG/V program in compatibility mode.

```
RPGPREP [textfile][,[progfile][,[listfile][,masterfile][,newfile]]]
RPGPREP,COMFL
SAVE $OLDPASS,NUSL
```

#### **RPGXL**

Compiles an RPG/XL program.

```
RPGXL [textfile][,[objectfile][,listfile]] [;INFO=quotedstring]
RPGXL RPGSRC,MYRPGOBJ,LISTFILE
```

## **RPGXLGO**

Compiles, links, and executes an RPG/XL program.

```
RPGXLGO [textfile][,listfile]
RPGXLGO RPGSRC,LISTFILE
```

## **RPGXLLK**

Compiles and links an RPG/XL program.

```
RPGXLLK [textfile][,[progfile][,listfile]]
RPGXLLK RPGSRC,RPGPROG
```

#### **RUN**

Executes a prepared or linked program.

RUN TESTPROG; DEBUG; STDIN=\*INFILE; STDLIST=RESULTS, NEW

## **SAVE**

Saves a file in the permanent system file domain.

```
SAVE {$OLDPASS, newfilereference tempfilereference}

SAVE $OLDPASS, PROGFILE SAVE TEMPFL SAVE DATAFILE.GROUPX
```

#### **SECURE**

Restores file access matrix access control for a file. The RELEASE command suspends file access matrix access control. Enabling the fiel access matrix does not have an immediate effect on file access if the file is protected by an ACD. ACDs override the file access matrix.

```
SECURE filereference
SECURE FILE1

Or
SECURE ./FILE1
```

#### **SEGMENTER**

Starts the MPE segmenter.

## **Commands Syntax**

```
SEGMENTER [listfile]

FILE LISTFL;DEV=LP
SEGMENTER *LISTFL
```

#### **SET**

Defines elements of the command interpreter. It also allows a job using a spooled \$STDLIST to mark its standard list device for deletion when the job terminates.

```
SET [STDLIST={DELETE
               SAVE ] [ ; ECHO= { ON
                               OFF ] [ ; MSG= { ON
                                            OFF ]
[;SPEED={300
          1200
          2400
          4800
          9600
          19200
          19.2K}]
!JOB EXAMPLE, USER.TECHPUB,XGROUP
! CONTINUE
!RUN UPDATE.PUB.SYS; PARM=1; MAXDATA=16000
!IF JCW < FATAL THEN
!SET STDLIST=DELETE
! ENDIF
! EOJ
```

## **SETCATALOG**

Causes the command interpreter to search a catalog of user defined commands (UDCs) and to establish a directory entry for each command, or to clear the previous catalog.

```
SETCATALOG [catfilename[,catfilename,...[,catfilename]]][;SHOW]
[;SYSTEM]
[;ACCOUNT][;USER=username[.acctname]][;RESET][;APPEND]
[;DELETE]

SETCATALOG UDCA,UDCB
SETCATALOG UDCA
SETCATALOG UDCB;APPEND
SETCATALOG
```

## **SETCLOCK**

Alters the system time or system time zone.

```
SETCLOCK {DATE= date spec; TIME= time spec [;GRADUAL;NOW]

CORRECTION= correction spec
TIMEZONE= time zone spec
;CANCEL}

:SETCLOCK DATE=07/04/1993;TIME=15:00
:SETCLOCK CORRECTION= +3600
```

## **SETDUMP**

Arms the system DEBUG facility for a process abort.

```
SETDUMP [DB[,ST[,QS]]][;ASCII][;DEBUG="commands"]
SETDUMP
```

## **SETJCW**

Creates or assigns a value to a job control word (JCW) variable.

## **SETMSG**

Enables or disables the receipt of user or operator messages at the standard list device.

```
SETMSG {OFF ON }

SETMSG OFF SETMSG ON
```

## **SETVAR**

Assigns values to MPE/iX variables.

```
SETVAR varname{ expression , expression ; expression}
SETVAR HPPROMPT "!HPUSER.!HPACCOUNT:"
```

## **SHOWALLOW**

Displays which operator commands have been allowed.

```
SHOWALLOW [user.acct
user.@
@.acct
@.@ ]

SHOWALLOW USER.SYS
```

## **SHOWCATALOG**

Displays information about user defined commands (UDCs).

```
SHOWCATALOG [listfile][;USER=username[.acctname]]
SHOWCATALOG ;USER=@.GRIMSBY
```

#### SHOWCLOCK

Displays information about the system date and time.

```
SHOWCLOCK
:SHOWCLOCK

SYSTEM TIME: FRI, JUL 24, 1987, 8:47:35 AM
CURRENT TIME CORRECTION: -3428 seconds
TIME ZONE: 7 HOURS 0 MINUTES WESTERN HEMISPHERE
```

## **SHOWDEV**

Reports the status of input/output devices.

```
SHOWDEV [ldev classname]
SHOWDEV 5
```

## **SHOWIN**

Reports the status of input device files.

```
SHOWIN [#Innn
STATUS
SP
item [;item [;...]]]

Where item is:

[DEV=ldev ] [JOB= {@J
@S
@
[ #]Jnnn
[ #]Snnn}]

[ACTIVE
OPENED
READY ]

SHOWIN JOB=@S;OPENED
```

## **SHOWJCW**

Displays the current state of one or more job control word (JCW) variables.

```
SHOWJCW [jcwname]
SHOWJCW JCW1
```

## **SHOWJOB**

Displays status information about jobs/sessions.

## **SHOWLOG**

Displays the number of the system's current log file and the percentage of disk space used.

```
SHOWLOG SHOWLOG
```

## **SHOWLOGSTATUS**

Displays status information about currently opened user logging files assigned to a logging identifier.

```
SHOWLOGSTATUS [logid]
SHOWLOGSTATUS LEN
```

## **SHOWME**

Reports job/session status.

```
SHOWME SHOWME
```

## **SHOWOUT**

Displays the status of output device files.

```
SHOWOUT [#Onnn
STATUS
SP
item[;item[;...]]]

Where item is:

[DEV={ldev
classname}][JOB= {@J
@S
@
[#]Jnnn
[#]Snnn }][ACTIVE
OPENED
LOCKED
READY [,N
,D]]

SHOWOUT STATUS
SHOWOUT #0111
```

## **SHOWPROC**

Displays information about one or more processes. (Native Mode)

```
SHOWPROC [ [;PIN=] {pinspec (pinspec [,pinspec]...)} [;JOB=] {jobspec (jobspec [,jobspec]...)}] [...] [ [;FORMAT=] SUMMARY | DETAIL] [;TREE |;NOTREE] [;USER | ;ANYUSER][;SYSTEM]

SHOWPROC 1;SYSTEM;TREE Show ALL processes if user has SM. Show process information for pin 42 and for job 3 and its descendants.

SHOWPROC JOB=@J;ANYUSER Show all jobs to SM or OP user.
SHOWPROC (150,#P247,211) Show process information for pins 150, 247, 211.
```

## **SHOWQ**

Displays process scheduling data and the contents of each subqueue. System supervisor (OP) capability is required to use this command.

```
SHOWQ [;ACTIVE] [;STATUS]
SHOWQ
```

## **SHOWTIME**

Prints current time and date.

```
SHOWTIME SHOWTIME
```

## **SHOWVAR**

Displays specific variable names and their current values.

```
SHOWVAR [varid][,varid][,varid][;JOB=jobid] [;HP | USER |ANY]
SHOWVAR firstvariable, secondvariable
```

#### =SHUTDOWN

Initiates a shutdown of MPE/iX.

```
=SHUTDOWN [ system terminal dtc tape disk network other ]

CTRL]] A]]
=SHUTDOWN

CTRL]] A]]
=SHUTDOWN dtc
```

## **SHUTQ**

Closes the spool queue for the specified logical device or device class.

```
SHUTQ { ldev [;SHOW] devclass [;SHOW] devname [;SHOW] @ }

SHUTQ @ SHUTQ 6;SHOW
```

#### **SPEED**

Sets the input and output speed for the user's terminal.

```
SPEED newinspeed, newoutspeed or SET SPEED = newspeed
```

```
SPEED 240,240 or SET SPEED=2400
```

## **SPL**

Compiles a compatibility mode SPL/V program.

```
SPL [textfile][,[uslfile][,[listfile][,[masterfile][,newfile]]]]
[;INFO=quotedstring]

SPL SOURCE,OBJECT,LISTFL
SAVE OBJECT
```

## **SPLGO**

Compiles, prepares, and executes a compatibility mode SPL/V program.

```
SPLGO [textfile][,[listfile][,[masterfile][,newfile]]]
[;INFO=quotedstring]
SPLGO SOURCE,LISTFL
```

## **SPLPREP**

Compiles and prepares a compatibility mode SPL/V program.

```
SPLPREP [textfile][,[progfile][,[listfile][,[masterfile][,newfile]]]]
[;INFO=quotedstring]
SPLPREP SFILE,MYPROG
```

## **SPOOLER**

Controls spooler processes.

```
SPOOLER [DEV=]{ldev
                devclass
                devname }
{;SHOW
 ;OPENO [;SHOW]
 ;SHUTQ [;SHOW]
 ;START [;OPENQ
          ;SHUTQ] [;SHOW]
 ;STOP
        [;FINISH
          ; NOW] [; OPENQ
                 ;SHUTQ] [;SHOW]
 ;SUSPEND [ [;FINISH
              ; NOW ] [; NOKEEP
                      ;KEEP]
             [;OFFSET=[+
                        - ] page ]
             [;OPENQ
              ;SHUTQ] [;SHOW] ]
 ; RESUME
         [;OFFSET=[+
                      - ] page ]
                                  [;OPENO
                                   ;SHUTQ] [;SHOW]
 ;RELEASE [;OFFSET=[+
                      -]page][;OPENQ
                               ;SHUTQ] [;SHOW]}
SPOOLER dev; SUSPEND; NOKEEP; OFFSET=1
SPOOLER dev; SUSPEND; KEEP; OFFSET=-3
SPOOLER dev; RESUME; OFFSET=-6
SPOOLER LP; SHOW
```

## **SPOOLF**

Allows a qualified user to alter, print, or delete output spoolfile(s). (Native Mode)

```
{[ [IDNAME=] {spoolid
                                                                                                                   (spoolid[, spoolid]...)
                                                                                                                         [;SELEQ= {[select-eq] 
^indirect_file}]
                               [;ALTER]
                              [ ; DEV= \{ldev\}
                                                                              devclass
                                                                              devname}]
                              [;PRI=outpri] [;COPIES= numcopies]
[;SPSAVE] [;DEFER
                                                                                                                   ;UNDEFER] [;SHOW] ]
                 [ [IDNAME=] {fileset
                             (fileset[,fileset]...)}
[;PRINT] [;DEV= {ldev_
                                                                                                                                                    devclass
                                                                                                                                                   devname ] ]
                               [;PRI=outpri] [;COPIES= numcopies]
                                                                                                                        [;DEFER
                               [;SPSAVE]
                                                                                                                                 ;UNDEFER] [;SHOW] ]
                 [ [IDNAME=] {spoolid
                                                                                                     (spoolid[,spoolid]...)}
                              (spoonul, spoonul, sp
                              [;SHOW] ] }
```

Where the select equation, *enclosed in square brackets*, has the following syntax:

SPOOLF O@; SELEQ=[DEV=16]; ALTER; PRI=8; SHOW

## **STARTSESS**

Creates a session on the specified device, if the user has programmatic sessions (PS) capability.

## **STARTSPOOL**

Initiates the spooler process for a device.

## **STOPSPOOL**

Terminates spooling to a specified device or device class.

```
STOPSPOOL [{ldev[;OPENQ] devclass }]
STOPSPOOL 6;OPENQ
```

#### **STORE**

Copies disk files onto a magnetic tape. Files copied to tape with the STORE command can be recovered with the RESTORE command.

```
where option is:

[;SHOW[=showparmlist]] [;ONERROR=recoverytype] [;FILES=maxfiles]
[;DATE<=accdate
  ;DATE>=moddate][;PURGE] [;PROGRESS [=minutes]]
[;FCRANGE=filecode/filecode[,...]] [;DIRECTORY] [;TRANSPORT]
[;SPLITVS=split_setname[,split_setname[...]]]
[;ONVS=volumesetname[,volumesetname[...]]] [;MAXTAPEBUF]
[;COPYACD][;NOACD] [;RENAME]
```

STORE [filesetlist][;[storefile][;option[;option[;...]]]]

The *filesetlist* parameter has the following form:

```
filesetitem[ , filesetitem[ . . . ] ]
```

where filesetitem may be !!indirectfile, !!^indirectfile, fileset.

The *fileset* parameter has the following form:

```
filestostore[-filestoexclude[-filestoexclude[-...]]]
FILE DEST; DEV=TAPE
STORE @.GP4X; *BACKUP; SHOW; TRANSPORT
FILE SYSLIST; DEV=LP
; SPLITVS = SPLIT_SETNAME[,SPLIT_SETNAME ... ]
STORE @.@.@; *REEL; ONVS=VOLMINE
STORE @.GP4X; *BACKUP; SHOW
FILE T;DEV=TAPE
                    ** or ^INDFILE;*T **
STORE INDFILE; *T
STORE @.GROUP.ACCOUNT
STORE myset[d-e 1-6]
STORE
STORE @.@.@-@.@.SYS;*TAP;SHOW=SECURITY,DATES,LONG&
STORE @.GROUP.ACCOUNT; PURGE
STORE PROG@.VERSION#.PRODACCT=@.@.ARCHIVE:CREATOR;*T;RENAME
```

#### **STREAM**

Spools batch jobs or data from a session or job. The optional time-related parameters of the STREAM command may be used to schedule jobs.

## **STREAMS**

Enables or disables the STREAMS device. Allows or disallows users to submit job/data streams.

```
STREAMS { ldev OFF }
STREAMS 10
```

## SUSPENDSPOOL

Suspends output to a spooled device.

```
SUSPENDSPOOL ldev[;FINISH]
SUSPENDSPOOL 6;FINISH
```

## **SWITCHLOG**

Closes the current system log file, then creates and opens a new one.

```
SWITCHLOG SWITCHLOG
```

## **SYSGEN**

Starts configuration dialog and/or installation tape creation. This command replaces the SYSDUMP command, which is no longer supported.

```
SYSGEN [basegroup][,newgroup][,inputfile][,outputfile]
SYSGEN CONFIG,NEWCONF,$STDLN,$STDLIST
```

## TELL

Sends a message to another session.

```
TELL {[#]Snnn [sessionname,]username.acctname
@
@.acctname
@S }[[;]text]

TELL @.A PLEASE LOG OFF
```

## **TELLOP**

Sends a message to the system console.

```
TELLOP [text]

TELLOP PLS MOUNT MYTAPE, VERSION 1
```

## TUNE

Changes the filter and/or priority limits of circular subqueues.

```
TUNE [mincycle] [;CQ=qinfo ;DQ=qinfo ;EQ=qinfo] [ ... ]
```

Where *qinfo* is written in the following form:

```
[base [,[limit][,[min][,[max][,DECAY ,OSCILLATE]]]]]
TUNE CQ=152,200,,300;DQ=202,238,1000,1000,OSCILLATE
```

## **UP**

Returns a particular device to its normal function on the system; cancels any DOWN command issued for the device. This command does not apply to disks.

```
UP ldev
UP 10
```

## **VMOUNT**

Enables or disables the MPE/iX movable volume facility.

```
VMOUNT {ON [,AUTO]
OFF } [;ALL]

VMOUNT OFF;ALL
```

## **VSCLOSE**

Informs the system to close the specified volume set and take it offline. (Native Mode)

```
VSCLOSE volumesetname [ [;PARTVS=] {USER
BACKUP}] [;NOW
;SPLIT]

VSCLOSE ACCOUNTING_PAYROLL
VSRELEASESYS ACCOUNTING_PAYROLL
VSCLOSE ACCOUNTING PAYROLL
```

## **VSOPEN**

Reopens a volume set that has been closed with VSCLOSE. The volume set becomes available for use again. (Native Mode)

```
VSOPEN volumesetname[ [;PARTVS=] {USER BACKUP}]

VSOPEN ACCOUNTING_PAYROLL
```

## **VSRELEASE**

Releases a volume set that was explicitly reserved by the user with VSRESERVE. The equivalent compatibility mode command is DISMOUNT.

```
VSRELEASE [volumesetname]

VSRELEASE ACCOUNTING_PAYROLL
```

## **VSRELEASESYS**

Negates a previously issued VSRESERVESYS for the specified volume set. The equivalent compatibility mode command is LDISMOUNT.

```
VSRELEASESYS volumesetname

VSRELEASESYS ACCOUNTING PAYROLL
```

## **VSRESERVE**

Notifies the system to keep a particular volume set on line. The equivalent compatibility mode command is MOUNT.

```
VSRESERVE [volumesetname][;GEN=genindex]
VSRESERVE ACCOUNTING_PAYROLL
```

#### **VSRESERVESYS**

Instructs the system to reserve a volume set online system-wide. The equivalent compatibility mode command is LMOUNT.

```
VSRESERVESYS volumesetname

VSRESERVESYS ACCOUNTING PAYROLL
```

#### **VSTORE**

Verifies that the data on a backup media are valid (for example, there are no media errors) and reports errors incurred by STORE when writing the tape. VSTORE only applies to NMSTORE tapes created in native mode. It does not work on tapes created in compatibility mode. (Native Mode)

```
VSTORE vstorefile [;[filesetlist][option [;...]]]
```

Where *option* has the following format:

## **VSUSER**

Lists all users of a currently reserved, mountable volume set.

```
VSUSER [volumesetname]
VSUSER
```

## **WARN**

Sends an urgent message to jobs/sessions.

```
WARN {@
    [#]Jnnn
    [#]Snnn
    [jsname,]user.acct} [;message]
```

```
WARN @;THE SYSTEM WILL SHUTDOWN IN 5 MINUTES. PLS LOG OFF. WARN #S51;LAST CHANCE TO LOG OFF GRACEFULLY.
```

## **WELCOME**

Defines the welcome message.

```
WELCOME [welcfile]

WELCOME
#WELCOME TO THE HP3000 COMPUTER SYSTEM.
#FILES WILL BE STORED EACH DAY BETWEEN 6AM AND 7AM.
#Return]]
```

## **WHILE**

Used to control the execution sequence of a job, UDC, or command file.

```
WHILE expression[DO]
WHILE SETVAR
...
ENDWHILE
```

## **XEQ**

Executes any program or command file.

```
XEQ filename [parameterlist] *

OT

XEQ filename [;INFO=quotedstring][;PARM=parmvalue] **
  * for command files
  ** for program files

XEQ fcopy
```

Command Descriptions
Commands Syntax

# 2 Utilities

Chapter 2 55

# **Utilities Descriptions**

Brief descriptions of the utilities available for MPE/iX.

or

## **ASOCTBL**

Use the ASOCTBL utility to distribute operator commands for specific devices to standard MPE/iX users. This utility creates a table that associates users with device classes in a file called ASOCIATE.PUB.SYS. Users gain access to the corresponding device class with the ASSOCIATE command. The user then has exclusive access to the operator commands that control that device until their association is terminated by logging off or issuing the DISASSOCIATE command. In ASOCTBL, > is the prompt.

ASOCTBL >devclass=username.acctname

RUN ASOCTBL.PUB.SYS > devclass=username.acctname

### **AUTOINST**

AUTOINST restores the information contained on the FOS and SUBSYS tapes, sets up the necessary account structure, and creates a customized system load tape (SLT).

AUTOINST

## BULDACCT

BULDACCT runs only on MPE/iX. Use it to take a snapshot of the directory structure on the source system, then recreate it on the destination system. Use BULDACCT to migrate a set of accounts from one volume set to another.

BULDACCT has been enhanced to work with MPE/iX hierarchical directory structures. The hierarchical directory information for accounts, groups, and users is written to BULDJOB1. BULDJOB1 contains the commands used to recreate hierarchical directories and the ACDs associated with each of them.

Or BULDACCT; INFO="processing\_options"

BULDACCT : processing\_options

#### BUILDINT

Use the Buildint utility to build or change compatibility mode (CM) intrinsic disk files. Buildint accepts SPL procedure head declarations (OPTION EXTERNAL is required) and optional commands as input data. If no commands are issued, the procedure head declarations are added to the intrinsic file. Any input data that is not a procedure head terminates input; at this point, the program prints a formatted list of all intrinsics and terminates.

RUN BUILDINT.PUB.SYS Or

BUILDINT

## **CLKUTIL**

CLKUTIL reads and sets the hardware clock. The clock is used for timestamps and time displays. It is usually set to Greenwich Mean Time (GMT). CLKUTIL is a standalone utility, and runs only on the physical console at the ISL prompt.

ISL> CLKUTIL

#### **DEBUG**

DEBUG is used primarily by system programmers, who use it to set breakpoints within programs, and to display and modify data stacks and registers. Access through the DEBUG command is available only to users with privileged mode (PM) capability. Nonprivileged users can get limited access with the <code>;DEBUG</code> option of the RUN command to debug their applications; the <code>DEBUG</code> utility will not allow them privileged access to the system.

| DEBUG   | Or RUN PROGNAME; DEBUG                                                                                                    |
|---------|----------------------------------------------------------------------------------------------------|
| CAUTION | Normal MPE safeguards are bypassed in privileged mode. When attempting to modify privileged data on disk, it is possible to destroy file integrity, or the MPE operating system itself. Hewlett-Packard is <i>not</i> responsible for changes you make to the operating system or system files. For more information, talk to your Hewlett-Packard service representative. |

## **DIRMIG**

DIRMIG (The Directory Migration Tool) utility simplifies the migration of your environment from MPE V/E systems to MPE/iX systems. DIRMIG uses an MPE V/E SYSDUMP tape to transport data including the system directory (account structure), UDCs, user logging IDs, user files and information specifically related to user volumes.

DIRMIG Or RUN DIRMIG.PUB.SYS

## **DISCFREE**

The DISCFREE utility displays information about the system's free disk space, total volume space capacity, and disk allocation for single volumes or for the whole system. It also determines disk volume fragmentation and transient and permanent disk space limits. DISCFREE displays disk allocation data only for mounted MPE/iX volumes, not scratched volumes; use the DSTAT command to identify currently mounted volumes.

DISCFREE "[[format]][, ldev]"

Chapter 2 57

or

RUN DISCFREE.PUB.SYS; INFO="[<\esc>format][,ldev]"

## **DISCUTIL**

DISCUTIL is a standalone utility that you use to request various disk operations. Use it with the RECOVER command of VOLUTIL to save, and subsequently recover, files from a system that has become logically inoperable. This program can be invoked only at the Initial System Load prompt (ISL>).

ISL> **DISCUTIL** 

## **DUMP**

The MPE/iX utility <code>DUMP</code> takes a snapshot or dump of system memory. It helps you, or HP support personnel, track down problems in system operation. To use, first request a non destructive boot; this saves the machine's hardware state. Then enter the <code>DUMP</code> command; this lets <code>DUMP</code> take control and dump the processor internal memory, main memory, and all allocated secondary storage marked as dumpworthy.

ISL>DUMP

## **EDIT/3000**

EDIT/3000 creates and manipulates ASCII files. Use EDIT/3000 commands to insert, delete, replace, modify, search for, and manipulate individual characters, strings of characters, or entire lines of characters. EDIT/3000 can be run in interactive or batch mode.

EDITOR

## **FCOPY**

Use FCOPY to copy and translate files. You identify the input file and output file. You can request one or more optional functions, such as converting data, copying files from other systems, appending files, extracting subsets of files, or displaying binary files in ASCII format.

The FCOPY utility can be copied from the HFS directories into accounts and groups. Files can be opened from HFS directories into existing files in other HFS directories.

```
FCOPY FROM=filename; TO=filename[;options]
```

In the following example, the file /dir1/doc/print.es is copied to the file myfile in the PUB group of the SYS account.

FILE FOO=/dir1/doc/print.es | FCOPY from=\*FOO; to=myfile.pub.sys |

## **FSCHECK**

The file system check utility (FSCHECK) is a native mode program for detecting and repairing inconsistencies found in the file directories and file label tables of the MPE/iX operating systems. It also provides the additional ability to query and display various attributes of these objects. It is a standalone utility and should be the only program running on the system when it is in use.

FSCHECK

WARNING

Do not use this utility without proper service center support. Unauthorized use will void you warranty and may cause data loss.

#### **GENCAT**

Use the GENCAT utility to modify a source catalog, or expand a formatted message catalog (for instance, a message catalog in the user's native language). You don't need any special capabilities to use it.

GENCAT

or

RUN GENCAT.PUB.SYS

## **I7DB8CNV**

I7DB8CNV converts the character data in an IMAGE data base from any Hewlett-Packard 7-bit national substitution set to ROMAN8. The program is a special version of the program DBLOAD.PUB.SYS and the conversion is done as part of a database load. Generally, DBUNLOAD.PUB.SYS and DBUTIL.PUB.SYS, ERASE are invoked before I7DB8CNV.

RUN 17DB8CNV.PUB.SYS

## **IOMAP**

IOMAP is a standalone utility that identifies the actual configuration of the system and its paths and devices. Use it to map all existing I/O components in the system and to test I/O system components, using IOMAP's selftest and loopback diagnostics. Run IOMAP from the initial system loader (ISL) prompt; it can only be run on a down system. IOMAP shows processor identification (model, identification, processor board revisions, cache sizes, coprocessors, and main memory) and I/O configuration (paths and components for all cards). By comparing this information with system configuration information, you can see if the hardware that is physically available is the same as the hardware that is configured into the system. Also see SYSMAP.

ISL> IOMAP

#### **KSAMUTIL**

Use KSAMUTIL to manage compatibility mode Keyed Sequential Access Method (CM KSAM) files. You can create a CM KSAM file, rename both the data and key files, save a temporary file as a permanent file, clear all data from a file, purge a file, and verify the

Chapter 2 59

contents and access history of an existing file. The file information may be displayed to the terminal or to a printer. KSAMUTIL runs either in session or in batch mode. You can issue MPE/iX commands within KSAMUTIL, if you put a colon (:) in front of the command name.

KSAMUTIL Or RUN KSAMUTIL.PUB.SYS

#### LANGINST

Use Langinst to configure language-specific information onto your HP 3000. You must logon as MANAGER.SYS to run Langinst. You can do the following tasks with Langinst:

- Add a language to, or remove a language from, the configuration file.
- Display and modify local formats of a configured language.
- · Display the languages supported by Hewlett-Packard.
- Display the language currently configured.
- Modify the system default language.

LANGINST

#### LINK EDITOR/XL

Link Editor/XL prepares native mode (NM) compiled object files for execution on 900 Series HP 3000 computers. You can also use  $\mathtt{Link}$  Editor/XL to create and maintain relocatable and executable libraries. To invoke it and use it interactively, enter LINKEDIT at the MPE/iX prompt. Use the RUN command to invoke  $\mathtt{Link}$  Editor/XL and specify an information string.

```
LINKEDIT

Or

RUN LINKEDIT.PUB.SYS; INFO=infostring
```

## **LOGGING (Security Auditing)**

You can request that the operating system keep records of particular users, as well as particular events. A new log file is begun automatically every time you reboot. You can also request that a new file be started.

## LOGTOOL

The System and Memory Log Analysis Tool (LOGTOOL) can manipulate two types of log files: system log files, and the memory log file. Functions on the various system log files include deleting/clearing the files and displaying their contents. Commands are executed immediately after they are received. LOGTOOL is available in multi-user mode, but some functions require a diagnostic security level.

SYSDIAG
DUI> RUN LOGTOOL

#### **MAKECAT**

Use the MAKECAT utility to access, maintain, and change the following message catalogs:

- CATALOG. PUB. SYS, which contains system error messages.
- CICAT.PUB.SYS, which contains the HELP catalog.
- ser-defined catalogs for various applications.

RUN MAKECAT.PUB.SYS

## N7MF8CNV

N7MF8CNV converts data in MPE text and data files, such as EDIT/XL files, from Hewlett-Packard 7-bit national substitution character set to ROMAN8. The user is prompted for language and file type (text or data). For a text file, each record is converted as one field. For a data file, the user will be prompted on each file for the starting position and length of each field (portion of a record) to be converted.

N7MF8CNV Or RUN N7MF8CNV.PUB.SYS

## **NLIOUTIL**

NLIOUTIL is used to dynamically activate the Native Language I/O (NLIO) subsystem for Asian and Middle East/African (MEA) peripheral devices (terminals and printers). NLIO is the basic input and output system integrated into the MPE/iX operating system for Native Language Support (NLS). Once activated by NLIOUTIL, properly configured native devices may use the Native Language I/O facility. Also see NMMGR.

NLIOUTIL Or RUN NLIOUTIL.PUB.SYS; INFO=infostring

#### **NLUTIL**

NLUTIL is a utility program used to verify a variety of Native Language Support (NLS) languages and corresponding character sets available on the operating system. You can have a complete listing printed on the system printer; you can display a table showing the currently configured languages and their character set types.

NLUTIL Or RUN NLUTIL.PUB.SYS

#### **NMMGR**

The Node Management Services Configuration Manager is a menu-driven utility you use to configure your HP 3000's data communications subsystems.

NMMGR

Chapter 2 61

## **OCA**

The Object Code Analyzer is an interactive migration utility used primarily to detect migration incompatibilities in compatibility mode applications. When moving from MPE V/E to MPE/iX, OCA is part of the migration tool set, and the output helps you make your migration plan. Run on MPE/iX systems, OCA identifies incompatibilities that could prevent moving applications from compatibility mode (MPE XL CM) to native mode (MPE XL NM).

## **OCT**

The Object Code Translator translates compatibility mode (CM) object code into functionally equivalent HP Precision Architecture (HP-PA) native instructions. OCT appends translations to the end of a destination file. The resulting file can then be executed on either an MPE V/E-based system or an MPE/iX-based system.

OCTOMP

## **PATCH**

You may only use PATCH on compatibility mode (CM) programs. Use it to access, display, and/or modify a program file's object code without recompiling the program. You can make simple changes to program instructions or to global stack area variables. PATCH requires the memory location of the target program symbols, the beginning locations of each program unit, and the offsets for each line of code from these locations.

| PATCH   | or Run Patch.pub.sys                                                                                                    |
|---------|----------------------------------------------------------------------------------------------------|
| CAUTION | PATCH bypasses normal MPE/iX safeguards and will modify the contents of privileged program files. When attempting to modify privileged data on disk, it is possible to destroy file integrity, or the MPE operating system itself. Hewlett-Packard is <i>not</i> responsible for changes you make to the operating system or system files. For more information, talk to your Hewlett-Packard service representative. |

## **PXUTIL**

The PXUTIL utility is run by the System Manager to perform operations related to the UID/GID databases. The PXUTIL utility requires exclusive access to the databases. The main function of PXUTIL is to initially create the UID/GID databases, as well as to synchronize existing database files with the current directory. The utility scans through MPE's directory creating UID entries for all existing users and GID entries for all existing accounts. Pressing BREAK during the operation of PXUTIL, aborts the process without affecting the existing HPUID.PUB.SYS or HPGID.PUB.SYS files. The PXUTIL utility opens existing files exclusively, and opens two "new" files with the same names.

RUN PXUTIL.PUB.SYS
PXUTIL> update

## **SAINT**

SAINT is an interactive utility program that analyzes system libraries to produce executable images known as boot images. Its primary function is to produce a boot image for the operating system.

| WARNING | Do not use this utility without service center support. Unauthorized use will void your warranty and may cause data |
|---------|----------------------------------------------------------------------------------------------------|
|         | loss.                                                                                                    |

## **SEGMENTER**

SEGMENTER manages and prepares compatibility mode (CM) code segments. You can invoke it directly, with the SEGMENTER command. Use it to manage code segments in USL's (user subprogram libraries), RL's (relocatable libraries) and SL's (segmented libraries) and to group RBM's (relocatable binary modules) into code segments. Invoked indirectly (at PREP time), you can use SEGMENTER to define run-time parameters and to group CM program statements into RBM's and code segments with source program statements.

SEGMENTER

## **SLPATCH**

SLPATCH displays or modifies the contents of a Segmented Library (SL) file. Also see SEGMENTER. Before using this utility you should be familiar with machine-executable instructions and the internal format of segmented library files in the HP 3000 system environment.

| SLPATCH | or Run Slpatch.pub.sys                                                                                                    |
|---------|----------------------------------------------------------------------------------------------------|
| CAUTION | SLPATCH bypasses normal MPE/iX safeguards and will modify the contents of privileged program files. When attempting to modify privileged data on disk, it is possible to destroy file integrity, or the MPE operating system itself. Hewlett-Packard is <i>not</i> responsible for changes you make to the operating system or system files. For more information, talk to your Hewlett-Packard service representative. |

## **SOMPATCH**

SOMPATCH is used for binary modification of a native mode spectrum object module (SOM) program or library file. Binary modification is referred to normally as patching. This utility also provides online help for command syntax and function.

| WARNING | Do not use this utility without service center support. Unauthorized use will void your warranty and may cause data loss. |
|---------|----------------------------------------------------------------------------------------------------|
|---------|----------------------------------------------------------------------------------------------------|

Chapter 2 63

#### **SORT-MERGE/XL**

Use SORT to sort files based on single or multiple key items. You can sort data alphabetically, numerically, or in a collating sequence you define; you can request ascending or descending order. Use MERGE to merge data from two or more sorted files into a single, new file. SORT-MERGE/XL operates from within a program, or as a standalone utility in either interactive or batch mode.

SORT OF RUN SORT.PUB.SYS MERGE OF RUN MERGE.PUB.SYS

#### **SPUTIL**

The Native Mode Spooler Utility Program (SPUTIL) allows you to list, manipulate, and transfer spooled device files (spoolfiles) that are created and maintained by MPE/iX. SPUTIL is an MPE/iX replacement for the MPE CM SPOOK5 program.

SPUTIL opens the formal file designator SPUTIN as its \$STDIN(X) and the formal file designator SPUTOUT as its \$STDLIST. You may redirect these files as desired with a file equation. However the record width of any redirected SPUTOUT should not be less than 80 bytes; otherwise displays and messages may generate an error when SPUTIL directs them to SPUTOUT.

SPUTIL

## **STANDARDS**

System bootstrap, initial program load (IPL), and initial system load (ISL) standard provides a standard interface through which any Hewlett-Packard Precision Architecture (PA-RISC) computer can boot any operating system. This standard also provides a common user interface for booting PA-RISC systems.

| WARNING | The use of this information without service center support will |
|---------|-----------------------------------------------------------------|
|         | void your warranty and may cause data loss.                     |

#### STORE/RESTORE

Use STORE/RESTORE to store and restore one or more files and directories to and from tape. Options let you store files for backup, transport, or archiving purposes.

STORE fileset[;parameters] RESTORE storfile[;parameters]

#### SWITCH ASSIST TOOL

The Switch Assist Tool is an interactive utility that makes the job of creating an application with modules written both in native and compatibility modes easier to implement. Output is in the form of PASCAL/iX source code.

SWAT

or

RUN SWAT.PUB.SYS

## **SYSGEN**

Use SYSGEN to modify your system configuration. Changes are written to disk or to tape. They do not become effective until the system is restarted. SYSGEN has a global module and four configurator modules:

- 1. Input/Output (I/O) Configurator. Configures local devices.
- 2. Logging (LOG) Configurator. Configures user and system logging processes.
- 3. Miscellaneous (MISC) Configurator. Configures miscellaneous items.
- 4. System File (SYSFILE) Configurator. Changes the list of files dumped to an SLT.

```
SYSGEN
sysgen>command name
```

## **SYSMAP**

SYSMAP displays the hardware configuration of a system by mapping I/O devices, CPU boards and memory boards. It displays device type, product number, logical device number (*ldev*) and device address. SYSMAP is part of the Online Diagnostics Subsystem. To use SYSMAP, first you enter SYSDIAG and get the Diagnostic User Interface prompt. Then you enter RUN SYSMAP and get ENTER MAP>, the SYSMAP prompt. Also see IOMAP.

```
SYSDIAG
DUI> RUN SYSMAP
ENTER MAP>
```

#### **TERMDSM**

Use the TERMDSM tool to diagnose, dump, and reset logical devices, ports, and data communications and terminal controllers (DTCs). TERMDSM also performs status checks of ports and DTC's.

```
SYSDIAG
DUI > RUN TERMDSM
```

## tic

The tic utility compiles source terminfo descriptions. The compiled entry is installed under the /usr/lib/terminfo directory hierarchy. If the TERMINFO environment variable is set, results are placed in the directory it points to instead. Entries are stored in directories that match the first character of their name. The entry for the VT-100 terminal, for example, is stored in /usr/lib/terminfo/v/vt100.

```
tic.hpbin.sys /product/curses/lib/terminfo/ansi
```

Chapter 2 65

#### **TTUTIL**

TTUTIL is a screen-driven program that lets you modify characteristics of serial port connections (such as flow control, modem control, printer control and character handling) by modifying the terminal type file assigned to the port. You can create, modify or view an existing terminal or printer type file..

```
RUN OF TTUTIL TTUTIL.PUB.SYS
```

## untic

The untic utility decompiles a terminfo binary file into its source format. If a TERMINFO environment variable is set, the untic utility searches the specified directory; otherwise, untic assumes the file is in the directory /usr/lib/terminfo. The output of an untic decompile is sent to the standard output

```
untic.hpbin.sys ansi
```

#### V7FF8CNV

In VPLUS/XL forms files, V7FF8CNV converts text and literals from a Hewlett-Packard 7-bit national substitution character set to ROMAN8 character set.

```
V7FF8CNV Or RUN V7FF8CNV.PUB.SYS
```

## **VERSION**

VERSION is a native mode utility program that displays program file information. For compatibility mode (CM) program files, it displays segment, stack, data reference base, and capabilities. For native mode (NM) executable files, it displays information on procedures, libraries, capabilities, stack, heap, entry names, and \$version strings. (\$version string information is displayed for NM object files and nonexecutable library files.) If VERSION is invoked without a file name or a file set for input, the VERSION> prompt continues until EXIT or a colon (:) is entered. If the input to VERSION is a file set, every file in the set will be processed even if an error occurs processing a previous file. If there is an error opening a file, the file system error will be displayed in addition to the VERSION error message.

```
VERSION Or VERSION filename
Or VERSION "filename [, search string]"
```

The *search string* is the name of a particular \$version string in a system object module SOM. (Not applicable for CM program files.) The quotes are required if a search string is specified.

## **VOLUTIL**

Use <code>VOLUTIL</code> commands to manipulate volume sets: to manage and maintain individual volumes, volume sets, and volume classes, and to make inquiries about their contents, availability, and status. You can use any <code>MPE/iX</code> system command from within <code>VOLUTIL</code> by entering a colon (:) before the command name. <code>VOLUTIL</code> commands are organized into four groups:

- Commands that operate on sets and end with 'SET'.
- Commands that deal with classes and end with 'CLASS'.
- Commands that control volumes and end with 'VOL'.

or

· Miscellaneous commands.

VOLUTIL
volutil> command name

RUN VOLUTIL.PUB.SYS
volutil> command name

Chapter 2 67

Utilities

**Utilities Descriptions** 

# **3** Intrinsics Descriptions

Chapter 3 69

# **Descriptions of the Intrinsics Available in MPE/iX**

Alphabetical listing of all Intrinsics available.

## **ABORTSESS**

NM and CM callable.

Enables a program to abort a specified job or session from the system.

```
I16V I32V I16A
ABORTSESS(jsid,jsnum,jsstatus);
```

## **ACTIVATE**

NM and CM callable.

Activates a newly created process, or a process suspended with the SUSPEND intrinsic. Requires process handling (PH) capability.

```
I16V U16V
ACTIVATE(pin, allow);
```

## **ADJUSTUSLF**

NM and CM callable.

Adjusts directory space in a USL file by moving the start of the information block forward (or backward) on a user subprogram library (USL) file, thereby increasing (or decreasing) the space available for the file directory block. The overall length of the file does not change. This intrinsic is intended for programmers writing compilers. A USL contains CM object code and is meaningful only in the CM program development process.

```
I16 I16V uslferror: =ADJUSTUSLF(uslfnum,adjustment);
```

#### **ALMANAC**

NM and CM callable.

Returns the numeric date information for a date returned by the CALENDAR intrinsic. The returned information is year of century, month of year, day of month, and day of week.

```
U16V U16A I16 I16 I16 I16 ALMANAC(date,daterror, yearnum,monthnum,daynum,weekdaynum);
```

#### ALTDSEG

NM and CM callable.

Reduces the storage required by the extra data segment when moved into main memory and expands storage as required, allowing for a more efficient use of memory. Data segment management (DS) capability is required. Data segment management (DS) intrinsics are not recommended for use in the MPE/iX native mode programming environment; use of DS intrinsics degrade program performance.

```
U16V I16V I16
ALTDSEG(index,increment,size);
```

## **ARITRAP**

NM and CM callable.

Collectively enables all arithmetic traps (except the IEEE inexact result trap) or disables all arithmetic traps.

```
I*V
ARITRAP(trapstate);
```

## **ASCII**

NM and CM callable.

Converts a 16-bit binary number to a specified base and represents it as a numeric ASCII string.

## **BEGINLOG**

NM and CM callable.

Posts a special record to the user logging file to mark the beginning of a logical transaction. When BEGINLOG is called, the logging memory buffer is flushed to ensure that the record gets to the logging file. User logging (LG) or system supervisor (OP) capability is required.

```
I32 U16A I16 I16 BEGINLOG(index,data,length,mode,logstatus)
```

## **BINARY**

NM and CM callable.

Converts a numeric (octal or decimal) ASCII string to a 16-bit twos complement binary value.

#### **CALENDAR**

NM and CM callable.

Returns the calendar date, including the day of year and the year of century.

```
U16 date:=CALENDAR;
```

## **CATCLOSE**

NM and CM callable.

Closes an application message catalog that was opened with CATOPEN.

Chapter 3 71

Descriptions of the Intrinsics Available in MPE/iX

```
I32V U16A CATCLOSE(catindex,catstatus)
```

## **CATOPEN**

NM and CM callable.

Opens an application message catalog that was formatted with the GENCAT utility. CATOPEN returns a value that identifies the catalog and is used by CATREAD and CATCLOSE.

```
I32 CA U16A catindex:=CATOPEN(formaldesig,catstatus);
```

## **CATREAD**

NM and CM callable.

Provides access to messages in an application message facility formatted by the GENCAT utility. The CATOPEN intrinsic opens the message catalog.

```
I16 I32V I16V I16V U16A

msglength:=CATREAD(catindex,setnum,msgnum,, catstatus,

CA I16V CA CA CA CA CA I16V

buffer,buffersize,parm1,parm2,parm3,parm4,parm5,msgdest);
```

## **CAUSEBREAK**

NM and CM callable.

Interrupts the program (the entire process structure). The CAUSEBREAK intrinsic is the programmatic equivalent to pressing Break in a session. It is not applicable in jobs. The program is suspended while in break mode. Execution of the program resumes where the interruption occurred if you enter the RESUME command, or aborts if you enter the ABORT command.

```
CAUSEBREAK;
```

#### **CLEANUSL**

NM and CM callable.

Deletes all inactive entries from currently managed USL files and returns the file number of the new USL file. Therefore, you must test the condition code immediately upon return from the intrinsic. Unpredictable results occur if an error number is used as a file number. A USL contains CM object code and is meaningful in the CM program development process only.

#### CLOCK

NM and CM callable.

Returns the time (hours, minutes, seconds, and tenths of seconds) according to the system timer.

```
132
time:=CLOCK;
```

# **CLOSELOG**

NM and CM callable.

Closes access to the user logging facility. User logging (LG) or system supervisor (OP) capabilities are required.

```
I32 I16 I16 CLOSELOG(index,mode,logstatus);
```

# **COMMAND**

NM and CM callable.

Executes an MPE/iX command programmatically.

```
CA I16 I16 COMMAND(cmdimage,cmderror,parmnum);
```

#### **CREATE**

NM and CM callable.

Creates a process as a child of the calling process. Process handling (PH) capability is required.

```
CA CA I16 I16V U16V
CREATE (formaldesig, entryname, pin, parm, loadflag,
I16V I16V I16V U16V I16V
stacksize, dlsize, maxdata, priority class, rank);
```

## **CREATEPROCESS**

NM and CM callable.

Creates a process and allows you to assign \$STDIN and \$STDLIST to any file. Process handling (PH) capability is required.

```
I* I16 CA I32A I32A CREATEPROCESS(createstatus,pin,formaldesig,itemnum,item);
```

*createstatus* is a 32-bit signed integer by reference in Native Mode (NM), and a 16-bit signed integer by reference for Compatibility Mode (CM).

## **CTRANSLATE**

NM and CM callable.

Converts a string of characters between EBCDIC and ASCII, or between EBCDIK (HP-specific version of EBCDIC) and KANA8 (8-bit, Japanese International Standard (JIS) version of USASCII code).

```
I16V CA CA I16V CA CTRANSLATE ( transcode,inbuffer,outbuffer,bufferlength , transtable ) ;
```

## **DASCII**

NM and CM callable.

Converts a 32-bit binary number to a specified base and represents it as a numeric ASCII string.

#### **DATELINE**

NM and CM callable.

Returns the current date and time, including the day of week, month, day, year, hours, and minutes.

```
CA DATELINE ( datebuffer );
```

## **DBINARY**

NM and CM callable.

Converts a numeric ASCII string to a 32-bit binary value. The numeric ASCII string can be octal, hexadecimal, or decimal.

```
I32 CA I16V dbineqv:=DBINARY(dasciieqv,length);
```

#### **DEBUG**

NM and CM callable.

Invokes the debug facility from an interactive program and allows object code to be analyzed. Consult the *MPE/iX System Debug Reference Manual* (32650-90013) before attempting to use the debug facility.

```
DEBUG;
```

#### **DLSIZE**

NM and CM callable.

Causes the area between DL and DB in the compatibility mode (CM) stack to be expanded or contracted within the CM stack segment.

#### **DMOVIN**

NM and CM callable.

Copies data from an extra data segment into a data area. Data segment management (DS) capability is required. Data segment management (DS) intrinsics are not recommended for use in the NM programming environment; use of DS intrinsics in NM degrades an NM program's performance.

```
U16V I16V I16V U16A DMOVIN(index,displacement,number,location);
```

#### **DMOVOUT**

NM and CM callable.

Copies data from the data area to an extra data segment. Data segment management (DS) capability is required. Data segment management (DS) intrinsics are not recommended for use in the NM programming environment; use of DS intrinsics in NM degrades the NM program's performance.

```
U16V I16V I16V U16A DMOVOUT(index,displacement,number,location);
```

# **ENDLOG**

NM and CM callable.

Posts a record to the logging file marking the end of a logical transaction. When the record is posted, ENDLOG flushes the user logging memory buffer to ensure that the record gets to the logging file. User logging (LG) or system supervisor (OP) capability is required.

```
I32 U16A I16 I16 I16 ENDLOG(index,data,length,mode,logstatus);
```

#### **EXPANDUSLF**

NM and CM callable.

Changes length of a USL file by creating a USL file with the **increment** length longer or shorter than the USL file specified by **uslfnum**. The old USL file is copied to the new file with the same file name; the old USL file is then deleted. A USL contains CM object code and is meaningful only in the CM program development process.

## **FATHER**

NM and CM callable.

Returns the process identification number (PIN) of the parent calling process. Process handling (PH) capability is required.

```
I16
pin:=FATHER;
```

#### **FCHECK**

NM and CM callable.

Returns specific details about error conditions that occurred when a file system intrinsic returns a condition code indicating an I/O error. FCHECK applies to files on any device.

```
I16V I16 I16 I32 I16 FCHECK (filenum, fserrorcode, translog, blocknum, numrecs);
```

## **FCLOSE**

NM and CM callable.

Terminates access to a file on any device by closing the reference file descriptor. If the file is not being accessed by another process, resources associated with the open file description are released.

```
 \begin{array}{ccc} {\tt I16V} & {\tt I16V} & {\tt I16V} \\ {\tt FCLOSE} ( \textbf{filenum, disposition, security code} ) \ ; \end{array}
```

## **FCONTROL**

NM and CM callable.

Performs various control operations on a file or on the device where the file resides, including:

- Supplying a printer or terminal carriage control directive.
- Verifying I/O.
- Reading the hardware status word for the device where the file resides.
- Setting a terminal's timeout interval.
- Repositioning a file at its beginning.
- · Writing an end-of-file marker.
- Skipping forward or backward to a tape mark.

#### **FDELETE**

NM and CM callable.

Deactivates a specified logical record in an RIO file.

```
I16V I32V
FDELETE(filenum, lrecnum);
```

## **FDEVICECONTROL**

NM and CM callable.

Provides control operations to a printer, terminal, or a spooled device file and is used to:

- Download character sets, forms, and internal or control tables used in printing.
- Control the page size, pen positioning, form and use of character sets, the number of copies to be printed, and all other printing environment characteristics.
- Perform control operations on a terminal, printer, or spooled device file.

```
I16V UDS I16V I16V U16V U16V U16 FDEVICECONTROL(filenum,buffer,length,controlcode,parm1,parm2,fserrorcode);
```

## **FERRMSG**

NM and CM callable.

Returns a message corresponding to an FCHECK error number and enables error messages to be displayed from a program.

```
I16 CA I16
FERRMSG(fserrorcode,msgbuffer,msglength);
```

#### **FFILEINFO**

NM and CM callable.

Returns information about a file.

Up to five *itemnum/item* pairs can be specified.

#### **FFINDBYKEY**

NM and CM callable.

Positions the record pointer at the beginning of the first record matching the key value comparison. For KSAM files only.

```
I16V CA I16V I16V I16V
FFINDBYKEY(filenum,value,location,length,relop);
```

#### **FFINDN**

NM and CM callable.

Positions the logical record pointer to the relative record number according to the key sequence. For KSAM files only.

```
I16V DV I16V FFINDN(filenum,number,location);
```

#### **FGETINFO**

NM and CM callable.

Returns access and status information about a file. FGETINFO is provided for compatibility with MPE V/E-based systems only. It is recommended that FFILEINFO be used to access data.

```
T16V
                                CA
                                            1116
                                                     1116
                                                                           T16
                                                                T16
\verb"FGETINFO" (\textbf{filenum}, formal desig, foption, a option, lecsize, dev type,
                     I16
                               I32 I32 I32
ldev num, hdaddr, filecode, lrecptr, eof, file limit, log count, phys count, \\
          1116
                   T16
                                 T16
                                                  CA
                                                             I32
blksize,extsize,numextent,userlabels,creatorid,labaddr);
```

# **FGETKEYINFO**

NM and CM callable.

Requests access and status information about a KSAM file. For KSAM files only.

```
I16V BA BA FGETKEYINFO(filenum,param,control)
```

# **FINDJCW**

NM and CM callable.

Searches the job control word table for a specified job control word (JCW) and returns its value.

```
CA U16 I16 FINDJCW(jcwname,jcwvalue,jcwstatus);
```

#### **FINTEXIT**

NM and CM callable.

Causes the return from your interrupt procedure.

```
U16V
FINTEXIT(interruptstate);
```

# **FINTSTATE**

NM and CM callable.

Enables/disables all software interrupts against the calling process.

# **FLABELINFO**

NM and CM callable.

Returns information from the file label of a disk file.

```
 {\tt CA} \qquad {\tt I16V} \qquad {\tt I16} \qquad {\tt I16A} \qquad {\tt REC} \qquad {\tt I16A} \\ {\tt FLABELINFO(formaldesig,mode,fserrorcode,itemnum,item,itemerror)}; \\
```

## **FLOCK**

NM and CM callable.

Dynamically locks a file. If dynamically locking more than one RIN, multiple RIN (MR) capability is required.

```
I16V U16V FLOCK(filenum,lockflag);
```

## **FLUSHLOG**

NM and CM callable.

Flushes the contents of the user logging memory buffer to the user logging file. User logging (LG) or system supervisor (OP) capability is required.

```
I32 I16 FLUSHLOG(index,logstatus);
```

## **FMTCALENDAR**

NM and CM callable.

Passes any calendar date, in the same format as the CALENDAR intrinsic, and returns it in the following format: FRI, JAN 27, 1989

```
U16V CA FMTCALENDAR(date,formatdate);
```

## **FMTCLOCK**

NM and CM callable.

Passes the time of day, in the same format as the CLOCK intrinsic, and returns it in the following format:

```
12:39 AM

I32V CA

FMTCLOCK(time,formattime);
```

#### **FMTDATE**

NM and CM callable.

Passes in the calendar date and time of day, in the same format as the CALENDAR and CLOCK intrinsics, and returns it in the following format:

```
FRI, JAN 27, 1989, 12:39 AM

U16V I32V CA
FMTDATE(date,time,datetime);
```

#### **FOPEN**

NM and CM callable.

Establishes access to a file and defines the physical characteristics of the file prior to access.

#### **FPARSE**

NM and CM callable.

Parses and validates MPE (only) file designators.

```
CA I16A U16A I32A FPARSE(formaldesig,result,item,vector);
```

## **FPOINT**

NM and CM callable.

Sets the logical record pointer for a disk file containing fixed-length or undefined-length records to any logical record. When the next FREAD or FWRITE file request is made, this record is read or written to.

(KSAM) Sets both the chronological and logical record pointers to the next record in chronological sequence (the order records were written to the file).

```
I16V I32V
FPOINT(filenum,lrecnum);
```

#### **FREAD**

NM and CM callable.

Reads a logical record or portion of a record from a file to the stack.

# **FREADBACKWARD**

NM and CM callable.

Reads a logical record backward from the current record pointer. Data is presented as if read forward. Used for tape files only. Can recover tape errors when handling I/O management and data recovery routines.

#### **FREADBYKEY**

NM and CM callable.

Reads a logical record randomly from a KSAM file to the data stack. For KSAM file only.

```
I16V I16V LA I16V CA I16V length:=FREADBYKEY(filenum,target,tcount,value,location);
```

# **FREADC**

NM and CM callable.

Reads a logical record in chronological sequence from a KSAM file to the data stack. For KSAM files only.

## **FREADDIR**

NM and CM callable.

Reads a specific logical record or portion of a record from a direct-access disk file to the data stack.

```
I16V UDS I16V I32V FREADDIR(filenum,buffer,length,lrecnum);
```

# **FREADLABEL**

NM and CM callable.

Reads a user-defined label from a disk or magnetic tape file.

```
I16V UDS I16V I16V
FREADLABEL(filenum,buffer,length,labelid);
```

#### **FREADSEEK**

NM and CM callable.

Moves a record from a disk file to a buffer in anticipation of a FREADDIR intrinsic call.

```
I16V I32V FREADSEEK(filenum,lrecnum);
```

#### **FREEDSEG**

NM and CM callable.

Releases an extra data segment assigned it by the GETDSEG intrinsic. Data segment management (DS) capability is required. Data segment management (DS) intrinsics are not recommended for use in the MPE/iX native mode programming environment. Use of DS intrinsics in NM will degrade your program's performance.

```
U16V U16V
FREEDSEG(index,id);
```

# **FREELOCRIN**

NM and CM callable.

Frees all local resource identification numbers (RINs) from allocation to a job/session.

```
FREELOCRIN;
```

#### **FRELATE**

NM and CM callable.

Determines whether a file pair (on any device) is interactive, duplicative, or both interactive and duplicative.

#### **FREMOVE**

NM and CM callable.

Marks the current record in a KSAM file for deletion. For KSAM files only.

```
I16V
FREMOVE(filenum)
```

#### **FRENAME**

NM and CM callable.

Renames an open disk file (and its lockword, if applicable). The file being renamed must be either:

- · A new file.
- An old file (permanent or temporary), opened for exclusive access with the *exclusive* option of the HPFOPEN/FOPEN intrinsics, and with security provisions allowing write access.

```
I16V CA FRENAME (filenum,formaldesig);
```

#### **FSETMODE**

NM and CM callable.

Controls the following access modes of files or devices:

- Issuing carriage return and line feed to terminal after a terminal read.
- · Reporting tape automatic error recovery.
- · Guaranteeing chronological order of user program write requests.
- Blocking program execution until physical completion of write requests.

```
I16V U16V
FSETMODE(filenum,modeflags);
```

#### **FSPACE**

NM and CM callable.

Moves a record pointer forward or backward on a magnetic tape or disk file, spaces physical records on magnetic tape files and logical records on disk files.

```
I16V I16V FSPACE(filenum,displacement);
```

#### **FUNLOCK**

NM and CM callable.

Dynamically unlocks a file's global resource identification number (RIN) that was locked with the FLOCK intrinsic.

```
I16V FUNLOCK(filenum);
```

# **FUPDATE**

NM and CM callable.

Updates (writes) a logical record in a disk file.

```
I16V UDS I16V
FUPDATE(filenum,buffer,length);
```

## **FWRITE**

NM and CM callable.

Writes a logical or physical record or portion of a record from the stack to a file on any device.

```
I16V UDS I16V U16V FWRITE ( filenum, buffer, length, controlcode );
```

# **FWRITEDIR**

NM and CM callable.

Writes a specific logical record from the stack to a disk file.

```
I16V UDS I16V I32V
FWRITEDIR(filenum,buffer,length,lrecnum);
```

#### **FWRITELABEL**

NM and CM callable.

Writes a user-defined label onto a disk file or magnetic tape file that is labeled with an ANSI-standard or IBM-standard label. It also overwrites old user labels.

```
I16V UDS I16V I16V
FWRITELABEL(filenum,buffer,length,labelid);
```

# **GENMESSAGE**

NM and CM callable.

Provides access to messages in catalogs that were formatted with the MAKECAT utility.

#### **GETDSEG**

NM and CM callable.

Creates or acquires an extra data segment for use by the process. Data segment management (DS) capability is required. Data segment management (DS) intrinsics are not recommended for use in the MPE/iX native mode programming environment. Use of DS intrinsics in NM degrades your program's performance.

#### GETINFO

NM and CM callable.

Descriptions of the Intrinsics Available in MPE/iX

Returns user-supplied information that was passed to a process when it was created.

#### **GETJCW**

NM and CM callable.

Returns the value of the system-defined job control word (JCW) to the calling process.

```
U16 jcw:=GETJCW;
```

#### GETLOCRIN

NM and CM callable.

Acquires local resource identification numbers (RINs) for a job/session.

```
U16V
GETLOCRIN(rincount);
```

#### **GETORIGIN**

NM and CM callable.

Returns the source of the activation call for the calling process that has been previously suspended and subsequently reactivated. The source of the activation request can be the parent process, a child process, or another source (for example, an interrupt or the timer). Process handling (PH) capability is required.

```
I16
source:=GETORIGIN;
```

#### **GETPRIORITY**

NM and CM callable.

Changes the priority of a process. Process handling (PH) capability is required.

```
I16V U16V I16V
GETPRIORITY(pin,priorityclass, rank);
```

#### **GETRIVMODE**

NM and CM callable.

Dynamically enters privileged mode. Privileged mode (PM) capability is required. The normal checks and limitations that apply to the standard users in MPE/iX are bypassed in privileged mode (PM). It is possible for a PM program to destroy file integrity, including the MPE/iX operating system software itself. Hewlett-Packard will investigate and attempt to resolve problems resulting from the use of PM code. This service, which is not provided under the standard service contract, is available on a time and materials billing basis. Hewlett-Packard will not support, correct, or attend to any modification of the MPE operating system software.

```
GETPRIVMODE;
```

# **GETPROCID**

NM and CM callable.

Returns the process identification number (PIN) of a child process. Process handling (PH) capability is required.

#### **GETPROCINFO**

NM and CM callable.

Returns status information about the parent or a child process. Process handling (PH) capability is required.

# **GETUSERMODE**

NM and CM callable.

Dynamically returns a program to nonprivileged mode.

```
GETUSERMODE;
```

# **HP32208**

CM callable only.

Returns the current VUF (version, update, fix level) of KSAM/3000.

```
D version:=HP32208
```

## **HPACDINFO**

Lists security information from the access control definition (ACD) of a specified file or device. Any user with RACD access to an ACD can obtain information about that ACD.

## **Syntax**

```
I32 IV * HPACDINFO(status,itemnum1,item1 IV * [,itemnum2,item2][,...]);
```

## **HPACDPUT**

Manipulates security information in the access control definition (ACD) of a specified file or device.

## **Syntax**

```
132 IV * IV * HPACDPUT(status,itemnum1,item1,item1,itemnum2,item2);
```

## **HPCICOMMAND**

NM callable only.

Executes a command programmatically.

## **HPCIDELETEVAR**

NM callable only.

Removes a valid variable name from the session-level variable table.

```
CA I32
HPCIDELETEVAR(varname, status);
```

# **HPCIGETVAR**

NM callable only.

Retrieves a valid variable name from the session-level variable table and returns the current value and/or attributes.

```
CA I32 U32 *
HPCIGETVAR(varname, status[,itemnum,item] [...])
```

Up to six itemnum/item pairs can be specified.

#### **HPCIPUTVAR**

NM callable only.

Sets the value of a session-level variable.

```
CA I32 U32 *
HPCIPUTVAR(varname, status[, itemnum, item] [...])
```

Up to three *itemnum/item* pairs can be specified.

## **HPDEBUG**

NM callable only.

Enters the system debugger and optionally executes a defined set of system debug commands.

```
I32 CA I32V *
HPDEBUG(status,cmdstr[,itemnum,item][...]);
```

## **HPDEVCONTROL**

NM callable only.

Provides access to specified peripheral functionality without the device being opened. Allows access to device utilities; not for general control (for example, reading or writing). Nonshareable device (ND) capability is required.

```
I32 CA I32 I32 HPDEVCONTROL(status,ldev,itemnum, item);
```

## **HPENBLTRAP**

NM callable only.

Selectively enables or disables arithmetic traps.

```
I32V I32
HPENBLTRAP(mask,oldmask);
```

# **HPERRDEPTH**

NM callable only.

Returns the current depth of the process error stack.

## **HPERRMSG**

NM callable only.

Obtains or displays error messages from the system catalog.

```
I32V I32V I16 I32V CA I16 I32
HPERRMSG(displaycode, depth, errorproc, errornum, buffer, buflength, status);
```

#### **HPERRREAD**

NM callable only.

Reads any specified error from the process stack.

```
I32V I32 I32 I32 I32 HPERRREAD(depth,errornum, procnum, status
```

## **HPFDUPLICATE**

NM callable only.

Creates duplicate file descriptors for files opened for MULTI, SHARED, or EXCLUSIVE access.

# **Syntax**

## **HPFIRSTLIBRARY**

NM callable only.

Returns the file name of the first native mode executable library (XL) in the binding sequence of the calling process.

```
CA I32 I32 HPFIRSTLIBRARY(formaldesig, status, length);
```

## **HPFOPEN**

NM callable only.

Establishes access to a file on any device and creates a file on any shareable device.

Up to 41 itemnum/item pairs can be specified.

# **HPFPCONVERT**

NM callable only.

Converts data between binary floating-point formats.

```
* * I16V I16V I32 I16 I16V HPFPCONVERT ( source, destination, sformat, dformat , status, exceptions, round mode )
```

#### **HPGETPROCPLABEL**

NM callable only.

Dynamically loads a native mode (NM) executable library procedure.

```
CA U32 I32 CA B HPGETPROCPLABEL (procname,plabel, status,firstfile, cases ensitive);
```

## **HPLOADCMPROCEDURE**

NM callable only.

Obtains CM procedure plabel in preparation for Switch to CM through plabel.

```
U16 CA U16V I32 plabel:=HPLOADCMPROCEDURE(procname,library, status);
```

## **HPLOADNMPROC**

CM callable only.

Returns the plabel of an NM procedure.

```
U32 CA I16V CA I16V plabel:=HPLOADNMPROC(procname,proclen,libname,liblen);
```

## **HPMERGEEND**

NM callable only.

Releases the MERGE/XL work area and ends the merging operation.

## **HPMERGEERRORMESS**

NM callable only.

Accepts HP MERGE intrinsic error code values and returns the error messages associated with them.

```
I32 CA I32
HPMERGEERRORMESS (status, message, length);
```

# **HPMERGEINIT**

NM callable only.

Initializes the MERGE/XL subsystem.

```
I 32 I 32A PROC I 32A PROC HPMERGEINIT (status, inputfiles, preprocessor, outputfiles, postprocessor, 32V I 32V I 32A CA PROC PROC I 32A I 32V I 32A keysonly, numkeys, keys, altseq, keycompare, errorproc, statistics, memsize, charseq);
```

# **HPMERGEOUTPUT**

NM callable only.

Retrieves records, one at a time, from MERGE/XL.

```
I32 CA I32
HPMERGEOUTPUT(status,buffer,length);
```

## **HPMERGESTAT**

NM callable only.

Prints MERGE/XL statistics on \$STDLIST.

```
I32 I32A
HPMERGESTAT(status, statistics);
```

# **HPMERGETITLE**

NM callable only.

Prints the version number and title information for MERGE/XL on \$STDLIST.

```
132
HPMERGETITLE(status);
```

# **HPMYFILE**

NM callable only.

Returns the file name of the native mode program or executable library (XL) that called the <code>HPMYFILE</code> intrinsic.

```
CA I32 I32 HPMYFILE (formaldesig, status, length);
```

# **HPMYPROGRAM**

NM callable only.

Returns the file name of the program being executed by the calling process.

```
CA I32 I32 HPMYPROGRAM (formaldesig, status, length);
```

# **HPRESETDUMP**

NM callable only.

Disarms the system debugger call from a process abort.

```
132
HPRESETDUMP(status);
```

# **HPSETCCODE**

NM callable only.

Sets the condition code for the calling process.

```
I32V HPSETCCODE(ccodevalue);
```

## **HPSETDUMP**

NM callable only.

Arms the system debugger call from a process abort.

#### **HPSORTEND**

NM callable only.

Releases the SORT/XL work area and ends the sorting operation.

```
I32 I32A
HPSORTEND(status,statistics);
```

## **HPSORTERRORMESS**

NM callable only.

Retrieves an error message if a fatal error occurs in SORT/XL.

```
I32 CA I32
HPSORTERRORMESS (status, message, length);
```

## **HPSORTINIT**

NM callable only.

Initializes the SORT/XL subsystem.

```
I32 I32A I32A I32 I32V I32V I32V HPSORTINIT (status, inputfiles, outputfiles, outputoption, reclength, numrecs, numkeys, I32A CA PROC PROC I32A I32V I32A keys, altseq, keycompare, error proc, statistics, memsize, charseq);
```

# **HPSORTINPUT**

NM callable only.

Passes records, one at a time, to SORT/XL.

# **HPSORTOUTPUT**

NM callable only.

Retrieves records, one at a time, from SORT/XL program.

```
I32 CA I32
HPSORTOUTPUT(status,buffer,length);
```

#### **HPSORTSTAT**

NM callable only.

Prints the SORT/XL statistics on \$STDLIST.

```
I32 I32A
HPSORTSTAT(status, statistics);
```

## **HPSORTTITLE**

NM callable only.

Prints the version number and title information for SORT/XL on \$STDLIST and prints the date and time produced by the DATELINE intrinsic.

```
132
HPSORTTITLE(status);
```

# **HPSWITCHTOCM**

NM callable only.

Makes native mode (NM) to compatibility mode (CM) mixed-mode procedure calls possible.

```
REC 132V 132V RECA 132V RECV 116 132 HPSWITCHTOCM(proc,method,numparms,parms,fretlen,fretval,condcode,status);
```

## **HPSWTONMNAME**

CM callable only.

Allows CM user programs, user libraries, and system code to invoke NM procedures as follows:

Convert CM references in an argument list to virtual NM addresses.

Descriptions of the Intrinsics Available in MPE/iX

- · Change the execution mode.
- Invoke the NM procedure specified by the CM caller.

```
CA 116V CA 116V 116V 116 116 116V HPSWTONMNAME(procname,proclen,libname,liblen,nparms,arglist,argdesc,functype);
```

# **HPSWTONMPLABEL**

CM callable only.

Allows CM user programs, user libraries, and system code to invoke NM procedures as follows:

- Convert CM references in the argument list to virtual NM addresses.
- · Change the execution mode.
- Invoke the NM procedure specified by the CM caller.

```
U32V I16V I16 I16 I16V HPSWTONMPLABEL(proc,nparms,arglist,argdesc,functype):
```

## **HPUNLOADCMPROCEDURE**

NM callable only.

Unloads a target CM procedure whose plabel is obtained through the HPLOADCMPROCEDURE intrinsic.

```
CA U8V I32 HPUNLOADCMPROCEDURE (procname,library, status);
```

#### **INITUSLF**

NM and CM callable.

Initializes a USL file to the empty state. A USL contains CM object code and is meaningful only in the CM program development process.

#### **IODONTWAIT**

NM and CM callable.

Initiates completion operations for an I/O request.

## **IOWAIT**

NM and CM callable.

Initiates completion operations for an I/O request.

## **JOBINFO**

NM and CM callable.

Provides access to job and session information.

```
I16V I32 U16A I16V * I16
JOBINFO(jsind,jsnum,jsstatus)[,itemnum,item,itemerror][...];
```

Up to five itemnum/item/itemerror triples can be specified.

## **KILL**

NM and CM callable.

Deletes a child process of the calling process and all of its descendants. Process handling (PH) capability is required.

```
I16V
KILL(pin);
```

# **LOADPROC**

NM and CM callable.

Dynamically loads a compatibility mode (CM) segmented library (SL) procedure and any external procedures it has referenced.

#### LOCKGLORIN

NM and CM callable.

Locks a global resource identification number (RIN). Multiple RIN (MR) capability is required to lock more than one global RIN simultaneously.

```
I16V U16 CA LOCKGLORIN(rinnum,lockflag,rinpassword);
```

#### LOCKLOCRIN

NM and CM callable.

Locks a local resource identification number (RIN).

## **LOCRINOWNER**

NM and CM callable.

Determines process identification number (PIN) of the process that locked a local resource identification number (RIN).

# **LOGINFO**

NM and CM callable.

Provides information about an opened user logging file (whole file set). User logging (LG) or system supervisor (OP) capability is required.

Up to four *itemnum/item* pairs can be specified.

# **LOGSTATUS**

NM and CM callable.

Provides information about a currently opened user logging file. User logging (LG) or system supervisor (OP) capability is required.

```
132 U16A I16
LOGSTATUS(index,loginfo,logstatus);
```

#### **MAIL**

NM and CM callable.

Determines the status of the mailbox used by its parent or child. Process handling (PH) capability is required.

```
U16 I16V I16 mailstatus:=MAIL(pin,length);
```

# **MERGEEND**

NM and CM callable.

Restores the data stack to its original state and ends the merging operation.

```
MERGEEND;
```

#### **MERGEERRORMESS**

NM and CM callable.

Retrieves a message if a fatal error occurs during the MERGE/XL operation and converts MERGEINIT error code values into ASCII strings.

```
I16V CA I16 MERGEERRORMESS (errorcode, message, length);
```

## **MERGEINIT**

NM and CM callable.

Initializes the MERGE/XL subsystem and the merging of two or more sorted files.

```
I16A PROC I16A PROC I16V I16V MERGEINIT (inputfiles, preprocessor, outputfiles, postprocessor, keysonly, numkeys, I16A I16A PROC PROC I16A I16 I16 I16 I16 keys, altseq, keycompare, error proc, statistics, failure, error parm, space allocation, charseq);
```

## **MERGEOUTPUT**

NM and CM callable.

Provides an alternative method of specifying how records are output from the MERGE program.

```
CA I16 MERGEOUTPUT(record,length);
```

#### **MERGESTAT**

NM and CM callable.

Prints the MERGE program statistics on \$STDLIST.

```
I16A
MERGESTAT(statistics);
```

# **MERGETITLE**

NM and CM callable.

Prints the version number and title of the merge segment on \$STDLIST and prints the date and time produced by the DATELINE intrinsic.

```
MERGETITLE;
```

# **MYCOMMAND**

NM and CM callable.

Parses (delineates and defines) parameters for a user-defined command image.

```
I16 CA CA I16V I16 I32A
entrynum:=MYCOMMAND(cmdimage, delimiters, maxparms, numparms, params,
CA @*
dictionar, definition);
```

#### **NLAPPEND**

NM and CM callable.

Appends a language ID number to a file name that allows an application to designate which language-dependent file to use.

```
CA I16V U16A NLAPPEND(formaldesig,langnum,error);
```

# **NLCOLLATE**

NM and CM callable.

Collates two character strings according to the specified language collating sequence and determines a lexical ordering.

```
CA CA I16V 116 I16V U16A U16A NLCOLLATE (buffer1,buffer2,bufferlength,result,langnum,error, collseq);
```

## NLCONVCLOCK

NM and CM callable.

Converts the time format from a character string to numeric value; checks the input string using the formatting template returned by <code>itemnum=3</code> of the <code>NLINFO</code> intrinsic, then converts the time to the general time format returned by the <code>CLOCK</code> intrinsic.

```
I32 CA I16V I16V U16A time:=NLCONVCLOCK(buffer,bufferlength,langnum,error);
```

## **NLCONVCUSTDATE**

NM and CM callable.

Converts the custom date format from a character string to a numeric value; checks the input string by using the formatting template returned by item 2 of the NLINFO intrinsic, then converts the date to the general date format as returned by the CALENDAR intrinsic.

```
U16 CA I16V I16V U16A date:=NLCONVCUSTDATE(buffer,bufferlength,langnum,error);
```

#### **NLCONVNUM**

NM and CM callable.

Converts native language numbers with native decimal and thousands separators to an ASCII number with NATIVE-3000 decimal and thousands separators. Optionally, the decimal and thousands separators can be removed.

```
I16V CA I16V CA I16V U16V NLCONVNUM(langnum,instring,inlength,outstring,outlength,error, U16V U16V U16V O-V numspec.fmtmask,decimals);
```

#### **NLFINDSTR**

NM and CM callable.

Searches **string1** for **string2**, and returns an integer value indicating the offset in **string1** where **string2** was found.

## **NLFMTCALENDAR**

NM and CM callable.

Formats the date according to language-dependent templates. The formatting is done according to the template returned by *itemnum*= 1 of the NLINFO intrinsic.

```
U16V CA I16V U16A NLFMTCALENDAR (date, buffer, langnum, error);
```

#### NLFMTCLOCK

NM and CM callable.

Formats the time of day, in the specified language, obtained with the CLOCK intrinsic.

```
I32V CA I16V U16F NLFMTCLOCK(time,buffer,langnum,error);
```

#### **NLFMTCUSTDATE**

NM and CM callable.

Formats the general date format returned by the CALENDAR intrinsic into the custom date format for a native language. A custom date is an abbreviated format such as 10/1/82 or 82.10.1. The formatting is done according to the template returned by *itemnum*= 2 of the NLINFO intrinsic.

```
U16V CA I16V U16A NLFMTCUSTDATE(date,buffer,langnum,error);
```

#### **NLFMTDATE**

NM and CM callable.

Formats the date and time according to language-dependent templates returned by *itemnums* 1 and 3 of the NLINFO intrinsic.

```
U16V I32V CA I16V U16A NLFMTDATE(date,time,buffer,langnum,error);
```

# **NLFMTLONGCAL**

NM and CM callable.

Formats the supplied date according to the long calendar format. The formatting is done according to the template returned by NLINFO *itemnum*=30.

```
LV BA IV LA NLFMTLONGCAL ( date, string, langnum, error )
```

# **NLFMTNUM**

NM and CM callable.

Converts a string containing an ASCII number (can include NATIVE-3000 decimal separator (.), thousands separator (,), and currency symbol/name (\$)) to a language-specific format using the decimal separator, thousands separator, and currency symbol/name defined for the native language.

```
I16V CA I16V CA I16V U16A
NLFMTNUM(langnum,instring,inlength,outstring,outlength,error,
U16A U16V I16V O-V
numspec.fmtmask,decimals)
```

# **NLGETLANG**

NM and CM callable.

Returns a language ID number that characterizes the current user, data, or system. Hewlett-Packard subsystems and application programs use NLGETLANG for automatic configuration.

Descriptions of the Intrinsics Available in MPE/iX

#### **NLINFO**

NM and CM callable.

Returns language-dependent information. The type of information that can be obtained includes:

- Calendar format
- Date and time format
- Currency
- Collating
- Translation
- Character set

```
I16V * I16 U16A
NLINFO(itemnum,item,langnum,error);
```

#### **NLJUDGE**

NM and CM callable.

Judges whether a character is a 1 byte or 2 byte Asian character.

```
I16V I16V CA I16V CA U16A U16A n2bytes:=NLJUDGE(langnum,instring,stringlength,flags,error, charset);
```

## **NLKEYCOMPARE**

NM and CM callable.

Compares two strings of different length (for use with KSAM generic key searching).

```
CA I16V CA I16V I16 I16V U16A U16A NLKEYCOMPARE(generickey,length1,key,length2,result,langnum,error,collseq);
```

## **NLNUMSPEC**

NM and CM callable.

Returns the information needed for formatting and converting numbers. It combines several calls to <code>NLINFO</code> to simplify the use of native language formatting. By calling <code>NLNUMSPEC</code> once, and passing the obtained information to <code>NLFMTNUM</code> and <code>NLCONVNUM</code>, implicit calls to <code>NLNUMSPEC</code> from <code>NLFMTNUM</code> and <code>NLCONVNUM</code> are avoided and performance is improved.

```
I16V U16A U16A
NLNUMSPEC(langnum,string,error);
```

#### **NLREPCHAR**

NM and CM callable.

Replaces all nondisplayable control characters in the string with the replacement character. Nondisplayable characters are those with attribute 3 (undefined graphic character) or 5 (control code), as returned by *itemnum*=12 of the NLINFO intrinsic.

```
CA CA I16V CV I16V U16A U16A NLREPCHAR (inbuffer, outbuffer, bufferlength, replace char, langnum, error, charset);
```

## **NLSCANMOVE**

NM and CM callable.

Scans and moves character strings according to character attributes. This function is handled in a language-dependent manner.

## **NLSUBSTR**

NM and CM callable.

Extracts **movelength** bytes from the **instring** to the **outstring**.

```
CA I16V CA I16 I16V 16V NLSUBSTR (instring,inlength,outstring,outlength,startposition,movelength, I16V I16V U16A U16A langnum,flags,error, charset);
```

# **NLSWITCHBUF**

NM and CM callable.

Converts a string of characters from phonetic order to screen order or from screen order to phonetic order.

```
I16V CA CA I16V U16V U16A NLSWITCHBUF(langnum,instring,outstring,stringlength,left-to-right,error);
```

#### **NLTRANSLATE**

NM and CM callable.

Translates a string of characters from EBCDIC-to-ASCII or ASCII-to-EBCDIC using the appropriate native language table.

```
I16V CA CA I16V I16V U16A NLTRANSLATE (transcode, inbuffer, outbuffer, buffer length, lang num, error, CA transtable);
```

## **OPENLOG**

NM and CM callable.

Provides access to the user logging facility. User logging (LG) or system supervisor (OP) capability is required.

Descriptions of the Intrinsics Available in MPE/iX

```
I32 CA CA I16 I16 OPENLOG(index,logid,pass,mode,logstatus);
```

# **PAUSE**

NM and CM callable.

Suspends the calling process for a specified number of seconds.

```
32R PAUSE(interval);
```

# **PRINT**

NM and CM callable.

Prints character string on job/session listing device.

```
CA I16V I16V PRINT(message,length,controlcode);
```

## **PRINTFILEINFO**

NM and CM callable.

Prints a file or directory information display on the job/session list device.

```
I16V
PRINTFILEINFO(filenum);
```

## **PRINTOP**

NM and CM callable.

Prints a character string on the system console.

```
CA I16V I16V PRINTOP(message,length,controlcode);
```

#### **PRINTOPREPLY**

NM and CM callable.

Prints a character string on the system console and solicits a reply.

```
I16 CA I16V I16V CA I16V length:=PRINTOPREPLY(message,length,zero,reply,maxlength);
```

## **PROCINFO**

NM and CM callable.

Provides access to process information.

Up to six *itemnum/item* pairs can be specified.

# **PROCTIME**

NM and CM callable.

Returns the accumulated CPU time for a process.

```
132
time:=PROCTIME;
```

## **PUTJCW**

NM and CM callable.

Assigns the value of a particular job control word (JCW) in the job control word table.

```
CA U16 I16 PUTJCW(jcwname,jcwvalue,jcwstatus);
```

# **QUIT**

NM and CM callable.

Aborts the calling process.

```
I16V
QUIT(num);
```

# **QUITPROG**

NM and CM callable.

Aborts the entire user process structure.

```
I16V
QUITPROG(num);
```

## **READ**

NM and CM callable.

Reads an ASCII string from \$STDIN into an array.

```
I16 CA I16V length:=READ(message,msglength);
```

#### READX

NM and CM callable.

Reads an ASCII string from \$STDINX into an array.

## **RECEIVEMAIL**

NM and CM callable.

Receives mail from another process. Process handling (PH) capability is required.

Descriptions of the Intrinsics Available in MPE/iX

# RESETCONTROL

NM and CM callable.

Reenables the subsystem break trap which allows a process to accept other subsystem break signals.

```
RESETCONTROL;
```

# RESETDUMP

NM and CM callable.

Disables the abort stack analysis facility. Only the current process is affected.

```
RESETDUMP;
```

## **SEARCH**

NM and CM callable.

Searches a specially-formatted array for a specified entry or name.

#### **SENDMAIL**

NM and CM callable.

Sends mail to another process. Process handling (PH) capability is required.

## **SETDUMP**

NM and CM callable.

Arms a call to the system debugger from a process abort.

```
I16V
SETDUMP(flags);
```

## **SETJCW**

NM and CM callable.

Sets bits in the system job control word (JCW).

```
U16V
SETJCW(jcword);
```

#### **SORTEND**

NM and CM callable.

Closes the scratch file and restores the data stack to its original state.

```
SORTEND;
```

## **SORTERRORMESS**

NM and CM callable.

Retrieves and prints a message if a fatal error occurs during the SORT program.

```
 \hspace{0.1in} \hbox{I16V} \hspace{0.1in} \hbox{CA} \hspace{0.1in} \hbox{I16} \\ \hbox{SORTERRORMESS} (\textit{errorcode,message,length}) \; ; \\
```

# **SORTINIT**

NM and CM callable.

Initiates the SORT program.

```
I16A I16A I16V I16V I32V I16V I16A SORTINIT (inputfiles, output option, reclength, numrecs, numkeys, keys, I16A PROC PROC I16A I16 I16 I16 I16 I16A altseq, key compare, error proc, statistics, failure, error parm, space allocation, charseq);
```

#### **SORTINPUT**

NM and CM callable.

Provides an alternative method of specifying how records are supplied to the SORT program.

```
CA I16V SORTINPUT(record,length);
```

## **SORTOUTPUT**

NM and CM callable.

Provides an alternative method of specifying how records are output from the SORT program.

```
CA I16 SORTOUTPUT(record,length);
```

# **SORTSTAT**

NM and CM callable.

Prints the SORT program statistics on \$STDLIST. Call SORTSTAT after you have called the SORTEND intrinsic.

```
I16A
SORTSTAT(statistics);
```

# **SORTTITLE**

NM and CM callable.

Prints the version number and title of the SORTLIB segment on \$STDLIST.

```
SORTTITLE;
```

## **STACKDUMP**

NM and CM callable.

Calls the system debugger to send a stack trace to \$STDLIST or to the file specified in the formaldesig parameter. Control then returns to the calling procedure.

(NM and CM)

```
CA I16V I16V I32
STACKDUMP (formaldesig,idnumber,flags,selec);

(CM: SPL language only)

CA I16V I16V I32
STACKDUMP' (formaldesig,idnumber,flags,selec);
```

# **STARTSESS**

NM and CM callable.

Initiates a session on the specified terminal. Programmatic sessions (PS) capability is required.

```
I16V CA I16 I32 I16A STARTSESS (ldev,logonstring,jsid,jsnum,jsstatus);
```

# **SUSPEND**

NM and CM callable.

Suspends a process. Process handling (PH) capability is required.

```
U16V I16V SUSPEND(allow, rin);
```

#### **SWITCHDB**

CM callable only.

Switches the DB register pointer. Privileged mode (PM) capability is required.

```
U16 O-P U16V logindex:=SWITCHDB(index)
```

# **TERMINATE**

NM and CM callable.

Releases all resources held by the process and its descendants are released. All remaining files, opened by the process and its descendants, are closed and assigned the same disposition they had when opened.

```
TERMINATE;
```

## **TIMER**

NM and CM callable.

Returns system timer information.

```
I32
count:=TIMER;
```

# **UNLOADPROC**

NM and CM callable.

Dynamically unloads a compatibility mode (CM) segmented library (SL) procedure.

```
I16V
UNLOADPROC(procid);
```

# UNLOCKGLORIN

NM and CM callable.

Unlocks a global resource identification number (RIN) that was locked with the LOCKGLORIN intrinsic.

```
I16V
UNLOCKGLORIN(rinnum);
```

## UNLOCKLOCRIN

NM and CM callable.

Unlocks a local resource identification number (RIN) that was locked by the LOCKLOCRIN intrinsic.

## **WHO**

NM and CM callable.

Returns the access mode and attributes of the user calling the intrinsic.

```
U16 I32 I32 CA CA CA CA U16 WHO ( mode, capability, local attr, username, group name, acctname, homename, term );
```

## WRITELOG

NM and CM callable.

Writes database and subsystem file records to the user logging file. User logging (LG) or system supervisor (OP) capability is required.

```
I32 U16A I16 I16 I16 WRITELOG(index,data,length,mode,logstatus);
```

## **XARITRAP**

NM and CM callable.

Arms or disarms the user-written arithmetic trap handling procedure.

Descriptions of the Intrinsics Available in MPE/iX

```
I*V I32V I32 I32
XARITRAP(mask,plabel,oldmask,oldplabel);
```

# **XCONTRAP**

NM and CM callable.

Arms or disarms user-written subsystem break trap handling procedure.

```
I*V I*
XCONTRAP(plabel,oldplabel);
```

# **XLIBTRAP**

NM and CM callable.

Enables or disables a user-written software library trap handling procedure.

```
XLIBTRAP(plabel,oldplabel);
```

# **XSYSTRAP**

NM and CM callable.

Enables or disables a user-written system trap handling procedure.

```
I*V I*
XSYSTRAP(plabel,oldplabel);
```

## **ZSIZE**

NM and CM callable.

Alters current DB to Z area of the compatibility mode (CM) stack.

```
I16 I16V
newsize:=ZSIZE(size);
```

# **4** FCOPY Commands

Chapter 4 107

# **FCOPY** commands

Description of all the FCOPY commands.

# **To Initiate FCOPY**

```
RUN FCOPY.PUB.SYS

FROM[=fromfile
=tofile
= *
=];TO[=(dfile,kfile)
=(tofile)
=tofile
= *
=][;functionlist]
```

# **Syntax of FCOPY Functions**

```
[;NOUSERLABELS][;CCTL
                  ; NOCCTL][; NEW]
[;{CLEAR
   KANA ] [ ; HEX
          ;OCTAL
          ;HEXO][;NORECNUM][;TITLE=title]]
[;CHAR[;HEX
        ;HEXO][;NORECNUM][;TITLE=title][;LANG= language ]]
[;{HEX
   OCTAL
   HEXO [ ; CHAR
          ;KANA][;NORECNUM][;TITLE=title]]
[;DEBLOCK=logical-record-length]
[;{EBCDICIN
   EBCDICOUT } [ = {field
                  (field[;field[;...]])} [,EXCLUDE][;LANG=language]]]
[;{BCDICIN
   BCDICOUT
   EBCDIKIN
   EBCDIKOUT ] [ = {field
                  [;FILES={number-of-files
          ALL}]
[; IGNERR[=number-of-errors]][; COMPARE[=number-of-errors]]
[;SKIPEOF=[{+
              - \from-eofs
            from-file-number][,{+
                               -}to-eofs
                           , to-file-number]]
[;SUBSET=["characterstring"[,column][,EXCLUDE]
           #patternlist#[,column][,EXCLUDE]
           (range[;range][;...])]]
[;NOKSAM]
               [;KEY[=character-location]]
[;UPSHIFT[;LANG=language]][;VERIFY[=number-of-errors]]
```

# **FCOPY Functions**

### **BCDICIN/BCDICOUT**

BCDICIN translates from BCDIC to ASCII. BCDICOUT translates from ASCII to BCDIC.

#### CCTL/NOCCTL

CCTL designates the first character of each record in the *fromfile* as a carriage control character in the *tofile*; NOCCTL specifies that the first character of each record in the *fromfile* is not to be used as a carriage control character in the *tofile*.

```
; {CCTL
NOCCTL}
FILE BETA; NOCCTL
```

#### **CHAR**

Displays the contents of a file, record by record, in the form of character symbols in ASCII code.

```
;CHAR[;HEX
;HEXO
;OCTAL] [;NORECNUM] [;TITLE=title][;LANG=language]
FCOPY FROM=DISPL;TO=;OCTAL;CHAR
```

### **CLEAR**

Displays the contents of a file, record by record, in the form of character symbols for all codes in the file.

```
;CLEAR[;HEX
;HEXO
;OCTAL][;NORECNUM][;TITLE=title]
FCOPY FROM=DISPL;TO=;OCTAL;CLEAR
```

#### **COMPARE**

Compares the contents of the *fromfile* with the contents of the *tofile*, record by record, without changing either file.

```
; COMPARE [ = number-of-errors ] FROM=FILEA; TO=DUP1; COMPARE
```

#### COPYACD

Copies the access control definition (ACD) associated with a file when the file is being copied.

```
; COPYACD FROM=SOURCEF; TO=TARGETF; COPYACD
```

COPYACD applies only to MPE V Delta 4 and subsequent releases and not to MPE/iX.

Chapter 4 109

# **DEBLOCK**

Removes a record from the blocked status.

```
; DEBLOCK=logical-record-length
FILE TAPEBYTE; REC=-790,1,U,ASCII
FROM=*TAPEBYTE; TO=DISC1; DEBLOCK=-79
```

#### EBCDICIN/EBCDICOUT

EBCDICIN translates from EBCDIC to the character code specified in the translation table of the language you select. EBCDICOUT translates from the character code specified in the translation table of the language you select to EBCDIC. When you do not specify a language, EBCDICIN translates from EBCDIC to ASCII, and EBCDOUT translates from ASCII to EBCDIC.

```
; {EBCDICIN
    EBCDICOUT}
[={field
    (field[;field[;...]])}[,EXCLUDE][;LANG=language]]
FROM=*TAPE;TO=DISC1;EBCDICIN=3:7,14:27
```

### EBCDIKIN/EBCDIKOUT

EBCDIKIN translates from EBCDIK (IBM Standard) to JIS (Japanese Industrial Standard). EBCDIKOUT translates from JIS to EBCDIK.

### **FILES**

Copies multiple files from unlabeled magnetic tapes, serial disks, and cartridge tapes. FCOPY copies only one file if you do not use the FILES function.

#### **HEX**

Displays the contents of a file, record by record, in the form of character code numbers in hexadecimal form.

```
; HEX[; CHAR
; CLEAR
; KANA][; NORECNUM][; TITLE=title]
FROM=TEXT3; TO=*LP; HEX; CHAR;
TITLE="TITLE LINE FOR CHAR/HEX DISPLAY EXAMPLE"
```

#### **HEXO**

Displays the contents of a file, record by record, in the form of character code numbers, the data in hexadecimal form, and the record number in octal form.

```
;HEXO[;CHAR
;CLEAR
;KANA][;NORECNUM][;TITLE=title]
FROM=TEXT3;TO=*LP;HEXO;CHAR;
TITLE="TITLE LINE FOR CHAR/HEX DISPLAY EXAMPLE"
```

### **IGNERR**

Bypasses errors in a magnetic tape *fromfile* and reports each ignored error.

```
; IGNERR[=number-of-errors]
FROM=*TAPE; TP=FILE3; SUBSET; IGNERR=5
```

### **KANA**

Displays the contents of a file, record by record, in the form of JIS character symbols. KANA displays symbols not represented by characters in JIS code as decimal points.

```
;KANA[;HEX
;HEXO
;OCTAL][;NORECNUM][;TITLE=title]
;KANA;OCTAL;TITLE="KANA symbols in OCTAL"
```

#### **KEY**

Chooses a key sequence in which to copy KSAM flies. The KEY function works only with KSAM *fromfiles*.

```
;KEY [=character-location]
FROM=KSAM;TO=ALPHA;KEY=21
```

### **NEW**

Creates a new permanent disk file as the *tofile*.

```
; NEW FROM=OLDSTUFF; TO=NEWFILE; NEW
```

#### **NOKSAM**

Copies the data file of a KSAM file into another, non-KSAM file.

```
; NOKSAM
FROM=KSAMFILE; TO=FILEX; NOKSAM; NOUSERLABELS
```

#### **NOUSERLABELS**

NOUSERLABELS lets you omit user labels when copying from a tape or disk file to another file.

```
; NOUSERLABELS FROM=*TAPEA; TO=DISC; NOUSERLABELS
```

#### OCTAL

Lets you display the contents of a file, record by record, in the form of character code numbers in octal form.

Chapter 4 111

#### **FCOPY** commands

```
;OCTAL[;CHAR
;CLEAR
;KANA ][;NORECNUM][;TITLE=title]
FROM=TEXT3;TO=*LP;OCTAL
```

#### **SKIPEOF**

SKIPEOF instructs FCOPY to skip end-of-file markers on a serial storage device, in order to position the device at the desired file before copying. SKIPEOF is not applicable to labeled tapes.

#### **SUBSET**

SUBSET lets you copy only a specific portion (subset) of a file. You can define the subset in one of two ways, either as all records with a certain character string or numeric pattern beginning in a specific column, or as a set of continuous records.

### **UPSHIFT**

UPSHIFT converts lowercase Roman alphabetic characters to uppercase as part of the copying operation.

```
; UPSHIFT[; LANG=language] FROM=LOWER; TO=UPPER; UPSHIFT
```

#### **VERIFY**

VERIFY compares the contents of the *tofile* with the contents of the *fromfile*, record by record, immediately after a copy operation.

```
;VERIFY[=number-of-errors]
FROM=OLDDISC;TO=COPY;VERIFY
```

# **5** SORT-MERGE/XL Commands

Chapter 5 113

# **Description of SORT-MERGE/XL Commands**

# **To Initiate SORT**

```
RUN SORT.PUB.SYS
```

# **ALTSEQ**

The ALTSEQ command defines a collating sequence other than the standard ASCII or EBCDIC format. The ALTSEQ command must be preceded by a DATA command. It is effective only if the keys are of *type* BYTE and if the input data is ASCII.

To specify *leftspec* and *rightspec* use the following form:

```
{ string
num byte
range string }
```

#### **DATA**

Specifies the type of the input data (either ASCII or EBCDIC) and the basic collating sequence to be used in the particular SORT/XL (or MERGE/XL) operation. The collating sequence may be altered, if desired, by using the ALTSEQ command.

### **END**

Specifies the conclusion of SORT-MERGE/XL parameters. It also starts the sort or merge operation specified.

```
E[ND]
```

#### **EXIT**

Terminates the operation of SORT/XL or MERGE/XL and exits the subsystem.

```
EX[IT]
```

# **INPUT (SORT/XL)**

Within the SORT/XL subsystem, the INPUT command specifies the input file(s) to be sorted. Refer to the MERGE/XL INPUT command for information on how to use the command within that subsystem.

#### **KEY**

Specifies the location of the key data items in a file's records which are to be sorted or merged.

```
K[EY] keyspec1 [; keyspec2]...[; keyspecN]
```

keyspec

A group of parameters used to specify a key data item to be sorted or merged. The syntax of the *keyspec* parameters follows:

```
position, length [ , type ] [ , DESC ]
```

### **LANGUAGE**

Defines the native language whose collating sequence is to be used to sort keys of type Character.

# **OUTPUT (SORT/XL)**

Designates and creates the output file which is to receive the sorted records. Refer to the MERGE/XL OUTPUT command for information on how to use the command within that subsystem.

### RESET

The RESET command is used to correct errors made in the specification of keys. When entered, it nullifies all existing KEY commands.

```
RESET
```

### **SHOW**

Displays the collating sequence or the translation table.

Chapter 5 115

#### **Description of SORT-MERGE/XL Commands**

### **VERIFY**

Displays information on the input and output files, key descriptions, and the various options in effect during a SORT/XL or MERGE/XL operation to the file LIST.

```
V[ERIFY]
```

# :(MPE Command)

The: is entered preceding MPE commands within SORT/XL or MERGE/XL, for example, for entering file equations.

```
: [MPE command]
```

### :EOD

The :EOD command is not truly a command. It terminates the list of input records to MERGE/XL when \* (for \$STDIN) is the input file.

: EOD

# To Initiate MERGE

```
RUN MERGE.PUB.SYS
```

# **ALTSEQ**

The ALTSEQ command defines a collating sequence other than the standard ASCII or EBCDIC format. The ALTSEQ command must be preceded by a DATA command. It is effective only if the keys are of *type* BYTE and if the input data is ASCII. (Refer to Appendix B of the *Sort-Merge/XL General User's Guide* for information on ASCII and EBCDIC character set values.)

To specify *leftspec* and *rightspec* use the following form:

```
{ string
num byte
range string }
```

### **DATA**

Specifies the type of the input data (either ASCII or EBCDIC) and the basic collating sequence to be used in the particular SORT/XL (or MERGE/XL) operation. The collating sequence may be altered, if desired, by using the ALTSEQ command.

### **END**

Specifies the conclusion of SORT-MERGE/XL parameters. It also starts the sort or merge operation specified.

```
E[ND]
```

#### **EXIT**

Terminates the operation of SORT/XL or MERGE/XL and exits the subsystem.

```
EX[IT]
```

# **INPUT (MERGE/XL)**

Within the MERGE/XL subsystem, the INPUT command specifies the sorted files to be merged. Refer to the SORT/XL INPUT command for information on how to use the command within that subsystem.

```
I[NPUT] {filename1,filename2}[,filename3]...[,filenameN]
```

#### **KEY**

Specifies the location of the key data items in a file's records which are to be sorted or merged.

```
K[EY] keyspec1 [; keyspec2]...[; keyspecN]
```

keyspec

A group of parameters used to specify a key data item to be sorted or merged. The syntax of the *keyspec* parameters follows:

```
position, length [ , type ] [ , DESC ]
```

### **LANGUAGE**

Defines the native language whose collating sequence is to be used to sort keys of type CHARACTER.

Chapter 5 117

# **OUTPUT (MERGE/XL)**

The OUTPUT command is used to designate and create the output file, which is to receive the merged records. Refer to the SORT/XL OUTPUT command for information on how to use the command within that subsystem.

### RESET

The RESET command is used to correct errors made in the specification of keys. When entered, it nullifies all existing KEY commands.

RESET

#### **SHOW**

Displays the collating sequence or the translation table.

#### **VERIFY**

Displays information on the input and output files, key descriptions, and the various options in effect during a SORT/XL or MERGE/XL operation to the file LIST.

```
V[ERIFY]
```

# :(MPE Command)

The: is entered preceding MPE commands within SORT/XL or MERGE/XL.

```
: [MPE command]
```

#### :EOD

The :EOD command is not truly a command. It terminates the list of input records to SORT/XL when \* (for \$STDIN) is the input file.

:EOD

# **6** System Debug

System Debug provides a family of low-level assembly language debuggers for MPE/iX:

# **Debugging your system**

- Debug
- Dump Analysis Tool (DAT)
- Standalone Analysis Tool (SAT)

This chapter presents short descriptions of System Debug commands, window commands, standard functions, and environment variables. Refer to the *System Debug Reference Manual* for additional details on System Debug commands and functions described in this chapter.

# **System Debug Command Descriptions**

This section presents short descriptions of System Debug commands. Commands that are inappropriate in either DAT or Debug are identified as "DAT only" or "Debug only". In addition, commands that require privileged mode (PM) capability are identified.

:

The CI command - Access to the MPE/iX command interpreter (CI).

```
: [ command ]
```

=

The calculator command. Calculates the value of an expression and displays the result in the specified base.

```
= expression [base]
```

#### **ABORT**

Aborts/terminates the current System Debug process.

ABORT

#### **ALIAS**

Defines an alias (alternative) name for a command or macro.

```
ALIAS name command
```

# ALIASD[EL]

Deletes the specified alias(es).

```
ALIASD[EL] pattern [group]
```

#### **ALIASINIT**

Restores the predefined aliases, in case they have been deleted.

ALIASINIT

# ALIASL[IST]

Lists the currently defined aliases.

```
ALIAS[LIST] [pattern] [group]
```

# B (break)

Debug only. Privileged Mode: BA, BAX, BS.

Break. Sets a breakpoint.

```
logaddr [:pin | @] [count] [loud] [cmdlist]
                                                          Program
    logaddr [:pin @] [count]
                                [loud]
                                       [cmdlist]
                                                          Group library
BP logaddr [:pin @] [count] [loud] [cmdlist]
BLG logaddr [:pin @] [count] [loud] [cmdlist]
                                                          Account library
                                                          Logon group lib
BLP logaddr [:pin @] [count] [loud] [cmdlist]
                                                          Logon account lib
BS logaddr [:pin @] [count] [loud] [cmdlist]
                                                          System library
BU fname logaddr [:pin|@] [count] [loud] [cmdlist]
                                                         User library
BV virtaddr [:pin | @] [count] [loud] [cmdlist]
                                                            Virtual address
BA cmabsaddr [:pin | @ ] [count] [loud] [cmdlist]
                                                          Absolute CST
BAX cmabsaddr [:pin @] [count] [loud] [cmdlist]
                                                          Absolute CSTX
```

#### BD

Debug only.

Breakpoint delete. Deletes a breakpoint entry specified by index number.

```
BD [number | @ [: pin | @] ]
```

### BL

Debug only.

Breakpoint list. Lists breakpoint entries, specified by index number.

```
BL [number | @ [: pin | @] ]
```

### **CLOSEDUMP**

DAT only.

Closes a dump file.

```
CLOSEDUMP
```

#### **CM**

Enters compatibility mode (cmdat/cmdebug). See the NM command.

CM

# CMDL[IST]

Command list. Displays a list of the valid commands for System Debug.

```
CMDL[IST] [pattern] [group] [options]
```

### **CMG**

**Privileged Mode** 

Displays values in the CMGLOBALS record for a process.

```
CMG [pin]
```

# **C[ONTINUE]**

Continues/resumes execution of user program.

```
C[ONTINUE]
C[ONTINUE] [IGNORE]
C[ONTINUE] [NOIGNORE]
```

# D (display)

Privileged Mode: DA, DCS, DCA, DZ, DSEC.

Displays the contents of the specified address.

```
DA
     offset
             [count] [base] [recw] [bytew]
                                                   ABS relative
DD
             [count] [base] [recw] [bytew]
                                                   CM data segment
     dst.off
DDB
                    [base] [recw] [bytew]
     offset
                                                   DB relative
             [count]
DS
     offset
             [count] [base] [recw] [bytew]
                                                   S relative
             [count] [base] [recw] [bytew]
     offset
                                                   Q relative
DC.
              [count] [base] [recw] [bytew]
                                                   Program file
     logaddr
DCG
     logaddr
              [count]
                      [base]
                            [recw]
                                    [bytew]
                                                   Group library
DCP
     logaddr
              [count] [base] [recw] [bytew]
                                                   Account library
              [count]
                      [ base ]
DCLG logaddr
                             [recw]
                                    [bytew]
                                                   Logon group lib
              [count] [base] [recw] [bytew]
                                                   Logon account lib
DCLP logaddr
DCS logaddr
             [count] [base] [recw] [bytew]
                                                  System library
DCU
     fname logaddr [count] [base] [recw] [bytew]
                                                 User library
DCA cmabsaddr [count] [base] [recw] [bytew]
                                                  Absolute CST
DCAX cmabsaddr [count] [base] [recw] [bytew]
                                                  Absolute CSTX
DV
     virtaddr [count] [base] [recw] [bytew]
                                                    Virtual
     realaddr [count] [base] [recw] [bytew]
                                                   Real memory
DSEC ldev.off [count] [base] [recw] [bytew]
                                                   Secondary store
```

### **DATAB**

Debug only. Privileged Mode.

Sets a data breakpoint.

```
DATAB virtaddr [:pin|@] [byte_count] [count] [loudness] [cmdlist]
```

#### **DATABD**

Debug only. Privileged Mode.

Deletes a data breakpoint entry specified by index number.

```
DATABD [number | @ [: pin | @] ]
```

### **DATABL**

Debug only. Privileged Mode.

Lists data breakpoint entries, specified by index number.

```
DATABL [number | @ [: pin | @]]
```

#### **DEBUG**

Debug only. Privileged Mode.

DEBUG command access to DEBUG XL.

DEBUG

### **DELETE***xxx*

Delete various items. These are predefined aliases for other commands.

```
DELETEB alias for BD
DELETEALIAS alias for ALIASD
DELETEERR alias for ERRD
DELETEMAC alias for MACD
DELETEVAR alias for VARD
```

#### **DEMO**

Privileged Mode.

Adds/deletes/lists terminals used for demonstrating System Debug.

```
DEMO LIST DEMO ADD ldevs DEMO DELETE ldevs
```

### DIS

Disassembles a single NM or CM assembly instruction, based on the current mode.

```
DIS nmword [virtaddr]
DIS cmword1 [cmword2] [cmlogaddr]
```

#### DO

Reexecutes a command from the command stack.

```
DO [cmd_string]
DO [history_index]
```

#### **DPIB**

DAT Privileged Mode.

Display data from the process identification block (PIB) for a process.

```
DPIB [pin]
```

### **DPTREE**

DAT Privileged Mode.

Prints out the process tree starting at the given PIN.

```
DPTREE [pin]
```

#### DR

Displays contents of the CM or NM registers.

```
DR [cm_register] [base]
DR [nm_register] [base]
```

### **DUMPINFO**

DAT Privileged Mode.

Displays dump file information.

```
DUMPINFO [options]
```

### **ENV**

Assigns a new value to one of the predefined environment variables.

```
ENV var_name [=] var_value
```

# **ENVL[IST]**

Displays the current values for environmental variables.

```
ENVL[IST] [pattern] [group] [options]
```

### **ERR**

Pushes a user error message onto the error command stack.

```
ERR errmsg
```

# ERRD[EL]

Deletes all errors on the error stack (reset the stack).

```
ERRD[EL]
```

# **ERRL[IST]**

Error list. Lists the most recent error(s) on the error stack.

```
ERRL[IST] [ALL]
```

# E[XIT]

Exits/resumes execution of user program.

```
E[XIT] Same as CONTINUE (in Debug)
E[XIT] Exit program (in DAT)
```

# F (format)

Formats a specified data structure.

```
FT path ft_options
FV virtaddr path fv_options
```

# F (freeze)

Debug only. Privileged Mode.

Freezes a code segment, data segment, or virtual address (range) in memory.

```
logaddr
                  [bytelength]
                                       Program file
                                       Group library
FCG
        logaddr
                  [bytelength]
        logaddr
                  [bytelength]
FCP
                                       Account library
        logaddr
                  [bytelength]
FCLG
                                       Logon group library
FCLP
        logaddr
                  [bytelength]
                                       Logon account library
FCS
        logaddr
                  [bytelength]
                                       System library
FCU
       fname logaddr
                      [bytelength]
                                      User library
FCA
        cmabsaddr
                                       CM absolute CST
FCAX
        cmabsaddr
                                       CM absolute CST
FDA
        dstoff
                                        CM data segment
                   [bytelength]
FVA
        virtaddr
                                       Virtual address
```

### **FINDPROC**

Debug Privileged Mode.

Dynamically loads a specified NM procedure from any NM library.

```
FINDPROC procedurename library_file [ [NO]IGNORECASE]
```

#### **FOREACH**

Each time a FOREACH command is executed, *name* is set to the next expression value in *value\_list* prior to the execution of *cmdlist*. Execution ends when there are no more expression values in the *value\_list*.

```
FOREACH name value_list command

FOREACH name value_list { cmdlist }
```

# **FPMAP**

Reinitializes CM FPMAP symbolic procedure name access.

```
FPMAP
```

# **FUNCL[IST]**

Function list. Displays information about the predefined functions.

```
FUNCL[IST] [pattern] [group] [options]
```

### **GETDUMP**

DAT Privileged Mode.

Reads in a dump tape and creates a dump file.

```
GETDUMP file [ ldevlist ]
GETDUMP file [ DIR ]
```

# H[ELP]

Displays online help messages for System Debug.

```
H[ELP] [topic] [options]
```

# **HIST[ORY]**

Displays the history command stack.

```
HIST[ORY] option
```

### **IF**

If *condition* evaluates to TRUE, then execute all commands in *cmdlist*, else execute all commands in *cmdlist*2.

### **IGNORE**

Protects the next command (list) from error bailout.

```
IGNORE option
```

### **INIT***xx*

Privileged Mode.

Initialize registers from a specified location.

### **KILL**

Debug only

**Privileged Mode** 

Issues a request to process management to kill the specified process.

```
KILL pin
```

### **LEV**

Sets the current environment to the specified stack level in the stack markers.

```
LEV [number]
LEV [number] [interrupt_level]
```

#### LIST

Controls the recording of input and output to a list file.

```
LIST [filename]
LIST [ON]
LIST [OFF]
LIST [CLOSE]
```

### **LISTREDO**

Displays the history command stack.

```
LISTREDO alias for HIST[ORY]
```

### **LOADINFO**

Debug only

Lists information about the currently loaded program and libraries.

```
LOADINFO
```

### LOADPROC

Debug only.

Dynamically loads a specified CM procedure from a logically specified CM library selector.

```
LOADPROC procedurename libselect
```

## LOC

Defines a local variable within a macro body.

```
LOC var_name [:var_type] [=] var_value
```

# LOCL[IST]

Lists the local variables that are defined with a macro.

```
LOCL[IST] [pattern]
```

#### LOG

Controls the recording of user input to the logfile.

```
LOG [filename]
LOG [ON ]
LOG [OFF ]
LOG [CLOSE]
```

# M (modify)

Debug only. Privileged Mode: MA, MD, MCS, MZ, MSEC.

Modifies the contents of the specified number of words at the specified address.

```
MA
      offset
              [count]
                      [ base ]
                             [newvalue(s)]
                                                  ABS relative
      ďst.off
                             [newvalue(s)]
MD
              [count]
                      [base]
                                                  Data segment
MDB
      offset
              [count]
                      [base]
                             [newvalue(s)]
                                                  DB relative
MS
      offset
              [count]
                      [base]
                             [newvalue(s)]
                                                  S relative
MQ
      offset
              [count] [base] [newvalue(s)]
                                                  Q relative
MC
              [count] [base] [newvalue(s)]
                                                  Program file
      logaddr
MCG
      logaddr
              [count] [base]
                              [newvalue(s)]
                                                  Group library
MCP
      logaddr
               [count]
                       [base]
                              [newvalue(s)]
                                                  Account library
MCLG logaddr
              [count]
                      [ base ]
                             [newvalue(s)]
                                                  Logon group
MCLP logaddr
              [count]
                       [base] [newvalue(s)]
                                                  Logon account
MCS logaddr [count] [base] [newvalue(s)]
                                                  System library
MCU fname logaddr
                    [count] [base] [newvalue(s)] User library
MCA
      cmabsaddr
                 [count] [base] [newvalue(s)]
                                                  Absolute CST
MCAX cmabsaddr [count] [base] [newvalue(s)]
                                                 Absolute CSTX
MV
      virtaddr
                [count] [base] [newvalue(s)]
                                                   Virtual
MZ
      realaddr
                 [count] [base] [newvalue(s)]
                                                  Real memory
MSEC ldev.off
               [count] [base] [newvalue(s)]
                                                  Secondary storem
```

# MAC[RO]

Defines a macro.

# MACD[EL]

Macro delete. Deletes the specified macro definition(s).

```
MACD[EL] pattern
```

# **MACECHO**

Controls the "echoing" of each macro command line prior to its execution.

```
MACECHO pattern [level]
```

# MACL[IST]

Macro list. Lists the specified macro definition(s).

```
MACL[IST] [pattern] [options]
```

## **MACREF**

Resets the reference count to zero for the specified macro(s).

```
MACREF pattern
```

### **MACTRACE**

Controls the "tracing" of macro execution.

```
MACTRACE pattern [level]
```

### **MAP**

Opens a file and maps it into a usable virtual address space.

```
MAP filename [option]
```

# MAPL[IST]

Lists the specified file(s) that have been opened with the MAP command.

```
MAPL[IST] [pattern]
```

## **MODD**

DAT Privileged Mode.

Modification delete. Deletes a modification entry specified by index number.

```
MODD [index @]
```

#### MODL

DAT only.

Modification list. Lists current dump modifications.

```
MODL [index @]
```

### **MPEXL**

Privileged Mode.

Displays information about the files which were used to build the operating system SOM portion of the NL.Pub.SYS for MPE/iX.

```
MPEXL [fileset] [optionstring] [outputfile]
```

### **MPSW**

Privileged Mode.

Modifies the NM processor status word (PSW). Exercise a bit of care with this command.

```
MPSW bit_string
```

#### **MR**

Modifies the contents of the specified CM or NM register.

```
MR cm_register [newvalue]
MR nm_register [newvalue]
```

### **NM**

Enters native mode (nmdat / nmdebug). See the CM command.

NM

### **OPENDUMP**

DAT Privileged Mode.

Opens a dump file.

```
OPENDUMP file
```

## **PAUSE**

Pauses (puts to sleep) a process for the specified number of seconds.

```
PAUSE n
```

## **PIN**

Privileged Mode.

Switches the process-specific pointers and registers to allow the examination of process related information.

```
PIN [pin] [ANYSTATE]
```

## **PROCLIST**

Lists the specified NM symbols in the specified NM executable library.

```
PROCLIST [pattern] [lstfile] [lookup_id] [detail] [outputfile]
```

### **PURGEDUMP**

DAT Privileged Mode.

Purges a dump file.

```
PURGEDUMP file
```

### **REDO**

Reexecutes a command from the history command stack after optionally editing the command.

```
REDO [cmd_string ]
REDO [history_index]
```

## **REGLIST**

Lists the registers into a file in USE file format.

```
REGLIST [filename]
```

## RESTORE

Restores macros or variables from a file that was previously created by the STORE command.

```
RESTORE MACROS filename RESTORE VARIABLES filename
```

# **RET[URN]**

Exits from a macro, optionally returning a specified value.

```
RET[URN] [value]
```

# **SET**

Set new values for a select subset of all user configurable options.

#### **SET***xxx*

The Setxxx commands are predefined aliases for other commands.

```
alias for
SETALITAS
                       ALTAS
SETENV
            alias for
                       ENV
SETERR
            alias for
SETLOC
            alias for
                       LOC
SETMAC
            alias for
                       MAC
SETVAR
            alias for
                       VAR
```

### **SHOW***xxx*

The Showxxx commands are predefined aliases for other commands.

```
SHOWALIAS
              alias for
                          ALIASL
SHOWB
              alias for
                          _{\mathrm{BL}}
SHOWCMD
              alias for
                          CMDL
SHOWDATAB
              alias for DATABL
SHOWENV
              alias for ENVL
SHOWERR
              alias for
                          ERRL
              alias for FUNCL
SHOWFUNC
              alias for LOCL
alias for MACL
SHOWLOC
SHOWMAC
SHOWMAP
              alias for MAPL
```

### **Debugging your system**

```
SHOWSET alias for SET SHOWSYM alias for SYML SHOWVAR alias for VARL
```

# S, SS

Single steps.

```
S[S] [num_instrs] [ L[OUD] | Q[UIET] ]
```

#### **STORE**

Stores the currently defined macros or variables to a file.

```
STORE MACROS filename
STORE VARIABLES filename
```

### **SYMCLOSE**

Closes a symbolic data type file that was opened with the SYMOPEN command.

```
SYMCLOSE symname
```

# SYMF[ILES]

Lists all open symbolic data type files and their symbolic names.

```
SYMF[ILES]
```

# **SYMINFO**

Lists information/dump data for an opened symbolic data type file.

```
SYMINFO [symname] [option] [offset] [length]
```

# SYML[IST]

Lists information for the specified symbol name in an opened symbolic data type file.

```
SYML[IST] [pattern] [symname] [option]
```

### **SYMOPEN**

Opens a symbolic data type file and sets up pointers to the symbolic debug records.

```
SYMOPEN filename [symname]
```

#### **SYMPREP**

Prepares a program file containing symbolic debug information to be used by the symbolic formatter/symbolic access facility. Files modified through the use of this command are referred to as symbolic data type files.

```
SYMPREP filename
```

# T (translate)

Privileged Mode: TCA, TCS.

Translates the specified CM address to a virtual address.

| TA<br>TD<br>TDB<br>TS<br>TQ | offset<br>dst.off<br>offset<br>offset<br>offset | ABS - Bank0 Data segment DB relative S relative Q relative                                          |
|-----------------------------|-------------------------------------------------|----------------------------------------------------------------------------------------------------|
| TC TCG TCP TCLG TCLP TCS    | 8                                               | Program file Group library Account library Logon group library Logon account library System library |
| TCA<br>TCAX                 | cmabsaddr<br>cmabsaddr                          | Absolute CST<br>Absolute CSTX                                                                       |

# **TERM**

Debug only.

Controls the synchronization of several debug processes on a single terminal.

```
TERM LIST TERM NEXT
```

# TR[ACE]

Displays a stack trace.

```
TR[ACE] [level] [options]
```

### **TRAP**

Debug only.

Arms/disarms/lists various traps that are monitored by Debug.

```
TRAP [LIST]
TRAP [trap-name] [option]
```

## **UF**

Debug Privileged Mode.

Unfreezes a code segment, data segment, or virtual address (range) in memory.

```
logaddr
UFC
               [bytelength]
                                        Program file
UFCG logaddr
               [bytelength]
                                        Group library
UFCP logaddr
               [bytelength]
                                       Account library
UFCLG logaddr
                                        Logon group library
UFCLP logaddr
UFCS logaddr [bytelength]
                                        Logon account library
                                       System library
UFCU fname logaddr [bytelength]
                                      User library
UFCA cmabsaddr
                                        Absolute CST
UFCAX cmabsaddr
                                         Absolute CSTX
```

### **Debugging your system**

```
UFDA dst.off CM data segment UFVA virtaddr [bytelength] Virtual address
```

### **UNMAP**

Closes (unmaps) a file that was opened by the MAP command.

```
UNMAP index
```

### **UPD**

Update the windows.

UPD

#### **USE**

System Debug commands can be executed from a file with the USE command.

```
USE
USE [filename] [count]
USENEXT count
USE [CLOSE][ALL | @]
```

### **VAR**

Defines a user-defined variable.

```
VAR var_name [:var_type] [=] var_value
```

# VARD[EL]

Variable delete. Deletes the specified user-defined variable(s).

```
VARD[EL] pattern
```

# VARL[IST]

Variable list. Lists the value(s) for the specified user-defined variable(s).

```
VARL[IST] [pattern]
```

# W (write)

Writes a list of values, with optional formatting, to output.

```
W valuelist
WL valuelist
WP valuelist
WCOL column
WPAGE
```

## **WHELP**

Displays online help messages for the window commands.

```
WHELP
```

### WHILE

While condition evaluates to TRUE, executes all commands in cmdlist.

```
WHILE condition DO cmdlist
```

#### **XL**

Utilizes symbol information in a local library/program file.

```
XL localfile space_id [loaded-fname]
```

### **XLD**

Closes files opened with the  ${\tt XL}$  command.

```
XLD localfile
```

### **XLL**

Lists all of the files that have been opened with the XL command.

XLL

## **Window Commands**

This section presents short descriptions of System Debug window commands.

### **RED**

Redraws the entire screen display of windows.

RED

### UWm

Allocates a named user window at the specified address. The command name specifies which type of window to define. User windows are displayed within the group window.

```
Absolute memory relative (ABS)
UWA
      offset
                 [name]
UWDB
      offset
                 [ name ]
                            DB relative
TIWS
      offset
                 [name]
                            S relative
UWQ
      offset
                 [name]
                            Q relative
UWD
      dst.off
                 [name]
                            Data segment and offset
UWCA cmabsaddr
                           Code (CST) segment and offset
                  [name]
UWCAX cmabsaddr
                  [ name ]
                           Code (CSTX) segment and offset
                            Virtual address
UWV
      virtaddr
                  [name]
TIW7.
      realaddr
                            Real address
                 [ name ]
```

#### **WDEF**

Window defaults. Resets the default window sizes.

WDEF

## **WGRP**

Changes to the specified group of user-defined windows.

```
WGRP [group_number]
```

### WOFF

Windows OFF. Turns off the windows.

```
WOFF
```

## **WON**

Windows ON. Turns on the windows. If windows are already on, redraws them.

WON

## $w\mathbf{B}$

Window back. Scrolls the specified window backwards.

|                       | [amount]<br>[amount]<br>[amount]                              | Program, current mode<br>CM program<br>NM program                  |
|-----------------------|---------------------------------------------------------------|--------------------------------------------------------------------|
| QB<br>SB              | [amount]<br>[amount]                                          | CM frame, Q relative CM stack, S relative                          |
| GB<br>UB              | [amount] [amount] [win_number]                                | Group window<br>User window                                        |
| VB<br>ZB<br>LB<br>TXB | [amount] [win_number] [amount] [amount] [amount] [win_number] | Virtual window<br>Real memory window<br>LDEV window<br>Text window |

## wC

Window current. Marks the specified window as the current window. Many user window (U), text window (TX), and virtual window (V) commands operate on the current window.

```
UC [win_number]
VC [win_number]
TXC [win_number]
```

### $w\mathbf{D}$

Window disable.

```
RD
                              CM registers
GRD
                              NM general registers
SRD
                              NM special registers
                              Program, current mode
CMPD
                              CM program
NMPD
                              NM program
                              CM frame, Q relative
CM stack, S relative
SD
                              Group window
GD
UD
       [win_number]
                            User window
```

| VD  | [ win_number ] | Virtual window     |
|-----|----------------|--------------------|
| ZD  |                | Real memory window |
| LD  |                | LDEV window        |
| TXD | [ win_number ] | Text window        |

## $w\mathbf{E}$

## Window enable.

| egisters<br>eneral registers<br>pecial registers                  |
|-------------------------------------------------------------------|
| cam, current mode rogram rogram came, Q relative tack, S relative |
| o window                                                          |
| indow                                                             |
| l window<br>memory window<br>window<br>indow                      |
|                                                                   |

## $w\mathbf{F}$

## Window forward. Scrolls the specified window forward.

| -              | [ amount ]<br>[ amount ]<br>[ amount ] |              | Program current mode<br>CM program<br>NM program    |
|----------------|----------------------------------------|--------------|-----------------------------------------------------|
| QF<br>SF       | [ amount ]<br>[ amount ]               |              | CM frame, Q relative<br>CM stack, S relative        |
| GF<br>UF       | [ amount ]<br>[ amount ]               | [win_number] | Group window<br>User window                         |
| VF<br>ZF<br>LF | [ amount ]<br>[ amount ]<br>[ amount ] | [win_number] | Virtual window<br>Real memory window<br>LDEV window |
| TXF            | [ amount ]                             | [win number] | Text window                                         |

### $w\mathbf{H}$

## Window home. Returns a window to its original location.

```
RH
                                                  CM registers window
                                                 NM general registers window
NM special registers window
GRH
SRH
PΗ
                                                 Program window, current mode
CMPH
                                                 CM program window
                                                 CM frame window
CM frame window - Q relative
CM stack window - S relative
NMPH
QH
SH
GH
                                                 Group window
                                               User window
UH
    [win_number]
VH
     [virtaddr]
                   [win_number]
                                              Virtual window
ZH
     [realaddr]
                                               Real memory window
                                               LDEV window
LH
     [ldev.off]
TXH [win_number]
                                               Text window
```

## wI

Window information. Prints information about the indicated windows. This command is defined for the virtual (V) and text (TX) windows.

```
VI [win_number]
TXI [win_number]
```

### wJ

Window jump. Jumps window to the specified address.

| PJ<br>PJG<br>PJP<br>PJLG<br>PJLP<br>PJS<br>PJU<br>PJV<br>PJA<br>PJAX   | [logaddr]<br>[logaddr]<br>[logaddr]<br>[logaddr]<br>[logaddr]<br>[fname logaddr]<br>[virtaddr]<br>[absaddr]<br>[absaddr] | Program file Group library Account library Logon group library Logon account library System library User library Any virtual address Absolute CST Absolute CSTX |
|------------------------------------------------------------------------|----------------------------------------------------------------------------------------------------|----------------------------------------------------------------------------------------------------|
| CMPJ<br>CMPJG<br>CMPJP<br>CMPJLG<br>CMPJLP<br>CMPJS<br>CMPJA<br>CMPJAX | [logaddr] [logaddr] [logaddr] [logaddr] [logaddr] [logaddr] [logaddr] [absaddr] [absaddr]                                | Program file Group library Account library Logon group library Logon account library System library Absolute CST Absolute CSTX                                  |
| NMPJ<br>NMPJG<br>NMPJP<br>NMPJLG<br>NMPJLP<br>NMPJS<br>NMPJU           | [logaddr]<br>[logaddr]<br>[logaddr]<br>[logaddr]<br>[logaddr]<br>[logaddr]<br>[fname logaddr]                            | Program file Group library Account library Logon group library Logon account library System library User library                                                |
| QJ<br>SJ                                                               | [dst.off]<br>[dst.off]                                                                                                   | CM Frame, Q relative CM Stack, S relative                                                                                                    |
| VJ<br>ZJ<br>LJ<br>TXJ                                                  | [virtaddr] [win_number]<br>[realaddr]<br>[Ldev.off]<br>[record_number]                                                   | Virtual window<br>Real memory window<br>LDEV window<br>Text window                                                                                              |

# w**K**

### Window kill.

```
RK
                              CM registers
GRK
                              NM general registers
SRK
                              NM special registers
PK
                              Program, current mode
CMPK
                              CM program
                              NM program
CM frame, Q relative
CM stack, S relative
NMPK
QK
ŝĸ
GK
                              Group window
UK
       [win_number]
                            User window
VK
       [win_number]
                            Virtual window
ZK
                              Real memory window
LK
                              LDEV window
TXK
       [win_number]
                            Text window
```

# w**L**

### Window lines. Sets the number of lines in a window.

| RL                    | [ numlines ]                 |                           | CM registers                                                                                      |
|-----------------------|------------------------------|---------------------------|---------------------------------------------------------------------------------------------------|
| GRL                   | [ numlines ]                 |                           | NM general registers                                                                              |
| SRL                   | [ numlines ]                 |                           | NM special registers                                                                              |
|                       | [ numlines ]<br>[ numlines ] |                           | Program, current mode<br>CM program<br>NM program<br>CM frame, Q relative<br>CM stack, S relative |
| GL                    | [ numlines ]                 | [win_number]              | Group window                                                                                      |
| UL                    | [ numlines ]                 |                           | User window                                                                                       |
| VL<br>ZL<br>LL<br>TXL | [ numlines ]<br>[ numlines ] | [win_number] [win_number] | Virtual window<br>Real memory window<br>LDEV window<br>Text window                                |

# w**M**

# Window mode. Changes the mode for the Q or S window.

```
QM [addressmode] [signed] SM [addressmode] [signed]
```

## wN

### Renames a virtual window or a user-defined window.

| UN | [ name ] | [win_number] | User window    |
|----|----------|--------------|----------------|
| VN | [ name ] | [win_number] | Virtual window |

## $w\mathbf{R}$

# Sets the radix (output base) for the specified window.

| RR             | base                                 | CM registers                                                                                      |
|----------------|--------------------------------------|---------------------------------------------------------------------------------------------------|
| NMPR<br>QR     | base<br>base<br>base<br>base<br>base | Program, current mode<br>CM program<br>NM program<br>CM frame, Q relative<br>CM stack, S relative |
| GR<br>UR       | base base [win_number]               | Group window<br>User window                                                                       |
| VR<br>ZR<br>LR | base [win_number]<br>base<br>base    | Virtual window<br>Real memory window<br>Ldev window                                               |

## wS

Window shift. Shifts a window to the left or right. This command is defined for text windows (TX).

```
TXS [ amount ] [win_number]
```

#### wW

Defines (enables) new windows.

```
      VW
      virtaddr
      [name]
      Virtual window

      ZW
      realaddr
      Real Memory

      LW
      Ldev.off
      LDEV (Secondary Storage) window

      TXW
      filename
      Text window

      UWm
      User window (see UWm command)
```

# **System Debug Function Specifications**

This section presents short descriptions of the standard functions defined in System Debug. All functions are callable from both DAT and Debug.

# func abstolog

Converts an CM absolute code address (ACPTR) to a CM logical code (LCPTR) address.

```
abstolog (cmabsaddr)
```

#### **Formal Declaration**

```
abstolog:lcptr (cmabsaddr:acptr)
```

### func asc

Evaluates an expression and converts the result to an ASCII string.

```
asc (value [formatspec])
```

#### **Formal Declaration**

```
asc:str (value:any [formatspec:str = ''])
```

#### func ascc

Coerces an expression into a string value.

```
ascc (value)
```

#### **Formal Declaration**

```
ascc:str (value:any)
```

### func bin

Converts a string expression to return a binary value.

```
bin (strexp)
```

#### **Formal Declaration**

```
bin:any (strexp:str)
```

### func bitd

Bit deposit. Deposits a value into a specified range of bits.

```
bitd (value position length target)
```

#### **Formal Declaration**

```
bitd:any (value:any position:s16 length:u16 target:any)
```

### func bitx

Bit extract. Extracts a range of bits from an expression.

```
bitx (source position length)
```

#### **Formal Declaration**

```
bitx:any (source:any position:s16 length:u16)
```

# func bool

Coerces an expression into a Boolean value.

```
bool (value)
```

#### **Formal Declaration**

```
bool:bool (value:any)
```

#### func bound

Checks for an existing definition of an operand and returns its definition type.

```
bound (operand)
```

#### **Formal Declaration**

```
bound:str (operand:str)
```

### func btow

Byte to word. Converts a CM DB-relative byte address to a CM DB-relative word address.

```
btow (byteaddress [splitstack])
```

#### **Formal Declaration**

```
btow:I16 (byteaddress:I16 [splitstack:bool=FALSE])
```

## func cisetvar

Sets a new value for the specified CI (MPE/iX Command Interpreter) variable.

```
cisetvar (civarname newvalue)
```

#### **Formal Declaration**

```
cisetvar:bool (civarname:str newvalue:any)
```

# func civar

Returns the current value of a CI (MPE/iX Command Interpreter) variable.

```
civar (civarname [stropt])
```

#### **Formal Declaration**

```
civar:any (civarname:str [stropt:str="NOEV"])
```

### func cmaddr

Converts a CM procedure name (or primary/secondary entry point) to a CM logical code address.

```
cmaddr (procname [lib])
```

#### **Formal Declaration**

```
cmaddr:lcptr (procname:str [lib:str=''])
```

# func cmbpaddr

Returns the address corresponding to the indicated CM breakpoint index.

```
cmbpaddr (bpindex [pin])
```

#### **Formal Declaration**

```
cmbpaddr:lcptr (bpindex:u16 [pin:s16=0])
```

# func cmbpindex

Returns the CM breakpoint index associated with the indicated CM code address.

```
cmbpindex (cmaddr [pin])
```

This function accepts the address (either logical or absolute) of an existing CM breakpoint and returns the logical index number associated with that breakpoint. The default action is to look for breakpoints set by the current PIN. Breakpoint indices for other PINs (including the global PIN) may be retrieved by utilizing the optional *pin* parameter.

#### **Formal Declaration**

```
cmbpindex:u16 (cmaddr:cptr [pin:s16=0])
```

# func cmbpinstr

Returns the original CM instruction at a specified CM code address where a CM breakpoint has been set.

```
cmbpinstr (cmaddr [pin])
```

#### **Formal Declaration**

```
\verb|cmbpinstr:s16| (cmaddr:cptr [pin:s16=0])|
```

# func cmentry

Returns the CM (primary) entry point address of the CM procedure containing the specified CM logical code address.

```
cmentry (cmlogaddr)
```

#### **Formal Declaration**

```
cmentry:lcptr (cmlogaddr:lcptr)
```

# func cmg

Returns the virtual address (SPTR) of a process's CMGLOBALS record.

```
cmg (pin)
```

## **Formal Declaration**

```
cmg:sptr (pin:u16)
```

#### func cmnode

Returns the address of the closest CM node point corresponding to the specified CM logical code address.

```
cmnode (cmlogaddr [node])
```

#### **Formal Declaration**

```
cmnode:lcptr (cmlogaddr:lcptr [node:str="PREV"])
```

# func emproc

Returns the CM procedure name and offset corresponding to a CM logical code address.

```
cmproc (cmlogaddr)
```

#### **Formal Declaration**

```
cmproc:str (cmlogaddr:lcptr)
```

# func cmproclen

Returns the length of the CM procedure which contains the specified CM logical code address.

```
cmproclen (cmlogaddr)
```

#### **Formal Declaration**

```
cmproclen:u16 (cmlogaddr:lcptr)
```

# func cmseg

Returns the CM segment name for the specified CM logical code address.

```
{\tt cmseg} ( cmlogaddr)
```

#### **Formal Declaration**

```
cmseg:str (cmlogaddr:lcptr)
```

### func cmstackbase

Returns the starting virtual address of a process's compatibility mode stack.

```
cmstackbase (pin)
```

#### **Formal Declaration**

```
cmstackbase:lptr (pin:u16)
```

### func cmstackdst

Returns the DST number for a process's compatibility mode stack.

```
cmstackdst (pin)
```

#### **Formal Declaration**

```
cmstackdst:u16 (pin:u16)
```

### func cmstacklimit

Returns the virtual address for the limit of a process's compatibility mode stack.

```
cmstacklimit (pin)
```

#### **Formal Declaration**

```
cmstacklimit:lptr (pin:u16)
```

### func cmstart

Returns the starting point of the procedure containing the indicated CM logical code address.

```
cmstart (cmlogaddr)
```

#### **Formal Declaration**

```
cmstart:lcptr (cmlogaddr:lcptr)
```

# func cmtonmnode

Returns the address of the closest NM node point corresponding to the specified CM logical code address.

```
cmtonmnode (cmlogaddr [node])
```

#### **Formal Declaration**

```
\verb|cmtonmnode:trans| (cmlogaddr:lcptr [node:str=PREV])|
```

#### func cmva

Returns the virtual address of a specified CM code address.

```
cmva (cmaddr [pin])
```

#### **Formal Declaration**

```
cmva:lptr (cmaddr:cptr [pin:u16 = 0])
```

### func cst

Coerces an expression into a CST absolute code pointer (ACPTR).

```
cst (value)
```

#### **Formal Declaration**

```
cst:cst (value:any)
```

#### func cstx

Coerces an expression into a CSTX absolute code pointer (ACPTR).

```
cstx (value)
```

#### **Formal Declaration**

```
cstx:cstx (value:any)
```

#### func dstva

Converts a CM data segment address to a virtual address.

```
dsvta (dstoff)
```

#### **Formal Declaration**

```
dstva:lptr (dstoff:lptr)
```

# func errmsg

Returns an error message string, based on error number and an optional subsystem number.

```
errmsg (errnum [subsys])
```

#### **Formal Declaration**

```
errmsg:str (errnum:s16 [subsys:u16=$a9])
```

# func grp

Coerces an expression into a GRP logical code pointer (LCPTR).

```
grp (value)
```

#### **Formal Declaration**

```
grp:grp (value:any)
```

#### func hash

Hashes a virtual address into a hash table (real) offset.

```
hash (virtaddr)
```

#### **Formal Declaration**

```
hash:s32 (virtaddr:ptr)
```

# func lgrp

Coerces an expression into a LGRP logical code pointer (LCPTR).

```
lgrp (value)
```

#### **Formal Declaration**

```
lgrp:lgrp (value:any)
```

# func logtoabs

Logical to absolute. Converts a CM logical code address (LCPTR) into a CM absolute code address (ACPTR).

```
logtoabs (cmlogaddr)
```

#### **Formal Declaration**

```
logtoabs:acptr (cmlogaddr:lcptr)
```

# func lptr

Coerces an expression into a long pointer.

```
lptr (value)
```

#### **Formal Declaration**

```
lptr:lptr (value:any)
```

# func lpub

Coerces an expression into a LPUB logical code pointer (LCPTR).

```
lpub (value)
```

#### **Formal Declaration**

```
lpub:lpub (value:any)
```

# func ltolog

Long to logical. Converts a long pointer into a NM logical code address (LCPTR).

```
ltolog (longptr)
```

#### **Formal Declaration**

```
ltolog:lcptr (longptr:lptr)
```

#### func ltos

Long to short. Converts a virtual address to a short pointer.

```
ltos (virtaddr)
```

#### **Formal Declaration**

```
ltos:sptr (virtaddr:ptr)
```

# func macbody

Returns a string that is the macro body for the specified macro name.

```
macbody (macroname)
```

#### **Formal Declaration**

```
macbody:str (macroname:str)
```

# func mapindex

Returns the map index number of the specified file name which has been previously mapped into virtual space with the MAP command.

```
mapindex (filename)
```

#### **Formal Declaration**

```
pindex:u16 (filename:str)
```

# func mapsize

Returns the size in bytes of the specified mapped file.

```
mapsize (filename)
```

#### **Formal Declaration**

```
mapsize:u32 (filename:str)
```

# func mapva

Returns the virtual address of the specified mapped file.

```
mapva (filename)
```

#### **Formal Declaration**

```
mapva:lptr (filename:str)
```

### func nmaddr

Returns the virtual address of the specified NM procedure/data path.

```
nmaddr (path [lookupid])
```

#### **Formal Declaration**

```
nmaddr:long (path:str [lookupid:str="PROCEDURE"])
```

# func nmbpaddr

Returns the address corresponding to the indicated NM breakpoint index.

```
%nmbpaddr (bpindex [pin])
```

#### **Formal Declaration**

```
nmbpaddr:lptr (bpindex:u32 [pin:s16=0])
```

# func nmbpindex

Returns the NM breakpoint index for the NM breakpoint that has been set at the specified NM code address.

```
mbpindex (virtaddr [pin])
```

#### **Formal Declaration**

```
nmbpindex:u32 (virtaddr:ptr [pin:s16=0])
```

# func nmbpinstr

Returns the original NM instruction at a specified NM code address where a NM breakpoint has been set.

```
nmbpinstr (virtaddr[pin])
```

#### **Formal Declaration**

```
nmbpinstr:s32 (virtaddr:ptr [pin:s16=0])
```

#### func nmcall

Dynamically calls a procedure/function passing up to four parameters.

```
nmcall (path) [parm1] [parm2] [parm3] [parm4]
```

#### **Formal Declaration**

```
nmcall:s32 (path:str [parm1:sptr=0][parm2:sptr=0]
[parm3:sptr=0] [parm4:sptr=0]
```

# func nmentry

Returns the entry point of the NM procedure containing the indicated address.

```
nmentry (virtaddr)
```

#### **Formal Declaration**

```
nmentry:lptr (virtaddr:ptr)
```

#### func nmfile

Returns the file name corresponding to the indicated NM (code) address.

```
nmfile (virtaddr [length])
```

#### **Formal Declaration**

```
nmfile:str (virtaddr:ptr [length:u16=$20])
```

#### func nmmod

Returns the NM module name corresponding to the indicated address.

```
nmmod (virtaddr [length])
```

#### **Formal Declaration**

```
nmmod:str (virtaddr:ptr [length:u16=$20])
```

#### func nmnode

Returns the NM logical code address (TRANS) of the closest NM node point corresponding to the specified NM address.

```
nmnode (virtaddr [node])
```

#### **Formal Declaration**

```
nmnode:trans (virtaddr:ptr [node:str="PREV"])
```

# func nmpath

Returns the full NM code path name corresponding to the indicated address.

```
nmpath (virtaddr [length])
```

#### **Formal Declaration**

```
nmpath:str (virtaddr:ptr [length:u16=$50])
```

# func nmproc

Returns the NM procedure name and offset corresponding to the specified virtual address.

```
nmproc (virtaddr [length])
```

#### **Formal Declaration**

```
nmproc:str (virtaddr:ptr [length:u16=$40])
```

#### func nmstackbase

Returns the virtual address of the start of the process's NM stack.

```
nmstackbase (pin)
```

#### **Formal Declaration**

```
nmstackbase:lptr (pin:u16)
```

#### func nmstacklimit

Returns the virtual address of the limit of a process's NM stack.

```
nmstacklimit (pin)
```

#### **Formal Declaration**

```
nmstacklimit:lptr (pin:u16)
```

#### func nmtocmnode

Returns the CM logical code address of the closest CM node point corresponding to the specified NM address.

```
nmtocmnode (virtaddr [node])
```

#### **Formal Declaration**

```
nmtocmnode:lcptr (virtaddr:lptr [node:str="PREV"])
```

#### func off

Returns the offset portion of a virtual address.

```
off (virtaddr)
```

#### **Formal Declaration**

```
off:u32 (virtaddr:ptr)
```

# func pcb

Returns the virtual address (SPTR) of a process's PCB (process control block).

```
pcb (pin)
```

#### **Formal Declaration**

```
pcb:sptr (pin:u16)
```

# func pcbx

Returns the virtual address (SPTR) of a process's PCBX (process control block extension).

```
pcbx (pin)
```

#### **Formal Declaration**

```
pcbx:sptr (pin:u16)
```

# func phystolog

Converts a CM physical segment number and mapping bit to a CM logical code address.

```
phystolog (physsegnum [mappingbit])
```

#### **Formal Declaration**

```
phystolog:lcptr (physsegnum:u16 [mappingbit:bool=FALSE])
```

# func pib

Returns the virtual address (SPTR) of a process's process information block (PIB).

```
pib (pin)
```

#### **Formal Declaration**

```
pib:sptr (pin:u16)
```

# func pibx

Returns the virtual address (SPTR) of a process's process information block extension (PIBX).

```
pibx: (pin)
```

#### **Formal Declaration**

```
pibx:sptr (pin:u16)
```

# func prog

Coerce an expression into a PROG logical code pointer (LCPTR).

```
prog (value)
```

#### **Formal Declaration**

```
prog:prog (value:any)
```

# func pstate

Returns the process state, for the specified PIN, as a string.

```
pstate (pin)
```

#### **Formal Declaration**

```
pstate:str (pin:u16)
```

# func pub

Coerces an expression into a PUB logical code pointer (LCPTR).

```
pub (value)
```

#### **Formal Declaration**

```
pub:pub (value:any)
```

#### func rtov

Real to virtual. Converts a real address to a virtual address.

```
rtov (realaddr)
```

#### **Formal Declaration**

```
rtov:lptr (realaddr:u32)
```

#### func s16

Coerces an expression into a signed 16-bit value.

```
s16 (value)
```

#### **Formal Declaration**

```
s16:s16 (value:any)
```

#### func s32

Coerces an expression into a signed 32-bit value.

```
s32 (value)
```

#### **Formal Declaration**

```
s32:s32 (value:any)
```

#### func s64

Coerces an expression into a signed 64-bit value.

```
s64 (value)
```

#### **Formal Declaration**

```
s64:s64 (value:any)
```

#### func sid

Returns the space ID (SID) portion from a virtual address.

```
sid (virtaddr)
```

#### **Formal Declaration**

```
sid:u32 (virtaddr:ptr)
```

# func sptr

Coerces an expression into a short pointer.

```
sptr (value)
```

#### **Formal Declaration**

```
sptr:sptr (value:any)
```

#### func stol

Short to long. Converts a virtual address to a long pointer.

```
stol (virtaddr)
```

#### **Formal Declaration**

```
stol:lptr (virtaddr:ptr)
```

# func stolog

Short to logical. Converts a NM short pointer (SPTR) to a NM logical code address (LCPTR).

```
stolog (shortptr [logsel] [userfname])
```

#### **Formal Declaration**

```
stolog:lcptr (shortptr:sptr [logsel:str="PROG"] [userfname:str])
```

#### func str

Returns a substring of a source string.

```
str (source position length)
```

#### **Formal Declaration**

```
str:str (source:str position:u16 length:u16)
```

# func strapp

String append. Returns the result of concatenating two strings.

```
\mathtt{strapp}\ (\mathit{source}\ \mathit{tail}\,)
```

#### **Formal Declaration**

```
strapp:str (source:str tail:str)
```

#### func strdel

String delete. Returns a string with a substring deleted from the source string.

```
strdel (source position length)
```

#### **Formal Declaration**

```
strdel:str (source:str position:u16 length:u16)
```

#### func strdown

String downshift. Returns a string that is the result of downshifting all alphabetic characters in the source string.

```
strdown (source)
```

#### **Formal Declaration**

```
strdown:str (source:str)
```

#### func strextract

String extract. Returns a string (extracted) from the specified virtual address.

```
strextract (virtaddr [length])
```

#### **Formal Declaration**

```
strextract:str (virtaddr:ptr [length:u16=$4])
```

# func strinput

Prompts on the input device for user input and returns the user input line as a string.

```
strinput (prompt)
```

#### **Formal Declaration**

```
strinput:str (prompt:str)
```

#### func strins

String insert. Returns a string after inserting another string into the source string.

```
strins (insert source position)
```

#### **Formal Declaration**

```
strins:str (insert:str source:str position:u16)
```

#### func strlen

String length. Returns the current size of a string.

```
strlen (source)
```

#### **Formal Declaration**

```
strlen:u32 (source:str)
```

#### func strltrim

String left trim. Deletes leading blanks from the source string.

```
strltrim (source)
```

#### **Formal Declaration**

```
strltrim:str (source:str)
```

#### func strmax

String maximum. Returns the (constant) maximum size of a string.

```
strmax (source)
```

#### **Formal Declaration**

```
strmax:u32 (source:str)
```

# func strpos

String position. Returns the index of the first occurrence of one string in another.

```
strpos (source searchstring [position])
```

#### **Formal Declaration**

```
strpos:u32 (source:str searchstring:str [position:u32=1])
```

# func strrpt

String repeat. Returns a string composed of repeated occurrences of a source string.

```
strrpt (source count)
```

#### **Formal Declaration**

```
strrpt:str (source:str count:u32)
```

#### func strrtrim

String right trim. Deletes trailing blanks from the source string.

```
strrtrim (source)
```

#### **Formal Declaration**

```
strrtrim:str (source:str)
```

# func strup

String upshift. Returns a string which is the result of upshifting all alphabetic characters in the source string.

```
strup (source)
```

#### **Formal Declaration**

```
strup:str (source:str)
```

#### func strwrite

Returns a string which is the result of formatting one or more expressions in a manner equivalent to that of the W (WRITE) command.

```
strwrite (valuelist)
```

#### **Formal Declaration**

```
strwrite:str (valuelist:str)
```

# func symaddr

Returns the bit- or byte-relative offset of a component specified through the path specification, relative to the outer structure.

```
symaddr (path [units])
```

#### **Formal Declaration**

```
symaddr:u32 (path:str [units:u16=8])
```

# func symconst

Returns the value of a declared constant.

```
symconst (path)
```

#### **Formal Declaration**

```
symconst:any (path:str)
```

# func syminset

Returns a Boolean value of TRUE if the set member specified by the member parameter is in the set specified by the virtual address and the path specification.

```
syminset (virtaddr path member)
```

#### **Formal Declaration**

```
syminset:bool (virtaddr:ptr path:str member:str)
```

# func symlen

Returns the length of a data structure in bits or bytes.

```
symlen (path [units])
```

#### **Formal Declaration**

```
symlen:u32 (path:str [units:u32=$8])
```

# func symtype

Returns the type of a component described by the path specification.

```
symtype (path)
```

#### **Formal Declaration**

```
symtype:int (path:str)
```

### func symval

Returns the value of a simple data type specified by a virtual address and a path.

```
symval (virtaddr path)
```

#### **Formal Declaration**

```
symval:any (virtaddr:ptr path:str)
```

# func sys

Coerces an expression into a SYS logical code pointer (LCPTR).

```
sys (value)
```

#### **Formal Declaration**

```
sys:sys (value:any)
```

### func tcb

Returns the real address of a process's TCB (task control block).

```
tcb (pin)
```

#### **Formal Declaration**

```
tcb:u32 (pin:u16)
```

#### func trans

Coerces an expression into a TRANS logical code pointer (LCPTR).

```
trans (value)
```

#### **Formal Declaration**

```
trans:trans (value:any)
```

# func typeof

Returns the type of an evaluated expression as a string.

```
typeof (expr)
```

#### **Formal Declaration**

```
typeof:str (expr:any)
```

#### func u16

Coerces an expression into an unsigned 16-bit value.

```
u16 (value)
```

#### **Formal Declaration**

```
u16:u16 (value:any)
```

#### func u32

Coerces an expression into an unsigned 32-bit value.

```
u32 (value)
```

#### **Formal Declaration**

```
u32:u32 (value:any)
```

#### func user

Coerces an expression into a USER library logical code pointer (LCPTR).

```
user ([library] value)
```

#### **Formal Declaration**

```
user:user ([library:str=''] value:any)
```

#### func vainfo

Returns selected information for the specified virtual address.

```
vainfo (virtaddr selector)
```

#### **Formal Declaration**

```
vainfo:any (virtaddr:ptr selector:str)
```

#### func vtor

Virtual to real. Converts a virtual address to a real address.

```
vtor (virtaddr)
```

#### **Formal Declaration**

```
vtor:u32 (virtaddr:ptr)
```

#### func vtos

Virtual to secondary. Converts a virtual address to a secondary storage address.

```
vtos (virtaddr)
```

#### **Formal Declaration**

```
vtos:lptr (virtaddr:ptr)
```

# **System Debug Environment Variables**

The following tables provide short descriptions of all System Debug environment variables, arranged by their logical groups. The information is organized as follows:

```
Group Name Access Rights Variable Name Return Type
```

Access rights abbreviations are listed below. PM indicates that privileged mode (PM) capability is required.

r Read access

# Debugging your system

| R                                            |                                           | PM read access                                                                                                    |                                                                                                    |                                                     |  |
|----------------------------------------------|-------------------------------------------|----------------------------------------------------------------------------------------------------|----------------------------------------------------------------------------------------------------|-----------------------------------------------------|--|
| w                                            |                                           | Write access                                                                                                    |                                                                                                    |                                                     |  |
| W                                            |                                           | PM write access                                                                                                    |                                                                                                    |                                                     |  |
| d                                            |                                           | Display access (DI                                                                                                    | R comman                                                                                                    | d)                                                  |  |
| D                                            |                                           | PM display access                                                                                                    | s (DR comn                                                                                                    | nand)                                               |  |
| m                                            |                                           | Modify access (MR                                                                                                    | command                                                                                                    | )                                                   |  |
| M                                            |                                           | PM modify access                                                                                                    | (MR comm                                                                                                    | and)                                                |  |
| const -                                      | consta                                    | nts                                                                                                    |                                                                                                    |                                                     |  |
| const                                        |                                           | FALSE<br>TRUE                                                                                                    | : BOOL<br>: BOOL                                                                                                    |                                                     |  |
| const                                        |                                           | nd related                                                                                                    | . POOL                                                                                                    |                                                     |  |
| cina - co                                    | JIIIIIIai                                 | iu reiateu                                                                                                    |                                                                                                    |                                                     |  |
| cmd cmd cmd cmd cmd cmd cmd cmd cmd cmd      | rw rw rw rw rw rw rw rw rw rr rw rr rw rw | AUTOIGNORE AUTOREPEAT CMDLINESUBS CMDNUM ECHO_CMDS ECHO_SUBS ECHO_USE ERROR MACRO_DEPTH MULTI_LINE_ERRS NONLOCALVARS TRACE_FUNC                                                                                                    | : BOOL<br>: BOOL<br>: BOOL<br>: U32<br>: BOOL<br>: BOOL<br>: S32<br>: U16<br>: U16<br>: BOOL<br>: U16                                                                                                    |                                                     |  |
| io - inp                                     | ut/out                                    | Jut                                                                                                    |                                                                                                    |                                                     |  |
| io                                           | rw rw rw rw rw rw rw rw rw rw rw rw rw r  | CM_INBASE CM_OUTBASE CM_OUTBASE COLUMN CONSOLE_IO FILL FILTER HEXUPSHIFT INBASE JUSTIFY LIST_INPUT LIST_PAGELEN LIST_PAGENUM LIST_PAGING LIST_TITLE LIST_WIDTH NM_INBASE NM_OUTBASE PROMPT TERM_KEEPLOCK TERM_LOCKING TERM_LOUD TERM_PAGING TERM_WIDTH | : STR : STR : U16 : BOOL : STR : BOOL : STR : BOOL : STR : BOOL : U16 : U16 : U16 : BOOL : STR : U16 : BOOL : STR : U16 : U16 : BOOL : STR : U16 : STR : U16 : STR : STR : STR : STR : STR : STR : BOOL : U16 : BOOL : U16 : BOOL : BOOL : BOOL | (Debug only) (Debug only) (Debug only) (Debug only) |  |
| misc - n                                     | niscell                                   | aneous                                                                                                    |                                                                                                    |                                                     |  |
| misc<br>misc<br>misc<br>misc<br>misc<br>misc | rW<br>rW<br>r d<br>r<br>r<br>rW           | CCODE CSTBASE CPU DATE DISP DSTBASE ENTRY_MODE                                                                                                    | : STR<br>: LPTR<br>: U16<br>: STR<br>: BOOL<br>: LPTR<br>: STR                                                                                                    | (Debug only)                                        |  |

```
misc
                 ESCAPECODE
                                   : U32
                                               (Debug only)
                                  : STR
                 EXEC_MODE
   misc
          r
                 ICSNEST
                                   : U16
: LPTR
   misc
           r
                 ICSVA
   misc
           r
                                   : U16
: STR
   misc
                 LASTPIN
                 LOOKUP_ID
   misc
           rw
                 MODE : STR
MONARCHCPU : u16
MPEXL_TABLE-VA : LPTR
   misc
          r
   misc
          r d
   misc
          rw
                                  : U16
: BOOL
   misc
                 PIN
   misc
          rW
                 PRIV_USER
                 PROGNAME
                                   : STR
  misc
          r
                 PSTMT : U16
QUIET_MODIFY : BOOL
SYSVERSION : STR
TIME
   misc rw
   misc
          rw
   misc
                                    : STR
   misc
                 TIME
           r
                 VERSION
                                    : STR
   misc
           r
win - window
                 CHANGES
                                  : STR
   win
   win
                 CMPW
                                    : LCPTR
           rw
   win
          r
                 LW
                                   : LPTR
                                   : STR
: LCPTR
                 MARKERS
   win
           rw
   win
           r
                 NMPW
                                   : LCPTR
: SPTR
   win
                 PW
   win
           r
                 PWO
                                   : U32
: BOOL
: LPTR
                 PWS
   win
          r
                 SHOW_CCTL
   win
          r
   win
                 VW
   win
          r
                 VWO
                                   : SPTR
                 VWS
                                    : U32
   win
          r
                                   : U32
                 WIN_LENGTH
   win
          rw
   win
                 WIN_WIDTH
                                    : U32
                 ZW
                                    : U32
```

#### limits - limits for macros and variables

```
        limits
        rw
        MACROS
        : U16

        limits
        r
        MACROS_LIMIT
        : U16

        limits
        rw
        VARS
        : U16

        limits
        r
        VARS_LIMIT
        : U16

        limits
        rw
        VARS_LOC
        : U16

        limits
        r
        VARS_TABLE
        : U16
```

#### cmreg - compatibility mode regs

```
: S16
cmreg
       r dm CIR
cmreg
      r dm CMPC
                             : LCPTR
      r dm DB
                            : S16
cmrea
     r dm DBDST
                            : S16
cmreg
                            : S16
cmreg
      r dm DL
     r d MAPDST
                            : S16
cmreg
     rd MAP
cmreg
            MAPFLAG
                            : S16
                            : S16
cmreq
                            : S16
cmreg
     r dm S
cmreg
      r dm
            SDST
                            : S16
cmreg
      r dm STATUS
                             : S16
      r dm X
                             : S16
cmreg
```

#### nmreg - native mode regs

```
r dm ARG0 - ARG3
                               : U32
nmreg
nmreg
      r dM CCR
                               : U16
nmreg
       r dm CRO
                               : U32
       r dm CR8 - CR31
                              : U32
nmrea
                              : U32
: U32
nmreg
      r dm DP
      r dM EIEM
r dM EIRR
nmreg
                              : U32
nmreg
      r dM
             IIR
                              : U32
nmreg
                              : U32
       r dM
nmreg
             TOR
nmreg
      r dM IPSW
                              : U32
nmreg
       r dM
             ISR
                              : U32
      r dM ITMR
                              : U32
nmrea
```

#### **Debugging your system**

```
nmreg
       r dM
                               : U32
nmreg
       r dm PC
                              : LPTR
      r dm PCOB
r dm PCOF
                              : U32
: U32
nmreg
nmreg
                              : LPTR
: LPTR
      r dm PCQB
nmreg
nmreg
       r dm
             PCQF
       r dm PCSB
                              : U32
nmreg
       r dm PCSF
r dM PID1 - PID4
                              : U32
: U16
nmreg
nmreg
nmreg
       r dM PRIV
                              : BOOL
nmreg
       r d
             PSP
                               : U32
       r dM PSW
                              : U32
nmreg
                              : U32
: U32
       r d
             R0
nmreg
             R1 - R31
nmreg
       r dm
                              : U32
nmreg
       r dM RCTR
                               : U32
nmreg
       r dm RETO
                              : U32
nmreg
       r dm RET1
                              : U32
: U16
nmreg
       r d
             RP
nmreg
       r dm
             SAR
nmreg
       r dm SL
                              : U32
                              : U32
: U32
nmreg
       r dm
             SP
             SRO - SR7
       r dm
nmreq
      r dM TRO - TR7
                              : U32
nmreg
```

#### fpreg - floating point regs

```
fpreg r dM FPSTATUS : U32
fpreg r dM FP0 - FP15 : LPTR (until S64 is supported)
fpreg r dM FPE0 - FPE7 : U32
```

#### system - system wide debug

#### state - process state

The state variables consist of all NMREG, CMREG, and FPREG variables.

# 7 File System

# **System Defined Files**

MPE/iX reserves certain file designators for system defined files. System defined files are reserved words that refer to a specific type of system file.

| \$STDIN   | refers to the device that you used to initiate your current session or job. The device is normally a terminal for a session and spoolfile for a job. Data entries in this file should not have a colon in column 1. (A colon in column 1 indicates the end-of-data). Use the :EOD command to delimit data. |
|-----------|----------------------------------------------------------------------------------------------------|
| \$STDINX  | is the same as \$STDIN, except that a colon in the first column does not indicate the end of data. Thus \$STDINX may contain commands as well as data. Interactive programs and subsystems often use \$STDINX to reference the terminal as an input file. Use :EOD or :EOF to indicate the end of data.    |
| \$STDLIST | is the device designated as the session or job output device, the device MPE uses to respond to your commands. This device is normally a terminal for sessions and line printer for jobs.                                                                                                    |
| \$NULL    | is a file designator that is used to tell MPE to read from or write to a non-existent file as though the input-output operation were successful. This file is usually used to discard output.                                                                                                    |
| \$NEWPASS | is a temporary disk file. MPE uses \$NEWPASS to store information during the execution of a program. When a program closes \$NEWPASS, the system automatically changes its name to \$OLDPASS.                                                                                                    |
| \$OLDPASS | is a temporary disk file containing the contents of the last \$NEWPASS file closed. When a \$NEWPASS file is renamed \$OLDPASS, the system deletes the previous version of \$OLDPASS.                                                                                                    |

You can use \$NEWPASS and \$OLDPASS when compiling and preparing a program. MPE compilers write object code to \$NEWPASS during compilation. When compilation is complete, the compiler closes \$NEWPASS and the system renames the object code (USL) file \$OLDPASS. When you prepare the USL file (\$OLDPASS), the system stores prepared (executable) code in the \$NEWPASS file. When preparation is complete, the system closes \$NEWPASS and renames the executable code file \$OLDPASS. Use the SAVE command to save the program stored in \$OLDPASS to a permanent file.

Table 7-1 FFILEINFO File codes

| Integer | Mnemonic | Description                            |
|---------|----------|----------------------------------------|
| 0       |          | Default (unreserved)                   |
| 1024    | USL      | User subprogram library                |
| 1025    | BASD     | Basic data                             |
| 1026    | BASP     | Basic program                          |
| 1027    | BASFP    | Basic fast program                     |
| 1028    | RL       | Compatibility mode relocatable library |
| 1029    | PROG     | Compatibility mode program file        |
| 1030    | NMPRG    | Native mode program file               |
| 1031    | SL       | Segmented library                      |
| 1032    | NMSL     | Native mode executable library         |
| 1033    | NMRL     | Native mode relocatable library        |
| 1035    | VFORM    | VPLUS forms file                       |
| 1036    | VFAST    | VPLUS fast forms file                  |
| 1037    | VREF     | VPLUS reformat file                    |
| 1040    | XLSAV    | Cross loader ASCII file (SAVE)         |
| 1041    | XLBIN    | Cross loader relocated binary file     |
| 1042    | XLDSP    | Cross loader ASCII file (DISPLAY)      |
| 1050    | EDITQ    | Edit quick file                        |
| 1051    | EDTCQ    | Edit KEEPQ file (COBOL)                |
| 1052    | EDTCT    | Edit TEXT file (COBOL)                 |
| 1054    | TDPDT    | TDP diary file                         |
| 1055    | TDPQM    | TDP proof marked QMARKED               |
| 1056    | TDPP     | TDP proof marked non-COBOL file        |
| 1057    | TDPCP    | TDP proof marked COBOL file            |
| 1058    | TDPQ     | TDP work file                          |
| 1059    | TDPXQ    | TDP work file (COBOL)                  |
| 1060    | RJEPN    | RJE punch file                         |
| 1070    | QPROC    | QUERY procedure file                   |
| 1080    | KSAMK    | KSAM key file                          |

| Integer | Mnemonic | Description                              |
|---------|----------|------------------------------------------|
| 1083    | GRAPH    | GRAPH specification file                 |
| 1084    | SD       | Self-describing file                     |
| 1090    | LOG      | User logging log file                    |
| 1100    | WDOC     | HPWORD document                          |
| 1101    | WDICT    | HPWORD hyphenation dictionary            |
| 1102    | WCONF    | HPWORD configuration file                |
| 1103    | W2601    | HPWORD attended printer environment      |
| 1110    | PCELL    | IFS 3000/XL character cell file          |
| 1111    | PFORM    | IFS 3000/XL form file                    |
| 1112    | PENV     | IFS 3000/XL environment file             |
| 1113    | PCCMP    | IFS 3000/XL compiled character cell file |
| 1114    | RASTR    | Graphics image in RASTR format           |
| 1130    | OPTLF    | OPT/3000 log file                        |
| 1131    | TEPES    | TEPE/3000 script file                    |
| 1132    | TEPEL    | TEPE/3000 log file                       |
| 1133    | SAMPL    | APS/3000 log file                        |
| 1139    | MPEDL    | MPEDCP/DRP log file                      |
| 1140    | TSR      | HPToolset root file                      |
| 1141    | TSD      | HPToolset data file                      |
| 1145    | DRAW     | Drawing file for HPDRAW                  |
| 1146    | FIG      | Figure file for HPDRAW                   |
| 1147    | FONT     | Reserved                                 |
| 1148    | COLOR    | Reserved                                 |
| 1149    | D48      | Reserved                                 |
| 1152    | SLATE    | Compressed SLATE file                    |
| 1153    | SLATW    | Expanded SLATE work file                 |
| 1156    | DSTOR    | RAPID/3000 DICTDBU utility store file    |
| 1157    | TCODE    | Code file for Transact/XL compiler       |
| 1158    | RCODE    | Code file for Report/3000 compiler       |
| 1159    | ICODE    | Code file for Inform/3000 compiler       |

| Integer | Mnemonic | Description                                 |
|---------|----------|---------------------------------------------|
| 1166    | MDIST    | HPDesk distribution list                    |
| 1167    | MTEXT    | HPDesk text                                 |
| 1168    | MARPA    | ARPA messages file                          |
| 1169    | MARPD    | ARPA distribution list                      |
| 1170    | MCMND    | HPDesk abbreviated commands file            |
| 1171    | MFRTM    | HPDesk diary free time list                 |
| 1172    | None     | Reserved                                    |
| 1173    | MEFT     | HPDesk external file transfer messages file |
| 1174    | MCRPT    | HPDesk encrypted item                       |
| 1175    | MSERL    | HPDesk serialized (composite) item          |
| 1176    | VCSF     | Reserved                                    |
| 1177    | TTYPE    | Terminal type file                          |
| 1178    | TVFC     | Terminal vertical format control file       |
| 1192    | NCONF    | Network configuration file                  |
| 1193    | NTRAC    | Network trace file                          |
| 1194    | NLOG     | Network log file                            |
| 1195    | MIDAS    | Reserved                                    |
| 1211    | ANODE    | Reserved                                    |
| 1212    | INODE    | Reserved                                    |
| 1213    | INVRT    | Reserved                                    |
| 1214    | EXCEP    | Reserved                                    |
| 1215    | TAXON    | Reserved                                    |
| 1216    | QUERF    | Reserved                                    |
| 1217    | DOCDR    | Reserved                                    |
| 1226    | VC       | VC file                                     |
| 1227    | DIF      | DIF file                                    |
| 1228    | LANGD    | Language definition file                    |
| 1229    | CHARD    | Character set definition file               |
| 1230    | MGCAT    | Formatted application file                  |

| Integer | Mnemonic | Description                                         |
|---------|----------|-----------------------------------------------------|
| 1236    | BMAP     | Base map specification file                         |
| 1242    | BDATA    | BASIC data file                                     |
| 1243    | BFORM    | BASIC field order file for VPLUS                    |
| 1244    | BSAVE    | BASIC saved program file                            |
| 1245    | BCNFG    | Configuration file for default option BASIC program |
| 1258    | PFSTA    | Pathflow static file                                |
| 1259    | PFDYN    | Pathflow dynamic file                               |
| 1270    | RFDCA    | Revisable form DCA data stream                      |
| 1271    | FFDCA    | Final form DCA data stream                          |
| 1272    | DIU      | Document interchange unit file                      |
| 1273    | PDOC     | HPWORD/150 document                                 |
| 1401    | CWPTX    | Reserved                                            |
| 1421    | MAP      | HPMAP/3000 map specification file                   |
| 1422    | GAL      | Reserved                                            |
| 1425    | TTX      | Reserved                                            |
| 1461    | NMOBJ    | Native mode object file                             |
| 1462    | PASLB    | Pascal/iX source library                            |

**Table 7-2 Carriage Control Directives** 

| Octal Code<br>(ASCII) | Description of Carriage Action                                                                                                    |  |  |
|-----------------------|----------------------------------------------------------------------------------------------------|--|--|
| %2 - %37 (" ")        | Single space (with or without automatic page eject)                                                                                                    |  |  |
| %40 - %52 (" ")       | Single space (with or without automatic page eject)                                                                                                    |  |  |
| %53 ("+")             | No space, return (next printing at column 1), cannot be used more than once on the HP 2608A/S without losing data                                                                                                    |  |  |
| %54 (" ")             | Single space (with or without automatic page eject)                                                                                                    |  |  |
| %55 ("-")             | Triple space (with or without automatic page eject)                                                                                                    |  |  |
| %56 - %57 (" ")       | Single space (with or without automatic page eject)                                                                                                    |  |  |
| %60 ("0")             | Double space (with or without automatic page eject)                                                                                                    |  |  |
| %61 ("1 ")            | Conditional page eject (form feed) performed by the software; if the printer is not at top-of-form, a page eject is performed. Ignored if:                                                                                             |  |  |
|                       | Postspace mode The current request has a transfer count of 0 and the previous request was FOPEN, HPFOPEN, FCLOSE, or FWRITE specifying a carriage-control directive of %61.                                                            |  |  |
|                       | Prespace mode Both the current request and the previous request have transfer counts of 0, and the current request and previous request are any combination of FOPEN, HPFOPEN, FCLOSE, or FWRITE specifying a carriage-control of %61. |  |  |
| %62                   | Skip to one line before top of form (valid for HP 2608S and 2563A printers only)                                                                                                    |  |  |
| %63                   | A conditional page eject form feed is performed by the printer; not at top-of-form, a page eject is performed (valid for HP 2608S and 2563A printers only)                                                                             |  |  |
| %62 - %77 (" ")       | Single space (with or without automatic page eject; for terminals)                                                                                                    |  |  |
| %104 - %177 (" ")     | Single space (with or without automatic page eject; for terminals)                                                                                                    |  |  |
| %2nn                  | Space <i>nn</i> lines (no automatic page eject); <i>nn</i> is any octal number from 0 through 77                                                                                                    |  |  |
| %300 - %313           | Select VFC Channel 1 - 12 (HP 2613, 2617, 2618, 2619)                                                                                                    |  |  |
| %300 - %317           | Select VFC Channel 1 - 16 (HP 2608A/S)                                                                                                    |  |  |
| %300                  | Skip to top of form (page eject)                                                                                                    |  |  |
| %301                  | Skip to bottom of form                                                                                                    |  |  |
| %302                  | Single spacing with automatic page eject                                                                                                    |  |  |
| %303                  | Skip to next odd line with automatic page eject                                                                                                    |  |  |
| %304                  | Skip to next third line with automatic page eject                                                                                                    |  |  |

| Octal Code<br>(ASCII) | Description of Carriage Action                                                                                                    |
|-----------------------|----------------------------------------------------------------------------------------------------|
| %305                  | Skip to next 1/2 page                                                                                                    |
| %306                  | Skip to next 1/4 page                                                                                                    |
| %307                  | Skip to next 1/6 page                                                                                                    |
| %310                  | Skip to bottom of form                                                                                                    |
| %311                  | User option (HP 2613/17/18/19), skip to one line before bottom of form (HP 2608A/S)                                                                                                    |
| %312                  | User option (HP 2613/17/18/19), skip to one line before top of form (HP 2608A/S)                                                                                                    |
| %313                  | User option (HP 2613/17/18/19), skip to top of form (HP 2608A)                                                                                                    |
| %314                  | Skip to next seventh line with automatic page eject                                                                                                    |
| %315                  | Skip to next sixth line with automatic page eject                                                                                                    |
| %316                  | Skip to next fifth line with automatic page eject                                                                                                    |
| %317                  | Skip to next fourth line with automatic page eject                                                                                                    |
| %310 - %317           | (HP 2607)                                                                                                    |
| %314 - %317           | (HP 2613/17/18/19)                                                                                                    |
| %320                  | No space, no return (next printing physically follows this)                                                                                                    |
| %321-%377 (" ")       | Single space (with or without automatic page eject)                                                                                                    |
| %400 or %100          | Sets postspace movement option (prints first, then spaces). If previous option was prespace movement, the driver outputs a line with a skip to VFC Channel 3 (automatic page eject in effect) or a one line advance (equivalent to an octal code of %201 without automatic page eject) to clear the buffer |
| %401 or %101          | Sets prespace movement option (spaces first, then prints)                                                                                                    |
| %402 or %102          | Sets single-space option, with automatic page eject (60 lines per page)                                                                                                    |
| %403 or %103          | Sets single-space option, without automatic page eject (66 lines per page)                                                                                                    |

#### NOTE

If octal codes %55 and %60 are selected with automatic page eject in effect (by default or following an octal code of %102 or %402), the resulting skip is to a location absolute to the page. A code of %60 is replaced by %303, and a code of %55 is replaced by %304. Therefore, the resulting skip can be less than two or three lines, respectively.

If automatic page eject is not in effect, a true double or triple space results, but the perforation between pages is not automatically skipped. For the HP 2608S and 2563A, if auto-eject and feature mode are in

effect, a code of %60 is replaced by two codes of %302, and a code of %55 is replaced by three codes of %302. The resulting skip is double or triple space with auto-eject, respectively.

# **Carriage Control Effect Summary**

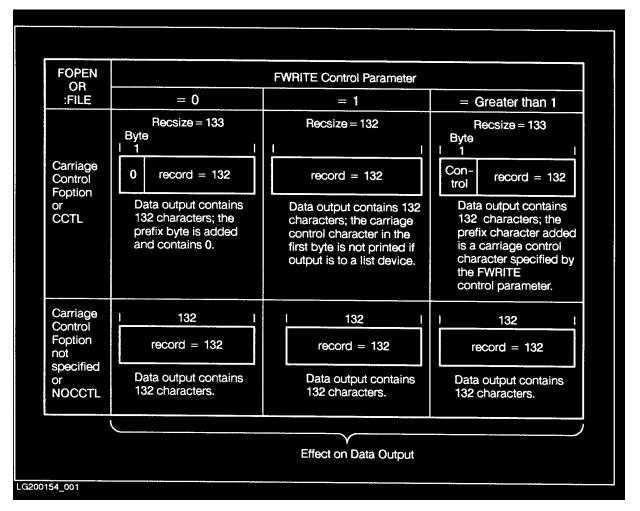

# **File Access and Security**

# Table 7-3 File Access and Security

| Mode                                           | User                             |
|------------------------------------------------|----------------------------------|
| R = Read                                       | ANY = Any user                   |
| L = Lock (allows exclusive access to the file) | AC = Member of this account only |
| A = Append (implicitly specifies L also)       | GU = Member of this group only   |
| W = Write (implicitly specifies A and L also)  | AL = Account librarian user only |
| X = Execute                                    | GL = Group librarian user only   |
| S = Save                                       | CR = Creating user only          |

# **Default Security for Accounts, Groups, and Users**

# Table 7-4 Security for Accounts, Groups and Users

| Туре                             | Access Permitted        |
|----------------------------------|-------------------------|
| SYS account                      | (R,X:ANY;W,A,L:AC)      |
| Accounts other than SYS          | (R,X,W,A,L:AC)          |
| PUB groups in any account        | (R,X:ANY;A,W,L,S:AL,GU) |
| Groups other than PUB            | (R,X,S,W,A,L:GU)        |
| Users with no security specified | (R,X,W,A,L:ANY)         |

# **Net Default Access to Files**

# Table 7-5 Net Default Access to Files

| Filereference     | File                                                    | Access Permitted  | Save<br>Access<br>to Group |
|-------------------|---------------------------------------------------------|-------------------|----------------------------|
| Filename.PUB.SYS  | Any file in Public (PUB) group of System (SYS) account. | (R,X:ANY;W:AL,GU) | AL,GU                      |
| Filename.grp.SYS  | Any file in any group in SYS account.                   | (R,W,X:GU)        | GU                         |
| Filename.PUB.acct | Any file in PUB group of any account.                   | (R,X:AC;W:AL,GU)  | AL,GU                      |
| Filename.grp.acct | Any file in any group in any account.                   | (R,W,X:GU)        | GU                         |

# **Capability List**

# Table 7-6 Capability List

| Capability             | Mnemo<br>nic | Capability            | Mnemo<br>nic |
|------------------------|--------------|-----------------------|--------------|
| System manager         | = SM         | Use private volumes   | = UV         |
| Account manager        | = AM         | Create volumes        | = CV         |
| Account librarian      | = AL         | Use communication     |              |
| Group librarian        | = GL         | software              | = CS         |
| Diagnostician          | = DI         | Programmatic sessions | = PS         |
| System supervisor      | = OP         | User logging          | = LG         |
| Network administrator  | = NA         | Process handling      | = PH         |
| Node manager           | = NM         | Extra data segments   | = DS         |
| Permanent files        | = SF         | Multiple RINs         | = MR         |
| Access of nonshareable |              | Privileged mode       | = PM         |
| I/O devices            | = ND         | Interactive access    | = IA         |
|                        |              | Batch access          | = BA         |

# **Default Capabilities**

**Default Capabilities** Table 7-7

| Туре     | Capabilities         |
|----------|----------------------|
| Accounts | AM,AL,GL,SF,ND,IA,BA |
| Groups   | IA,BA                |
| Users    | SF,ND,IA,BA          |

# **FOPEN FOPTIONS**

### FOPEN FOPTIONS

| Bits    | (0:2)    |                   | (2:3)                                      | (5:1)                                 | (6:1)                                              | (7:1)               | (8:2)                                                  | (10:3)                                                                                                   | (13:1)                  | (14:2)                                                                                                |
|---------|----------|-------------------|--------------------------------------------|---------------------------------------|----------------------------------------------------|---------------------|--------------------------------------------------------|----------------------------------------------------------------------------------------------------|-------------------------|----------------------------------------------------------------------------------------------------|
| Field   | Reserved |                   | File<br>Type                               | Disallow<br>:FILE                     | MPE Tape<br>Labels                                 | Carriage<br>Control | Record<br>Format                                       | Default<br>File<br>Designator                                                                            | ASCII<br>BINARY         | Domain                                                                                                |
| Meaning |          | 00 01<br>10<br>11 | 0=STD<br>1=KSAM<br>0=RIO<br>0=CIR<br>0=MSG | 0 = Allow<br>:FILE<br>1 = No<br>:FILE | 0 = Non-<br>Labeled<br>Tape<br>1 = Labeled<br>Tape | 0 = NOCCTL 1 = CCTL | 00 ≈ Fixed 01 = Variable 10 = Undefined 11 = Spoolfile | 000 = FILENAME 001 = \$STDLIST 010 = \$NEWPASS 011 = \$OLDPASS 100 = \$STDIN 101 = \$STDINX 110 = \$NULL | 0 = BINARY<br>1 = ASCII | 00 = New File  01 = Old Permanent File  10 = Old Temporary File  11 = Old Permanent or Temporary File |

LG200154\_002

NOTE: Double lines indicate octal digit boundaries.

# **FOPEN AOPTIONS**

### FOPEN AOPTIONS

| Bits    | (0:3)    | (3:1)                                                     | (4:1)                      | (5:2)                                                                                      | (7:1)                | (8:2)                                                                  | (10:1)                                             | (11:1)                                        | (12:4)                                                                                                    |
|---------|----------|-----------------------------------------------------------|----------------------------|--------------------------------------------------------------------------------------------|----------------------|------------------------------------------------------------------------|----------------------------------------------------|-----------------------------------------------|----------------------------------------------------------------------------------------------------|
| Field   | Reserved | File<br>Copy<br>Access                                    | NOWAIT<br>I/O              | Multi-<br>Access                                                                           | Inhibit<br>Buffering | Exclusive<br>Access                                                    | Dynamic<br>Locking                                 | Multi-<br>Record<br>Access                    | Access<br>Type                                                                                                    |
| Meaning |          | 0 = Access Native Mode  1 = Access as Standard Sequential | 0 = NOWAIT 1 = NOn- NOWAIT | 00 = Non Multi-Access 01 = Only Intra-Job Multi-Access 10 = Inter-Job Multi-Access Allowed | 0 = BUF<br>1 = NOBUF | 00 = Default 01 = Exclusive 10 = Semi-Exclusive Access Read 11 = Share | 0 = No<br>FLOCK<br>Allowed<br>1 = FLOCK<br>Allowed | 0 = No Multi-<br>Record  1 = Multi-<br>Record | 0 000 = Read Only 0 001 = Write Only 0 010 = Write (Save) Only 0 011 = Append Only 0 100 = Read/Write 0 101 = Update 0 110 = Execute |

LG200154\_003

NOTE: Double lines indicate octal digit boundaries.

# File System

### **FOPEN AOPTIONS**

# **8** ASCII Character Set

Chapter 8 179

# **ASCII Character Set**

Table 8-1 ASCII Character Set

| Hex. | Dec. | Octal Left | Octal Right | Char                            |
|------|------|------------|-------------|---------------------------------|
| 00   | 0    | 000000     | 000000      | NUL (null)                      |
| 01   | 1    | 000400     | 000001      | SOH (start of heading)          |
| 02   | 2    | 001000     | 000002      | STX (start of text)             |
| 03   | 3    | 001400     | 000003      | ETX (end of text)               |
| 04   | 4    | 002000     | 000004      | EOT (end of transmission)       |
| 05   | 5    | 002400     | 000005      | ENQ (enquiry)                   |
| 06   | 6    | 003000     | 000006      | ACK (acknowledge)               |
| 07   | 7    | 003400     | 000007      | BEL (bell)                      |
| 08   | 8    | 004000     | 000010      | BS (backspace)                  |
| 09   | 9    | 004400     | 000011      | HT (horizontal tabulation)      |
| 0A   | 10   | 005000     | 000012      | LF (line feed)                  |
| 0B   | 11   | 005400     | 000013      | VT (vertical tabulation)        |
| 0C   | 12   | 006000     | 000014      | FF (form feed)                  |
| 0D   | 13   | 006400     | 000015      | CR (carriage return)            |
| 0E   | 14   | 007000     | 000016      | SO (shift out)                  |
| 0F   | 15   | 007400     | 000017      | SI (shift in)                   |
| 10   | 16   | 010000     | 000020      | DLE (data link escape)          |
| 11   | 17   | 010400     | 000021      | DC1 (device control 1, X-ON)    |
| 12   | 18   | 011000     | 000022      | DC2 (device control 2)          |
| 13   | 19   | 011400     | 000023      | DC3 (device control 3, X-OFF)   |
| 14   | 20   | 012000     | 000024      | DC4 (device control 4)          |
| 15   | 21   | 012400     | 000025      | NAK (negative acknowledge)      |
| 16   | 22   | 013000     | 000026      | SYN (synchronous idle)          |
| 17   | 23   | 013400     | 000027      | ETB (end of transmission block) |
| 18   | 24   | 014000     | 000030      | CAN (cancel)                    |
| 19   | 25   | 014400     | 000031      | EM (end of medium)              |
| 1A   | 26   | 015000     | 000032      | SUB (substitute)                |
|      |      | l          | l           |                                 |

| The   27                                                                                                    | Hex. | Dec. | Octal Left | Octal Right | Char                     |
|----------------------------------------------------------------------------------------------------|------|------|------------|-------------|--------------------------|
| 1D                                                                                                    | 1B   | 27   | 015400     | 000033      | ESC (escape)             |
| IE         30         017000         000036         RS (record separator)           1F         31         017400         000037         US (unit separator)           20         32         020000         000040         blank           21         33         020400         000041         !           22         34         021000         000042         "           23         35         021400         000043         #           24         36         022000         000044         \$           25         37         022400         000045         %           26         38         023000         000046         &           27         39         023400         000047         '(closing single quote)           28         40         024000         000050         (           29         41         024400         000051         )           2A         42         025000         000052         *           2B         43         025400         000053         +           2C         44         026000         000055         -           2E         46         027000         00056                                                                 | 1C   | 28   | 016000     | 000034      | FS (file separator)      |
| 1F         31         017400         000037         US (unit separator)           20         32         020000         000040         blank           21         33         020400         000041         !           22         34         021000         000042         "           23         35         021400         000043         #           24         36         022000         000044         \$           25         37         022400         000045         %           26         38         023000         000046         &           27         39         023400         000050         (           28         40         024000         000050         (           29         41         024400         000051         )           2A         42         025000         000052         *           2B         43         025400         000053         +           2C         44         026000         000055         -           2E         46         027000         000056         . (period)           2F         47         027400         000057         / <td>1D</td> <td>29</td> <td>016400</td> <td>000035</td> <td>GS (group separator)</td> | 1D   | 29   | 016400     | 000035      | GS (group separator)     |
| 20                                                                                                    | 1E   | 30   | 017000     | 000036      | RS (record separator)    |
| 21       33       020400       000041       !         22       34       021000       000042       "         23       35       021400       000043       #         24       36       022000       000044       \$         25       37       022400       000045       %         26       38       023000       000046       &         27       39       023400       000050       (         28       40       024000       000050       (         29       41       024400       000051       )         2A       42       025000       000052       *         2B       43       025400       000053       +         2C       44       026000       000054       , (comma)         2D       45       026400       000055       -         2E       46       027000       000056       , (period)         2F       47       027400       000057       /         30       48       03000       000060       0         31       49       030400       000061       1         32       50                                                                                                    | 1F   | 31   | 017400     | 000037      | US (unit separator)      |
| 22       34       021000       000042       "         23       35       021400       000043       #         24       36       022000       000044       S         25       37       022400       000045       %         26       38       023000       000046       &         27       39       023400       000050       (         28       40       024000       000050       (         29       41       024400       000051       )         2A       42       025000       000052       *         2B       43       025400       000053       +         2C       44       026000       000054       , (comma)         2D       45       026400       000055       -         2E       46       027000       000056       . (period)         2F       47       027400       000057       /         30       48       030000       000060       0         31       49       030400       000061       1         32       50       031000       000063       3         34       52                                                                                                    | 20   | 32   | 020000     | 000040      | blank                    |
| 23                                                                                                    | 21   | 33   | 020400     | 000041      | !                        |
| 24       36       022000       000044       \$         25       37       022400       000045       %         26       38       023000       000046       &         27       39       023400       000047       '(closing single quote)         28       40       024000       000050       (         29       41       024400       000051       )         2A       42       025000       000052       *         2B       43       025400       000053       +         2C       44       026000       000054       .(comma)         2D       45       026400       000055       -         2E       46       027000       000057       /         30       48       030000       000060       0         31       49       030400       000061       1         32       50       031000       000062       2         33       51       031400       000063       3         34       52       032000       000064       4         35       53       032400       000065       5         36                                                                                                    | 22   | 34   | 021000     | 000042      | "                        |
| 25                                                                                                    | 23   | 35   | 021400     | 000043      | #                        |
| 26       38       023000       000046       &         27       39       023400       000047       '(closing single quote)         28       40       024000       000050       (         29       41       024400       000051       )         2A       42       025000       000052       *         2B       43       025400       000053       +         2C       44       026000       000054       ,(comma)         2D       45       026400       000055       -         2E       46       027000       000056       .(period)         2F       47       027400       000057       /         30       48       030000       000060       0         31       49       030400       000061       1         32       50       031000       000062       2         33       51       031400       000063       3         34       52       032000       000064       4         35       53       032400       000065       5         36       54       033000       000066       6         37 <td>24</td> <td>36</td> <td>022000</td> <td>000044</td> <td>s</td>                                                                                                    | 24   | 36   | 022000     | 000044      | s                        |
| 27       39       023400       000047       '(closing single quote)         28       40       024000       000050       (         29       41       024400       000051       )         2A       42       025000       000052       *         2B       43       025400       000053       +         2C       44       026000       000054       ,(comma)         2D       45       026400       000055       -         2E       46       027000       000056       .(period)         2F       47       027400       000057       /         30       48       030000       000060       0         31       49       030400       000061       1         32       50       031000       000062       2         33       51       031400       000063       3         34       52       032000       000064       4         35       53       032400       000065       5         36       54       033000       000066       6         37       55       033400       000067       7                                                                                                    | 25   | 37   | 022400     | 000045      | %                        |
| 28                                                                                                    | 26   | 38   | 023000     | 000046      | &                        |
| 29       41       024400       000051       )         2A       42       025000       000052       *         2B       43       025400       000053       +         2C       44       026000       000054       , (comma)         2D       45       026400       000055       -         2E       46       027000       000056       . (period)         2F       47       027400       000057       /         30       48       030000       000060       0         31       49       030400       000061       1         32       50       031000       000062       2         33       51       031400       000063       3         34       52       032000       000064       4         35       53       032400       000065       5         36       54       033000       000066       6         37       55       033400       000067       7                                                                                                    | 27   | 39   | 023400     | 000047      | ' (closing single quote) |
| 2A       42       025000       000052       *         2B       43       025400       000053       +         2C       44       026000       000054       , (comma)         2D       45       026400       000055       -         2E       46       027000       000056       . (period)         2F       47       027400       000057       /         30       48       030000       000060       0         31       49       030400       000061       1         32       50       031000       000062       2         33       51       031400       000063       3         34       52       032000       000064       4         35       53       032400       000065       5         36       54       033000       000066       6         37       55       033400       000067       7                                                                                                    | 28   | 40   | 024000     | 000050      | (                        |
| 2B       43       025400       000053       +         2C       44       026000       000054       , (comma)         2D       45       026400       000055       -         2E       46       027000       000056       . (period)         2F       47       027400       000057       /         30       48       030000       000060       0         31       49       030400       000061       1         32       50       031000       000062       2         33       51       031400       000063       3         34       52       032000       000064       4         35       53       032400       000065       5         36       54       033000       000066       6         37       55       033400       000067       7                                                                                                    | 29   | 41   | 024400     | 000051      | )                        |
| 2C       44       026000       000054       , (comma)         2D       45       026400       000055       -         2E       46       027000       000056       . (period)         2F       47       027400       000057       /         30       48       030000       000060       0         31       49       030400       000061       1         32       50       031000       000062       2         33       51       031400       000063       3         34       52       032000       000064       4         35       53       032400       000065       5         36       54       033000       000066       6         37       55       033400       000067       7                                                                                                    | 2A   | 42   | 025000     | 000052      | *                        |
| 2D       45       026400       000055       -         2E       46       027000       000056       . (period)         2F       47       027400       000057       /         30       48       030000       000060       0         31       49       030400       000061       1         32       50       031000       000062       2         33       51       031400       000063       3         34       52       032000       000064       4         35       53       032400       000065       5         36       54       033000       000066       6         37       55       033400       000067       7                                                                                                    | 2B   | 43   | 025400     | 000053      | +                        |
| 2E       46       027000       000056       . (period)         2F       47       027400       000057       /         30       48       030000       000060       0         31       49       030400       000061       1         32       50       031000       000062       2         33       51       031400       000063       3         34       52       032000       000064       4         35       53       032400       000065       5         36       54       033000       000066       6         37       55       033400       000067       7                                                                                                    | 2C   | 44   | 026000     | 000054      | , (comma)                |
| 2F       47       027400       000057       /         30       48       030000       000060       0         31       49       030400       000061       1         32       50       031000       000062       2         33       51       031400       000063       3         34       52       032000       000064       4         35       53       032400       000065       5         36       54       033000       000066       6         37       55       033400       000067       7                                                                                                    | 2D   | 45   | 026400     | 000055      | -                        |
| 30       48       030000       000060       0         31       49       030400       000061       1         32       50       031000       000062       2         33       51       031400       000063       3         34       52       032000       000064       4         35       53       032400       000065       5         36       54       033000       000066       6         37       55       033400       000067       7                                                                                                    | 2E   | 46   | 027000     | 000056      | . (period)               |
| 31       49       030400       000061       1         32       50       031000       000062       2         33       51       031400       000063       3         34       52       032000       000064       4         35       53       032400       000065       5         36       54       033000       000066       6         37       55       033400       000067       7                                                                                                    | 2F   | 47   | 027400     | 000057      | /                        |
| 31       49       030400       000061       1         32       50       031000       000062       2         33       51       031400       000063       3         34       52       032000       000064       4         35       53       032400       000065       5         36       54       033000       000066       6         37       55       033400       000067       7                                                                                                    | 30   | 48   | 030000     | 000060      | 0                        |
| 32     50     031000     000062     2       33     51     031400     000063     3       34     52     032000     000064     4       35     53     032400     000065     5       36     54     033000     000066     6       37     55     033400     000067     7                                                                                                    |      |      |            |             |                          |
| 33       51       031400       000063       3         34       52       032000       000064       4         35       53       032400       000065       5         36       54       033000       000066       6         37       55       033400       000067       7                                                                                                    |      |      |            |             |                          |
| 34     52     032000     000064     4       35     53     032400     000065     5       36     54     033000     000066     6       37     55     033400     000067     7                                                                                                    |      |      |            |             |                          |
| 35     53     032400     000065     5       36     54     033000     000066     6       37     55     033400     000067     7                                                                                                    |      |      |            |             |                          |
| 36     54     033000     000066     6       37     55     033400     000067     7                                                                                                    |      |      |            |             |                          |
| 37         55         033400         000067         7                                                                                                    |      |      |            |             |                          |
|                                                                                                    |      |      |            |             |                          |
| 38   56   034000   000070   8                                                                                                    | 38   | 56   | 034000     | 000070      | 8                        |

Chapter 8 181

| Hex. | Dec. | Octal Left | Octal Right | Char          |
|------|------|------------|-------------|---------------|
| 39   | 57   | 034400     | 000071      | 9             |
| 3A   | 58   | 035000     | 000072      | : (colon)     |
| 3B   | 59   | 035400     | 000073      | ; (semicolon) |
| 3C   | 60   | 036000     | 000074      | <             |
| 3D   | 61   | 036400     | 000075      | =             |
| 3E   | 62   | 037000     | 000076      | >             |
| 3F   | 63   | 037400     | 000077      | ?             |
| 40   | 64   | 040000     | 000100      | @             |
| 41   | 65   | 040400     | 000101      | A             |
| 42   | 66   | 041000     | 000102      | В             |
| 43   | 67   | 041400     | 000103      | С             |
| 44   | 68   | 042000     | 000104      | D             |
| 45   | 69   | 042400     | 000105      | E             |
| 46   | 70   | 043000     | 000106      | F             |
| 47   | 71   | 043400     | 000107      | G             |
| 48   | 72   | 044000     | 000110      | н             |
| 49   | 73   | 044400     | 000111      | I             |
| 4A   | 74   | 045000     | 000112      | J             |
| 4B   | 75   | 045400     | 000113      | К             |
| 4C   | 76   | 046000     | 000114      | L             |
| 4D   | 77   | 046400     | 000115      | M             |
| 4E   | 78   | 047000     | 000116      | N             |
| 4F   | 79   | 047400     | 000117      | О             |
| 50   | 80   | 050000     | 000120      | P             |
| 51   | 81   | 050400     | 000121      | Q             |
| 52   | 82   | 051000     | 000122      | R             |
| 53   | 83   | 051400     | 000123      | S             |
| 54   | 84   | 052000     | 000124      | Т             |
| 55   | 85   | 052400     | 000125      | U             |
| 56   | 86   | 053000     | 000126      | V             |

| Hex. | Dec. | Octal Left | Octal Right | Char                     |
|------|------|------------|-------------|--------------------------|
| 57   | 87   | 053400     | 000127      | W                        |
| 58   | 88   | 054000     | 000130      | x                        |
| 59   | 89   | 054400     | 000131      | Y                        |
| 5A   | 90   | 055000     | 000132      | z                        |
| 5B   | 91   | 055400     | 000133      | [                        |
| 5C   | 92   | 056000     | 000134      | \                        |
| 5D   | 93   | 056400     | 000135      | 1                        |
| 5E   | 94   | 057000     | 000136      | ^ (caret)                |
| 5F   | 95   | 057400     | 000137      | _ (underscore)           |
| 60   | 96   | 060000     | 000140      | ` (opening single quote) |
| 61   | 97   | 060400     | 000141      | a                        |
| 62   | 98   | 061000     | 000142      | b                        |
| 63   | 99   | 061400     | 000143      | c                        |
| 64   | 100  | 062000     | 000144      | d                        |
| 65   | 101  | 062400     | 000145      | e                        |
| 66   | 102  | 063000     | 000146      | f                        |
| 67   | 103  | 063400     | 000147      | g                        |
| 68   | 104  | 064000     | 000150      | h                        |
| 69   | 105  | 064400     | 000151      | i                        |
| 6A   | 106  | 065000     | 000152      | j                        |
| 6B   | 107  | 065400     | 000153      | k                        |
| 6C   | 108  | 066000     | 000154      | 1                        |
| 6D   | 109  | 066400     | 000155      | m                        |
| 6E   | 110  | 067000     | 000156      | n                        |
| 6F   | 111  | 067400     | 000157      | О                        |
| 70   | 112  | 070000     | 000160      | p                        |
| 71   | 113  | 070400     | 000161      | q                        |
| 72   | 114  | 071000     | 000162      | r                        |
| 73   | 115  | 071400     | 000163      | s                        |
| 74   | 116  | 072000     | 000164      | t                        |

Chapter 8 183

#### **ASCII Character Set**

| Hex. | Dec. | Octal Left | Octal Right | Char            |
|------|------|------------|-------------|-----------------|
| 75   | 117  | 072400     | 000165      | u               |
| 76   | 118  | 073000     | 000166      | v               |
| 77   | 119  | 073400     | 000167      | w               |
| 78   | 120  | 074000     | 000170      | x               |
| 79   | 121  | 074400     | 000171      | у               |
| 7A   | 122  | 075000     | 000172      | z               |
| 7B   | 123  | 075400     | 000173      | {               |
| 7C   | 124  | 076000     | 000174      | (vertical line) |
| 7D   | 125  | 076400     | 000175      | }               |
| 7E   | 126  | 077000     | 000176      | ~ (tilde)       |
| 7F   | 127  | 077400     | 000177      | DEL delete      |